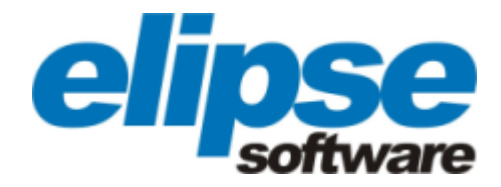

## **Novidades de Versão do E3**

**Versão 4.8.355 (22/03/2019) Copyright © 1999 - 2019 Elipse Software Ltda. Todos os direitos reservados.**

## Sumário

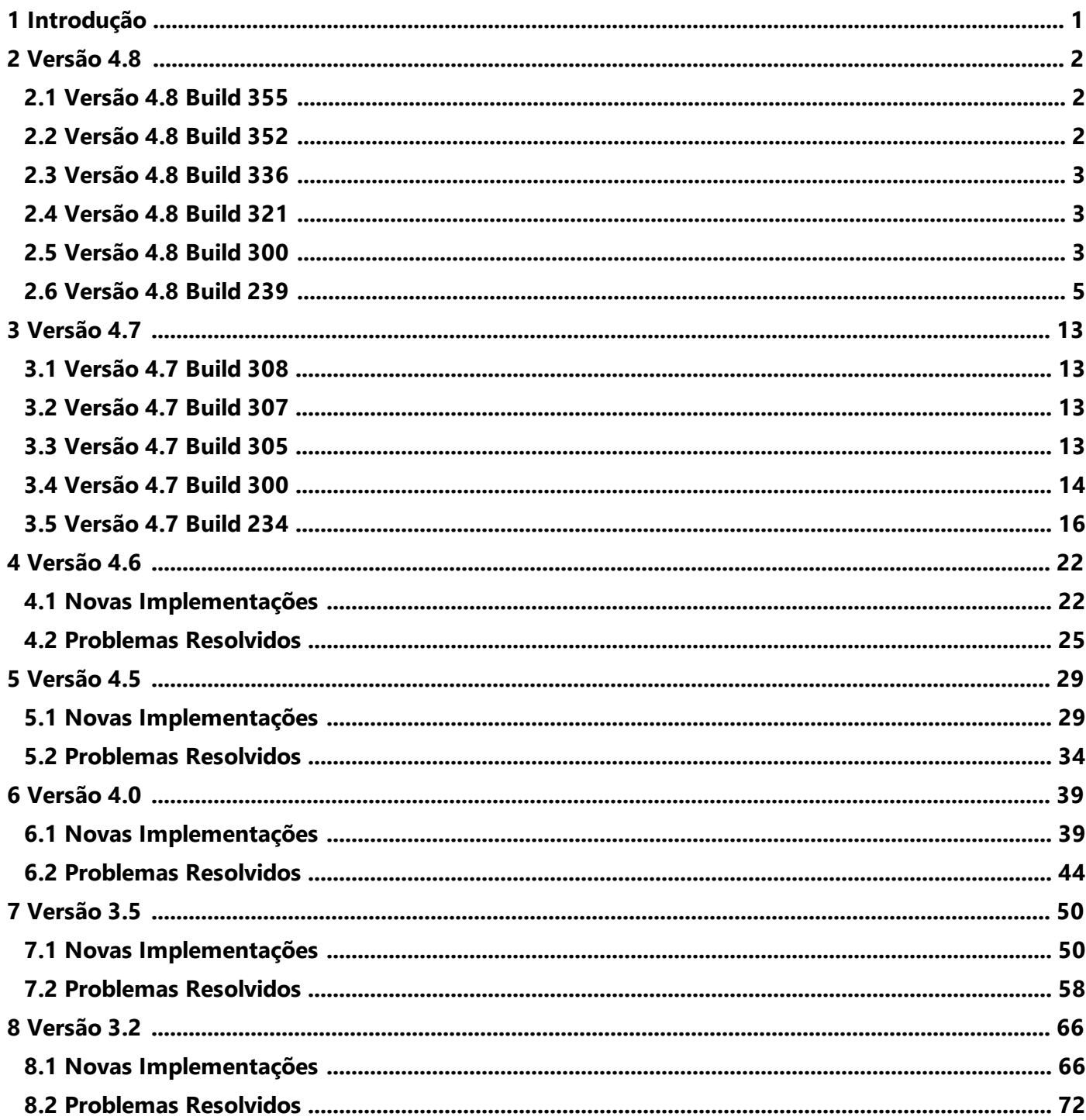

# <span id="page-2-0"></span><sup>CAPÍTULO</sup> Introdução

Obrigado por adquirir os produtos da Elipse Software. Estamos orgulhosos em poder lhe oferecer a solução adequada para suas necessidades.

A nova versão 4.8 do E3 apresenta novas ferramentas e recursos que visam facilitar o desenvolvimento de aplicações de controle e supervisão. Este documento contém informações sobre estas facilidades.

Para qualquer informação adicional, por favor entre em contato com o nosso suporte técnico por telefone em Porto Alegre (+55 51) 3346-4699, São Paulo (+55 11) 3061-2828, Curitiba (+55 41) 4062-5824, Belo Horizonte (+55 31) 4062- 5824 ou Rio de Janeiro (+55 21) 2430-5912. Também pode-se entrar em contato pelo e-mail *[suporte-br@elipse.com.br](mailto:suporte-br@elipse.com.br)*.

<span id="page-3-0"></span>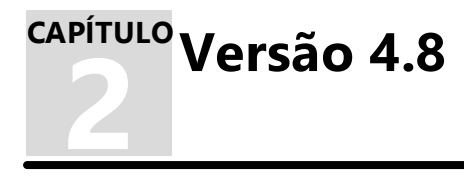

Esta seção contém as novidades da versão **4.8** do E3. Para verificar todas as novidades desta versão, consulte os tópicos de todos os *Builds* a seguir ou, para verificar as novidades específicas de um *Build* em relação ao anterior, consulte o tópico desejado.

- · **[Versão](#page-3-1) 4.8 Build 355**
- · **[Versão](#page-3-2) 4.8 Build 352**
- · **[Versão](#page-4-0) 4.8 Build 336**
- · **[Versão](#page-4-1) 4.8 Build 321**
- · **[Versão](#page-4-2) 4.8 Build 300**
- · **[Versão](#page-6-0) 4.8 Build 239**

## <span id="page-3-1"></span>**2.1 Versão 4.8 Build 355**

Esta seção contém as novidades do **Build 355** do E3 em relação à versão **4.8 [Build](#page-3-2) 352**, conforme os tópicos a seguir.

## **2.1.1 Novas Implementações**

#### **E3DataAccess**

· O E3DataAccess agora é declarado como **SafeForScripting** e **SafeForInitializing** para evitar avisos quando usado dentro do Internet Explorer ou dentro de um ActiveX.

## **2.1.2 Problemas Resolvidos**

#### **E3DataAccess**

· Corrigido um travamento no E3DataAccess durante o descarregamento dentro de um **Viewer**. *Este bug ocorre desde a v4.5 Build 213*.

## <span id="page-3-2"></span>**2.2 Versão 4.8 Build 352**

Esta seção contém as novidades do **Build 352** do E3 em relação à versão **4.8 [Build](#page-4-0) 336**, conforme os tópicos a seguir.

## **2.2.1 Problemas Resolvidos**

#### **CFR21**

· Corrigida a mensagem de alteração da senha de um usuário quando editada via menu **Arquivo - Usuários** no Studio ou usando o método **UserAdministration** do Viewer. *Este bug ocorre desde a v4.8.324*.

#### **Driver OPC UA e Cliente OPC UA**

· Corrigida a implementação da propriedade **UaNodeId** dos objetos Campo da Consulta, Tag de Comunicação OPC UA e Bloco de Comunicação OPC UA. *Este bug ocorre desde a v4.5.166*.

#### **Usuários**

- · Implementado um mecanismo de *reset* do número de falhas de login ao autodesbloquear um usuário por tempo. *Este bug ocorre desde a v1.20.355*.
- · Implementado um mecanismo de *reset* do número de falhas de login ao desbloquear a conta de um usuário. *Este bug ocorre desde a v1.20.355*.

#### **Viewer**

· Corrigido um vazamento de memória da biblioteca GDI, que ocorria no Viewer ao abrir Telas ou Quadros janelados. *Este bug ocorre desde a v3.0.233*.

#### **Outros**

· Corrigido um GPF que poderia ocorrer no E3Run após múltiplas chamadas da função **TypeName** do VBScript em objetos filhos do objeto Application. *Este bug ocorre desde a v3.1.166*.

## <span id="page-4-0"></span>**2.3 Versão 4.8 Build 336**

Esta seção contém as novidades do **Build 336** do E3 em relação à versão **4.8 [Build](#page-4-1) 321**, conforme os tópicos a seguir.

## **2.3.1 Novas Implementações**

#### **CFR21**

- · Implementado o registro detalhado de todas as alterações na base de dados dos usuários e adicionalmente do registro de eventos.
- · Implementada uma opção para que o nome do usuário e a senha não possam ser iguais na aba **Segurança** das opções do Domínio do E3 Admin.

#### **Documentação**

- · Atualizado o **Tutorial do E3 Desenvolvedores**.
- · Atualizado o **Tutorial do E3 Avançado**.

## <span id="page-4-1"></span>**2.4 Versão 4.8 Build 321**

Esta seção contém as novidades do **Build 321** do E3 em relação à versão **4.8 [Build](#page-4-2) 300**, conforme os tópicos a seguir.

## **2.4.1 Problemas Resolvidos**

#### **Banco de Dados**

· O E3Run não tranca mais ao finalizar um banco de dados quando há muitos *timers* ativos. *Este bug ocorre desde a v4.6.108*.

#### **CFR21**

· Corrigido o evento **Domínio modificado**, que agora é registrado pela sessão do E3 Server, inclusive para usuários anônimos. *Este bug ocorre desde a v3.0.310*.

#### **Driver OPC UA e Cliente OPC UA**

- · Corrigida a importação de Tags OPC UA, pois os campos **DisplayName** e **BrowseName** estavam invertidos. *Este bug ocorre desde a v4.5.99*.
- · Corrigido o comportamento das Consultas Históricas OPC UA com menos de 200 registros, chamadas de dentro de Relatórios. *Este bug ocorre desde a v4.5.176*.

#### **ElipseX**

- · Corrigido um GPF que poderia ocorrer ao manter referências para um objeto ElipseX cuja biblioteca foi atualizada. *Este bug ocorre desde a v4.8.133*.
- · Agora os ElipseXs com erros de sintaxe de script ou na configuração do comportamento de Tag permitem ainda a carga das instâncias no Studio. *Este bug ocorre desde a v4.8.159*.

#### **Objetos de Tela**

· Corrigido um problema de redesenho de XControls e Grupos quando uma Tela era redimensionada. *Este bug ocorre desde a v1.18.155*.

## <span id="page-4-2"></span>**2.5 Versão 4.8 Build 300**

Esta seção contém as novidades do **Build 300** do E3 em relação à versão **4.8 [Build](#page-6-0) 239**, conforme os tópicos a seguir.

## **2.5.1 Novas Implementações**

#### **E3Alarm**

· Implementada uma nova forma de interação para a configuração das cores para os diversos estados de alarmes e severidades via scripts.

#### **Dispositivo de Proteção**

· Atualizado o instalador dos drivers HASP (haspdinst.exe) para a versão 7.54.

#### **Driver OPC UA e Cliente OPC UA**

· Atualizada a biblioteca OpenSSL (usada no cliente OPC UA do E3) para a versão 1.0.2k (1.0.2.11).

#### **Documentação**

- · Adicionado o **Windows Server 2016** na lista de sistemas operacionais suportados em toda a documentação do E3.
- · Atualizado o endereço e o telefone da filial RJ na documentação do E3.
- · Atualizadas as descrições de diversas propriedades no **Manual de Referência e Scripts do E3** para indicar que estas propriedades podem ser alteradas em tempo de execução, desde que o objeto seja desativado e depois ativado.
- · Removido o **Tutorial do E3 Iniciantes** do instalador do E3 e renomeado o **Tutorial do E3 Básico** para **Tutorial do Minicurso do E3**.
- · Colocadas por extenso nos títulos dos tópicos das **Novidades de Versão do E3** as indicações de versão dos *updates* a partir da versão 4.7.

## **2.5.2 Problemas Resolvidos**

#### **AppBrowser**

- · Corrigida no AppBrowser a montagem de acessos de Tags dentro de Telas a outros itens da Tela, para que não usem o caminho "Screen". *Este bug ocorre desde a v4.7 Build 59*.
- · Implementada a ordenação nos itens dentro do nó **Tarefas** do AppBrowser. *Este bug ocorre desde a v2.0 Build 50*.
- · Corrigida a ordenação de itens de diferentes projetos no AppBrowser. *Este bug ocorre desde a v4.8 Build 9*.

#### **Driver OPC UA e Cliente OPC UA**

· Revisado o mecanismo de assinaturas do Cliente OPC UA, em especial o tratamento de situações de erro. *Este bug ocorre desde a v4.8 Build 92*.

#### **E3Alarm**

- · Corrigido um GPF que ocorria ao trocar de Telas em eventos do E3Alarm. *Este bug ocorre desde a v3.1 Build 128*.
- · Corrigido um GPF que ocorria ao guardar objetos internos do E3Alarm em um Tag Interno. *Este bug ocorre desde a v3.2 Build 161*.

#### **E3Browser**

- · O evento **MouseUp** do E3Browser agora acontece também para o botão direito do mouse, depois de tratado pelo controle. *Este bug ocorre desde a v0.1 Build 3*.
- · Corrigido um GPF que ocorria ao guardar objetos internos do E3Browser em um Tag Interno. *Este bug ocorre desde a v1.20 Build 254*.

#### **E3Chart**

· Os estilos listados na caixa de seleção de configuração do estilo da borda da coluna da legenda agora estão condizentes com o estilo desenhado. *Este bug ocorre desde a v4.8 Build 231*.

#### **Consulta**

· Escondidas as propriedades **HasFocus**, **MouseOver** e **MouseOverChild** e os métodos **SetFocus** e **GetChildObject** para os objetos Consulta, Filtro de Alarmes e Impressora de Linha. *Este bug ocorre desde a v1.19 Build 87*.

#### **Interface**

- · Padronizadas algumas mensagens de nomes de campos de janelas para terminarem com dois pontos.
- · Corrigidos os atalhos de teclado repetidos nas janelas de configuração de Penas e Eixos do E3Chart e no Pick **Imprimir Relatório**. *Este bug ocorre desde a v3.2 Build 90*.
- · Corrigidas as mensagens de erro sem sentido na validação de campos numéricos em diversas janelas do E3. *Este bug ocorre desde a v2.5 Build 60*.
- · Padronizada a grafia em maiúsculas de Tela e Relatório, quando referente ao tipo de objeto do E3 de mesmo nome.

#### **Objetos de Tela**

· Corrigido o comportamento de Conectores modificados no evento **OnPreShow** da Tela. *Este bug ocorre desde a v3.5 Build 143*.

#### **Scripts**

- · Padronizados os métodos **Item** das coleções do E3Chart e do E3Browser que estavam sendo mostrados como propriedades. *Este bug ocorre desde a v0.1 Build 20*.
- · Corrigida a atualização das caixas de seleção da aba **Scripts**, que poderia ocorrer ao editar outro objeto. *Este bug ocorre desde a v4.8 Build 159*.

#### **Studio**

· A aba **Associações** da janela de propriedades agora não mostra mais as propriedades indexadas.

#### **Viewer**

· Fechadas as conexões inativas deixadas por Viewers que tentavam conexão com vários servidores e implementado um limite de tempo de 20 segundos no E3 Server para conexões sem atividade. *Este bug ocorre desde a v1.21 Build 117*.

#### **Documentação**

- · Adicionada uma nota na propriedade **GradientStyle**, comum a objetos de Tela, indicando que esta propriedade não está disponível para os objetos Figura, Animação com Translação e Animação com Rotação no **Manual de Referência e Scripts do E3**. *Este bug ocorre desde a v3.5 Build 187*.
- · Corrigida a descrição da opção **fmTextAlignCenter** da propriedade **TextAlign** dos objetos MS Forms Caixa de Seleção, Texto e Botão de Opção no **Manual de Referência e Scripts do E3**. *Este bug ocorre desde a v1.20 Build 449*.
- · Corrigido o nome do evento **Error**, comum aos objetos de Tela MS Forms no **Manual de Referência e Scripts do E3**, que estava incorretamente identificado como **OnError**. *Este bug ocorre desde a v3.2 Build 118*.
- · Corrigida a descrição do método **LoadFormulaDlg** do Viewer para conter informações mais precisas sobre os parâmetros e o valor de retorno no **Manual de Referência e Scripts do E3**.
- · Corrigida a grafia da palavra "ferramentas" no tópico **Telas e Objetos de Tela - Configurações Gerais - Sobreposição de Objetos** do **Manual do Usuário do E3**. *Este bug ocorre desde a v3.1 Build 1*.
- · Atualizadas as descrições das colunas **MinRecTime**, **MaxRecTime**, **Banda Morta** e **Unidade** no tópico **Storage - Configurações** do **Manual do Usuário do E3**. *Este bug ocorre desde a v1.21 Build 1*.
- · Atualizada a figura do AppBrowser no **Manual do Usuário do E3** onde aparece o nó **Tarefas**, além de atualizar o texto descritivo no **Manual do Usuário do E3**. *Este bug ocorre desde a v4.5 Build 252*.
- · Atualizadas as descrições de diversas propriedades do **Manual de Referência e Scripts do E3** para constar a informação de que são propriedades somente de leitura.
- · Removidos os exemplos referentes a várias propriedades do objeto de Tela Animação com Translação no **Manual de Referência e Scripts do E3**. *Este bug ocorre desde a v1.20 Build 1*.
- · Corrigida a formatação de diversos estilos na documentação do E3 para evitar linhas órfãs no formato **PDF**. *Este bug ocorre desde a v4.8 Build 24*.

## <span id="page-6-0"></span>**2.6 Versão 4.8 Build 239**

Esta seção contém as novidades do **Build 239** da versão **4.8** do E3 em relação à versão **4.7 [Build](#page-14-1) 308**, conforme os tópicos a seguir.

## **2.6.1 Novas Implementações**

#### **CFR21**

· Implementados os eventos de *tracking* auditando a criação, edição e remoção de usuários e grupos.

· Alterada a interface de configuração de Registro de Eventos para editar e validar a Tabela de Eventos antes de aplicar as modificações pelo usuário.

#### **Servidor de Dados**

· Implementada uma pequena redução (até aproximadamente 2%) no uso de memória dos Tag Internos com retentividade desligada.

#### **Domínio, E3 Server e Hot-Standby**

· Implementado no E3Run um bloqueio de eventos de script reentrantes quando chegasse ao ponto de terminar o processo por estouro de pilha.

#### **E3Alarm**

· Criada a propriedade **EnableSortMarker**, que habilita ou desabilita a marcação da ordenação da coluna do E3Alarm.

#### **E3Chart**

- · Implementada uma opção de desenho das Penas em alta qualidade utilizando a biblioteca GDI+. Esta opção pode ser configurada pela propriedade **RenderQuality** do E3Chart.
- · Adicionada a propriedade **ShowBorder**, que esconde ou mostra a borda externa do E3Chart.
- · Adicionados elementos de referência visual no E3Chart, a **Banda Normal** e a **Linha de Referência**.
- · Adicionadas as propriedades **BorderStyle** e **TextColor** que configuram, respectivamente, o estilo da borda e a cor do texto da Legenda do E3Chart.
- · Implementada a personalização visual do cabeçalho da Legenda do E3Chart. Agora é possível alterar o estilo da borda (propriedade **HeaderBorderStyle**), a cor do texto (propriedade **HeaderTextColor**) e a cor de fundo (propriedade **HeaderBackColor**) das colunas da Legenda. Também é possível alterar a cor do texto do título (propriedade **TitleColor**) do E3Chart.
- · Adicionada a propriedade **Font**, que permite configurar o nome, o estilo e o tamanho da fonte da Legenda do E3Chart.
- · Adicionadas as colunas **ScaleYMáx** e **ScaleYMín** na Legenda do E3Chart, que apresentam os valores máximos e mínimos da escala vertical, respectivamente, configurados em cada Pena.

#### **Consulta**

· Agora o objeto Consulta permite usar objetos Banco de Dados, Storage ou Driver OPC UA que estejam dentro de XObjects.

#### **Objetos ElipseX**

- · Adicionada a propriedade **IconPath**, que permite a configuração de um ícone que representa as instâncias de um ElipseX.
- · Criado um novo ElipseX, o **XFolder**, um objeto do servidor que permite a livre inserção de objetos filhos apenas em suas instâncias.
- · Implementadas nos objetos XObject e XControl as propriedades **InstanceName**, **FriendlyName** e **Contexts**. A propriedade **DefaultIsAlarmArea** foi adicionada apenas nas definições de XObjects.
- · Adicionada a propriedade **EnableTagBehavior** nas definições de ElipseXs (XObject, XFolder e XControl). Quando habilitada, torna o objeto um Tag, fazendo com que as propriedades **Value**, **Quality** e **Timestamp**, e opcionalmente **ActiveSource**, sejam sempre propagadas em conjunto.
- · Implementada uma otimização de comunicação para Associações remotas de propriedades de ElipseXs.

#### **Fórmulas**

· Adicionadas as propriedades **DataSourceSize** e **ValueSize**, que permitem configurar os tamanhos dos campos.

#### **Dispositivo de Proteção**

· Atualizado o instalador dos drivers HASP (haspdinst.exe) para a versão 7.53.

#### **Instalação**

- · Atualizado o aplicativo HKCustomer no E3 para a v5.5.30 e modificado o nome para HKCustomer.exe.
- · Adicionada a opção **/NOACP**, que pode ser passada por parâmetro aos instaladores **Full**, **Viewer** e **WebViewer**. Quando esta opção é usada, o MS Activex Control Pad não é instalado.
- · Criada a propriedade **InstallACP** no E3Downloader, que permite desabilitar a instalação do MS ActiveX Control Pad se configurada para Falso.

#### **Interface**

· Implementada a abertura de menus de contexto no E3Alarm e no Studio através da tecla de aplicação ou da combinação de teclas SHIFT + F10.

#### **Associações**

· Agora, uma Associação Digital em uma propriedade do tipo **Variant** (por exemplo, a propriedade **Value** de um Tag) permite editar o tipo de dados dos valores associados.

#### **Outras Implementações**

- · Os nomes das enumerações de diversas propriedades (**TextAlignment**, **VertTextAlignment**, **FillStyle**, **GradientStyle**, **BackgroundStyle** e **BorderStyle**) de objetos de Tela foram convertidos para maiúsculas.
- · As estatísticas de **HeapLog** agora mostram de forma detalhada o número de blocos alocados e livres por tamanho.
- · Otimizada a carga e a ativação de pastas com hierarquias de XFolders e XObjects.
- · Os processos Studio e E3Run agora possuem um regime diferenciado de alocação de memória, que propicia um ganho considerável de performance (acima de 40%) em operações que exijam a alocação ou a liberação de grandes quantidades de memória, como por exemplo ao carregar ou descarregar um aplicativo.
- · Os scripts de instâncias de ElipseXs agora são compartilhados, acelerando o tempo de ativação dos objetos e diminuindo o uso de memória.
- · Efetuada uma pequena otimização no uso de memória dos objetos do E3 (ganho de aproximadamente 2%).
- · Melhorada a performance da criação de Associações em aplicações com muitas Associações (mais de 50000).
- · Reduzido levemente o uso de memória de objetos em geral do E3, melhorando também o tempo de carga ou início das aplicações.

#### **Domínios Remotos**

- · Agora os logs do E3 e da janela de Estatísticas do E3 Admin indicam quando uma conexão de Domínio Remoto está em modo apenas de leitura.
- · Implementado um log mais detalhado das falhas de conexão dos Domínios Remotos clientes.

#### **Objetos de Tela**

- · Implementado o recurso de mover (*pan*) das Telas no Studio e no Viewer.
- · Implementado o recebimento do valor do botão do meio do mouse nos eventos **MouseUp** e **MouseDown**.
- · Adicionada a opção **Redefinir Centro de Rotação** para remover o centro de rotação modificado de um objeto de Tela.

#### **Scripts**

· As mensagens de erro de script agora identificam o objeto e o evento onde ocorreu o erro, bem como o número de linha já ajustado dentro do código do evento.

#### **Studio**

- · Permitida a seleção múltipla no menu **Arquivo - Abrir Projeto** do Studio.
- · Agora o método **GetObject** do objeto Application do Studio retorna também objetos do contexto do Viewer.
- · Implementada no Studio a abertura da Janela de Propriedades através dos atalhos padrão, ALT + ENTER e ALT + Duplo clique do mouse.
- · Implementada a visualização (WatchWindow) e edição (Editores de Objetos) de arrays 1D (unidimensionais) em propriedades que sejam do tipo **Variant**.

· Adicionada a coluna **Valor** aos Editores dos objetos Viewer e Servidor de Dados.

#### **Tradução**

· Implementada a informação do idioma real de tradução dos arquivos do E3.

#### **Driver OPC UA e Cliente OPC UA**

- · Implementado o perfil de segurança **Basic256Sha256** na propriedade **SecurityPolicy**.
- · Atualizada o OPC UA ANSI C Stack para a versão oficial 1.02 Build 336, revisão 1.
- · Criados os objetos Assinatura OPC UA, Tag de Comunicação OPC UA, Bloco de Comunicação OPC UA e Elemento de Bloco OPC UA, para comunicação de tempo real via OPC UA.
- · Atualizada a biblioteca OpenSSL (usada no cliente OPC UA) do E3 para a versão 1.0.2j (1.0.2.10).
- · Agora uma instalação nova do E3 cria o certificado do cliente OPC UA com o nome do computador diretamente no nome apresentado no certificado.

#### **Usuários**

- · Implementada a opção para exportar a lista de usuários a partir do E3 Admin.
- · Melhorada a experiência do usuário para forçar a confirmação ao editar uma senha na janela de Usuários.
- · Melhorias de usabilidade na janela de Permissões de Usuário do Studio.

#### **Viewer**

· Os atalhos de recursos de acessibilidade do Windows agora são desabilitados quando a propriedade **DisableTaskSwitching** estiver habilitada.

#### **Documentação**

- · Atualizada a nota no tópico **Funcionamento do E3 Tweak** do **Manual do Usuário do E3 Tweak** para constar que o privilégio de escrita no Registro do Windows é obrigatório para todas as versões do Windows a partir do **Windows Vista**.
- · Normalizados os nomes de todos os documentos do E3 e também as referências a estes nomes em toda a documentação.
- · Atualizada a propriedade **IMEMode** dos objetos de Tela MS Forms Editor de Texto, Lista e Lista de Seleção no **Manual de Referência e Scripts do E3**.
- · Atualizadas as propriedades de todos os objetos do E3 do tipo **Enumeração** para que conste o valor padrão no **Manual de Referência e Scripts do E3**.
- · Atualizados os Tutoriais do E3 com a inclusão do escritório de Taiwan e remoção do escritório dos EUA.
- · Atualizado o **Tutorial do Minicurso do E3**.
- · Atualizado o tópico sobre a criação manual de arquivos CSV para a importação e exportação de objetos no **Manual do Usuário do E3**.
- · Adicionada uma nota no **Manual do Usuário do E3** sobre a possibilidade de se ter uma fonte vazia em uma Associação.
- · Foram reordenados diversos sub-tópicos de diversos documentos do E3 para que estes sub-tópicos estejam ordenados conforme o idioma.
- · Adicionada uma nota no tópico **Telas e Objetos de Tela - Configurações Gerais - Agrupar ou Desagrupar** do **Manual do Usuário do E3** sobre a forma de sair do modo de edição de um grupo de objetos de Tela.
- · Adicionadas no tópico **Dúvidas mais Frequentes - Domínios Remotos** do **Manual do Usuário do E3** as informações existentes no *KB sobre [Domínios](http://kb.elipse.com.br/pt-br/questions/36) Remotos*.

## **2.6.2 Problemas Resolvidos**

#### **Servidor de Alarmes e Configuração de Alarmes**

· Corrigido o comportamento dos Alarmes inseridos em Drivers OPC, onde não é mais possível editar o nome da condição nem o *delay* pelo Editor do Driver OPC. *Este bug ocorre desde a v3.5 Build 41*.

#### **Aplicação Demo**

· Ajustada a aplicação Demo do E3 para remover os alertas apresentados pelo Verificador de Domínios. *Este bug ocorre desde a v4.5 Build 33*.

#### **AppBrowser**

- · Otimizada a carga de itens com muitos filhos no mesmo nível no AppBrowser.
- · Corrigida a ajuda do AppBrowser para funções do módulo **E3Globals** no contexto de scripts. *Este bug ocorre desde a v3.5 Build 271*.

#### **Servidor de Dados**

- · A propriedade **Value** dos Tags Demo e Contador foi removida da Lista de Propriedades. *Este bug ocorre desde a v1.0 Build 9*.
- · A propriedade **RepeatInterval** do Tag Timer agora é sempre formatada como h:min:s, no formato de 24 horas. *Este bug ocorre desde a v3.0 Build 122*.

#### **Verificador de Domínios**

· Agora o verificador de objetos e Domínios identifica corretamente as Associações do tipo **Expressão** para avisar caso haja Associações do tipo **Reversa** ou **Bidirecional**. *Este bug ocorre desde a v3.0 Build 110*.

#### **E3Alarm**

· A lista de alarmes agora é atualizada corretamente depois que a propriedade **BannerMode** é alterada em tempo de execução. *Este bug ocorre desde a v4.7 Build 155*.

#### **E3Chart**

· Modificada a procura de consultas da Pena do E3Chart para não mostrar consultas do servidor. *Este bug ocorre desde a v1.20 Build 105*.

#### **Consultas**

· Alteradas as mensagens da Consulta que usavam o termo "sincronismo" para "sincronização". *Este bug ocorre desde a v1.19 Build 119*.

#### **Objetos ElipseX**

- · Corrigido o comportamento do evento **OnShow** das Telas para não impedir o reposicionamento e redimensionamento de XControls. *Este bug ocorre desde a v1.18 Build 125*.
- · Corrigidas as Associações que acessam propriedades que são objetos (**Parent**, **Screen**, etc.) em instâncias de ElipseXs. *Este bug ocorre desde a v1.18 Build 147*.
- · Corrigida a seleção de objetos quando se apagava as propriedades na definição de um ElipseX. *Este bug ocorre desde a v1.20 Build 75*.
- · Melhorada a performance da carga de Pastas de Dados que contém hierarquias de XObjects ou XFolders. *Este bug ocorre desde a v4.5 Build 197*.

#### **Expressões**

- · Corrigido o compartilhamento de variáveis dentro de expressões de Associações. *Este bug ocorre desde a v1.0 Build 16*.
- · Modificadas as funções **BShl**, **BShr**, **GetBit** e **SetBit** para aceitarem valores de 32 bits sem sinal e criadas as funções **LongToDword** e **DwordToLong** em scripts e expressões. *Este bug ocorre desde a v3.5 Build 164*.

#### **Galeria**

· Corrigido um problema com imagens da Galeria que apareciam com fundo preto. *Este bug ocorre desde a v4.7 Build 193*.

#### **Instalação**

· Foram corrigidos os campos da URL do site da Elipse Software e o nome amigável dos componentes nas assinaturas digitais dos arquivos do E3. *Este bug ocorre desde a v4.6 Build 152*.

#### **Interface**

- · Corrigido um fechamento da janela de propriedades de uma Associação (Analógica, Digital, por Tabela ou Discreta) realizado pela janela Editar Associações. *Este bug ocorre desde a v1.21 Build 54*.
- · Removido o ícone errado do item **Configurar Banco de Dados** do menu contextual do objeto Fórmula. *Este bug ocorre desde a v3.0 Build 158*.

#### **Driver de Comunicação e IOServer**

- · Implementado o suporte a dois novos tipos de dados **Variants**, **Integer** e **Unsigned Integer**, no IOServer. *Este bug ocorre desde a v0.1 (Beta) Build 3*.
- · Corrigido o comportamento da Qualidade dos valores de Elementos de Bloco para refletir a qualidade ruim (28) quando o índice do Elemento está fora do valor corrente do Bloco de Comunicação. *Este bug ocorre desde a v1.0 Build 9*.
- · Trocado o termo "Tag PLC" por "Tag de Comunicação" na janela de contagem de Tags dos Drivers de Comunicação. *Este bug ocorre desde a v1.20 Build 332*.

#### **Associações**

· Permitidas expressões com contexto (*@(Contexto).Link*) que retornem um objeto quando usadas em propriedades de ElipseXs. *Este bug ocorre desde a v4.0 Build 106*.

#### **Cliente OPC**

· Agora a importação de Tags OPC sugere corretamente a criação de um Grupo OPC em um Driver OPC sem Grupos mas com alarmes. *Este bug ocorre desde a v3.5 Build 41*.

#### **Outros Problemas Resolvidos**

- · Corrigido um vazamento de memória no E3 Server quando da conexão ou desconexão de clientes. *Este bug ocorre desde a v4.6 Build 47*.
- · Corrigido o log **ProcessInfo.<process>(x64)**, que estava truncando o valor das estatísticas **PVT**, **WKS**, **PPL** e **NPP** quando excediam 4 GB. *Este bug ocorre desde a v4.0 Build 29*.

#### **Playback**

· Resolvido um GPF quando era realizada a troca de Tela no Viewer enquanto houvesse janelas ou barras de ferramentas do E3Playback flutuando. *Este bug ocorre desde a v3.1 Build 190*.

#### **Domínios Remotos**

· Ajustadas as mensagens sobre falhas de acesso de escrita ao servidor para só citarem "Viewer Only" quando o bloqueio é no próprio Viewer. *Este bug ocorre desde a v3.0 Build 201*.

#### **Objetos de Tela**

- · Corrigido o procedimento de arrastar e soltar do cursor da barra de rolagem quando em Telas muito grandes e com *zoom* máximo.
- · Corrigida a notificação de mudança das propriedades **X**, **Y**, **Width** e **Height** dos Grupos de Tela (*DrawGroup*). *Este bug ocorre desde a v0.1 (Beta) Build 33*.

#### **Editor de Scripts**

- · Corrigido um problema do bloco de texto se abrir ao digitar algo no final da linha. *Este bug ocorre desde a v2.0 Build 106*.
- · Após a rolagem do texto no Editor de Scripts, as linhas não aparecem mais duplicadas. *Este bug ocorre desde a v3.1 Build 128*.

· Corrigido um problema ao delimitar blocos de texto quando o script continha texto com espaço no final. *Este bug ocorre desde a v4.6 Build 12*.

#### **Studio**

- · Corrigido o comportamento da barra de status do Studio para mostrar as coordenadas e o tamanho do objeto mesmo quando não editado pelo Editor de Telas. *Este bug ocorre desde a v0.1 (Beta) Build 33*.
- · Corrigido um problema no botão **Salvar**, que era desabilitado em certas abas dos objetos Histórico, Storage, Fórmula, Relatório e ElipseXs. *Este bug ocorre desde a v3.0 Build 170*.
- · Corrigido o comportamento das caixas de seleção do Editor de Scripts quando objetos são editados pelo Organizer após mover o foco do Studio. *Este bug ocorre desde a v3.2 Build 121*.
- · Diferenciados os produtos E3 e Elipse Power para que os menus e barras de ferramentas personalizados de um produto não sejam mostrados no outro. *Este bug ocorre desde a v4.6 Build 85*.
- · Corrigido no Explorer o comportamento dos ícones de projetos que não fazem parte do Domínio. *Este bug ocorre desde a v4.5 Build 86*.

#### **Driver OPC UA e Cliente OPC UA**

- · Resolvido um GPF no Cliente OPC UA, que poderia ocorrer quando a rede falhava durante uma conexão. *Este bug ocorre desde a v4.5 Build 160*.
- · Corrigido um travamento que poderia ocorrer no Cliente OPC UA quando o *time-out* da conexão era de 1 ms e o cliente era ativado e desativado rapidamente. *Este bug ocorre desde a v4.5 Build 160*.
- · Corrigida a conversão de status UA para uma qualidade do E3. *Este bug ocorre desde a v4.5 Build 192*.
- · Ajustado o uso de CPU do Cliente OPC UA para um *time-out* de conexão muito baixo, como por exemplo 1 ms. *Este bug ocorre desde a v4.5 Build 166*.
- · Corrigido um GPF que poderia ocorrer no Cliente OPC UA quando era parado durante uma conexão ou reconexão. *Este bug ocorre desde a v4.5 Build 166*.

#### **WebViewer**

· Corrigido o comportamento das dicas de objetos de Tela que não apareciam no WebViewer. *Este bug ocorre desde a v4.0 Build 174*.

#### **Documentação**

- · Removida a informação de compatibilidade com o E3Chart nos métodos **AddField** e **RemoveField** do objeto Consulta e removido o texto que indicava que as propriedades **DataSource**, **Fields**, **GroupBy**, **Having**, **OrderBy**, **Table** e **Where** do objeto Consulta eram somente de leitura mas podiam ser alteradas em tempo de execução no **Manual de Referência e Scripts do E3**. *Este bug ocorre desde a v1.20 Build 1*.
- · Corrigido o exemplo do método **Export** do objeto Relatório no **Manual de Referência e Scripts do E3** para adicionar o caso relativo ao formato **Texto** (5) na estrutura **Select Case**. *Este bug ocorre desde a v3.5 Build 158*.
- · Corrigida a descrição da propriedade **FillStyle** do objeto Tela e comum aos objetos de Tela no **Manual de Referência e Scripts do E3**. *Este bug ocorre desde a v4.7 Build 115*.
- · Atualizadas as descrições das propriedades **BackupDiscardInterval**, **BackupDiscardTimeUnit**, **DiscardInterval**, **DiscardTimeUnit**, **EnableBackupTable**, **EnableDiscard**, **VerificationInterval** e **VerificationUnit**, que são comuns aos objetos Servidor de Alarmes, Histórico e Storage, para que indicassem a qual objeto se referem no **Manual de Referência e Scripts do E3**. *Este bug ocorre desde a v3.0 Build 365*.
- · Atualizado o exercício sobre expressões no capítulo **Associações** do **Tutorial do E3 Desenvolvedores**. *Este bug ocorre desde a v4.5 Build 250*.
- · Corrigida a figura da Lista de Propriedades que aparece no capítulo **Iniciando a Aplicação** do **Tutorial do E3 Desenvolvedores**. *Este bug ocorre desde a v4.7 Build 292*.
- · Corrigido o código fonte do terceiro item do tópico **Consulta - Exercícios - Atualizar** do **Tutorial do E3 Avançado**. *Este bug ocorre desde a v4.7 Build 120*.
- · Corrigida uma situação onde alguns tópicos que não deveriam ser incluídos na documentação do E3 em CHM estavam sendo indevidamente incluídos. *Este bug ocorre desde a v4.5 Build 99*.
- · Reintroduzido o parágrafo sobre variáveis de contexto que havia sido removido do **Manual do Usuário do E3** no tópico **Associações**. *Este bug ocorre desde a v4.0 Build 205*.
- · Corrigido o nome da propriedade que define o estilo do traço de uma Pena, **PenLineStyle**, no **Manual do Usuário do E3** e no **Manual de Referência e Scripts do E3**. *Este bug ocorre desde a v3.5 Build 98*.
- · Removida a indicação de que a propriedade **Size** não pode ser alterada após ativar a comunicação nos objetos Bloco de Comunicação, Bloco de Comunicação OPC e Bloco de Comunicação OPC UA do **Manual de Referência e Scripts do E3**. *Este bug ocorre desde a v1.20 Build 237*.
- · Adicionado o valor do parâmetro *ClassName* para o objeto Driver de Comunicação OPC UA no método **CreateFile** do objeto E3StudioApplication no **Manual de Referência e Scripts do E3**. *Este bug ocorre desde a v4.5 Build 204*.
- · Corrigidos os valores padrão das propriedades **GradientStyle** (Tela), **BorderStyle** (Escala), **MatchEntry** (Lista), **GridLinesType** (E3Browser), **LineStyle** (Figura do Relatório) e **Alignment** (Texto do Relatório) no **Manual de Referência e Scripts do E3**.

<span id="page-14-0"></span>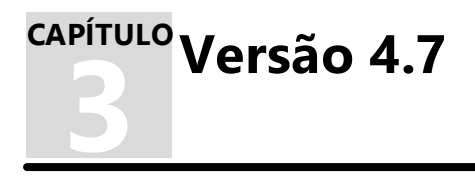

Esta seção contém as novidades da versão **4.7** do E3. Para verificar todas as novidades desta versão, consulte os tópicos de todos os *Builds* a seguir ou, para verificar as novidades específicas de um *Build* em relação ao anterior, consulte o tópico desejado.

- · **[Versão](#page-14-1) 4.7 Build 308**
- · **[Versão](#page-14-2) 4.7 Build 307**
- · **[Versão](#page-14-3) 4.7 Build 305**
- · **[Versão](#page-15-0) 4.7 Build 300**
- · **[Versão](#page-17-0) 4.7 Build 234**

## <span id="page-14-1"></span>**3.1 Versão 4.7 Build 308**

Esta seção contém as novidades do **Build 308** da versão **4.7** do E3 em relação ao **[Build](#page-14-2) 307**, conforme o tópico a seguir.

## **3.1.1 Problemas Resolvidos**

#### **ActiveX**

· Corrigido um fechamento inesperado que poderia ocorrer ao restaurar uma janela do Viewer com objetos MS Forms. *Este bug ocorre desde a v4.5 Build 119*.

#### **Associações**

· Corrigido um GPF que poderia ocorrer no E3 Server ao desconectar um cliente (Viewer ou Domínio Remoto). *Este bug ocorre desde a v3.0 Build 201*.

#### **Viewer**

· Corrigido um fechamento inesperado que poderia ocorrer ao restaurar uma janela do Viewer com objetos MS Forms. *Este bug ocorre desde a v1.20 Build 221*.

## <span id="page-14-2"></span>**3.2 Versão 4.7 Build 307**

Esta seção contém as novidades do **Build 307** da versão **4.7** do E3 em relação ao **[Build](#page-14-3) 305**, conforme os tópicos a seguir.

## **3.2.1 Novas Implementações**

#### **Viewer**

· Quando a propriedade **DisableTaskSwitching** está ativa, não é mais possível trocar de tarefas utilizando o atalho de teclado CTRL + ALT + TAB. Da mesma forma, as opções de desligar o computador ou trocar de usuário também não estão mais disponíveis na tela de logon ao utilizar o atalho de teclado CTRL + ALT + DELETE.

## **3.2.2 Problemas Resolvidos**

#### **Viewer**

· A opção **Desabilitar a troca de janelas** do Viewer não remove a opção de desligar o computador. *Este bug ocorre desde a v1.18 Build 138*.

## <span id="page-14-3"></span>**3.3 Versão 4.7 Build 305**

Esta seção contém as novidades do **Build 305** da versão **4.7** do E3 em relação ao **[Build](#page-15-0) 300**, conforme os tópicos a seguir.

## **3.3.1 Problemas Resolvidos**

#### **Associações**

· Corrigido envio de grandes quantidades de notificações de mudanças de valores (mais de 8192) para o Viewer e Domínios Remotos, que poderiam ficar mais lentas. *Este bug ocorre desde a v2.5 Build 64*.

#### **Servidor de Alarmes e Configuração de Alarmes**

· Agora os alarmes desvinculados geram eventos apenas nas assinaturas e no sumário de alarmes do E3 Server, não mais como um registro no banco de dados. *Este bug ocorre desde a v4.7 Build 239*.

#### **Usuários**

· Corrigida a janela Usuários para evitar revelar a senha salva ao editar um usuário. *Este bug ocorre desde a v1.19 Build 138*.

## <span id="page-15-0"></span>**3.4 Versão 4.7 Build 300**

Esta seção contém as novidades do **Build 300** da versão **4.7** do E3 em relação ao **[Build](#page-17-0) 234**, conforme os tópicos a seguir.

## **3.4.1 Novas Implementações**

#### **E3Alarm**

· Adicionadas opções para reconhecer e apagar alarmes sem vínculo, assim como sua identificação no E3Alarm pela coluna **Desvinculado**.

#### **Dispositivo de Proteção**

· Atualizado o instalador dos drivers HASP (haspdinst.exe) para a versão 7.41.

#### **Driver OPC UA e Cliente OPC UA**

· Atualizado o OPC UA ANSI C Stack para a versão 1.02 Build 336 Oficial.

#### **Instalação**

· Mudada a assinatura digital dos arquivos e instaladores do E3 para usar um certificado SHA-2.

#### **Studio**

· Criado o método **ListFiles** no objeto Application do Studio.

#### **Outras Implementações**

· Criado o objeto Impressora de Linha, que permite imprimir diretamente para um impressora matricial.

#### **Documentação**

· Atualizados os requisitos de CPU no **Guia de Instalação do E3**.

## **3.4.2 Problemas Resolvidos**

#### **Servidor de Alarmes e Configuração de Alarmes**

- · Corrigido o comportamento dos contadores de alarmes das Áreas, quando há fontes com apenas uma Subcondição do tipo **Evento**. *Este bug ocorre desde a v4.0 Build 36*.
- · Corrigida a apresentação de Campos de Usuário de Domínios Remotos no AppBrowser. *Este bug ocorre desde a v4.5 Build 114*.

#### **AppBrowser**

· As Consultas agora aparecem no AppBrowser com todos os métodos e propriedades quando selecionados pela coleção **Queries** do E3Chart. *Este bug ocorre desde a v2.0 Build 62*.

#### **Domínios, E3 Server e Hot-Standby**

- · Corrigido o mecanismo de atualização dos arquivos de projeto para reexecutar objetos descarregados em tempo de execução, quando um arquivo de projeto é atualizado.
- · Corrigido um problema no Hot-Standby quando os dois servidores recebem o comando **Ativar** ao mesmo tempo. *Este bug ocorre desde a v1.20 Build 450*.
- · Corrigido o comportamento do assistente de aplicações do Studio que podia criar um novo Domínio mesmo com um Domínio já executando, sem verificar permissões de parada. *Este bug ocorre desde a v1.19 Build 87*.
- · Corrigida a atualização do Domínio para tratar corretamente casos onde vários arquivos de projeto ou bibliotecas são atualizados no mesmo passo e falsos conflitos de nomes poderiam ser detectados entre versões novas e antigas destes arquivos. *Este bug ocorre desde a v1.18 Build 155*.

#### **E3Alarm**

· A coluna **Habilitado** não é mais selecionada por padrão no E3Alarm. *Este bug ocorre desde a v1.0 Build 0*.

#### **E3Chart**

· Corrigido o método **ResetConfig** para reiniciar todas as propriedades do E3Chart, incluindo Eixos e Legendas. *Este bug ocorre desde a v1.19 Build 191*.

#### **E3DataAccess**

· Melhorada a performance do E3DataAccess quando são usados apenas acessos síncronos (**ReadValue**, **WriteValue**, **GetValue** ou **SetValue** sem **RegisterCallback**). Isto previne também um vazamento de memória no E3 Server. *Este bug ocorre desde a v4.5 Build 92*.

#### **Bibliotecas ElipseX**

· Agora o Studio impede que um objeto filho e uma Propriedade na definição de um ElipseX tenham o mesmo nome (o nome é auto-incrementado).

#### **Interface**

- · Corrigido o comportamento das mini-janelas de configuração das Associações para seguirem a posição da Associação corretamente e serem fechadas quando a Associação não está visível. *Este bug ocorre desde a v1.21 Build 54*.
- · Corrigido o reposicionamento das mini-janelas de Associações no Windows 8 ou superiores.

#### **Associações**

· Corrigido o comportamento das linhas das Associações por Tabela, que não atualizavam a Associação em tempo de execução quando modificadas por script. *Este bug ocorre desde a v2.5 Build 41*.

#### **SetPoint**

· Corrigido o comportamento do editor do objeto SetPoint para seguir o retângulo do objeto, quando este é movido com a janela de edição aberta.

#### **Studio**

- · Corrigido o fechamento do Viewer, quando este já está desconectado do servidor.
- · Corrigido o mecanismo do botão de parar ou executar o Viewer no Studio para não trancar se for usado muito rapidamente. *Este bug ocorre desde a v1.19 Build 100*.
- · Corrigido o comportamento das mini-janelas de configuração das Associações para seguirem a posição da Associação corretamente e serem fechadas quando a Associação não está visível.

#### **WebViewer**

· Mudada a janela pai das visualizações de Relatório para que não se fechem sem o Viewer ser fechado. *Este bug ocorre desde a v1.19 Build 87*.

## <span id="page-17-0"></span>**3.5 Versão 4.7 Build 234**

Esta seção contém as novidades do **Build 234** da versão **4.7** do E3 em relação à versão **4.6 [Build](#page-23-0) 162**, conforme os tópicos a seguir.

## **3.5.1 Novas Implementações**

#### **Servidor de Alarmes e Configuração de Alarmes**

- · Criado o objeto Filtro de Alarmes (*Alarm Filter*).
- · Implementada a propriedade **Events**, que retorna uma coleção dos eventos ativos no E3Alarm e no Filtro de Alarmes.

#### **E3 Admin**

· Modificada a janela de Drivers do E3 Admin para permitir a ordenação e filtragem pelas colunas.

#### **E3Alarm**

- · Modificada a fonte padrão do E3Alarm, de **MS Sans Serif** para **Tahoma**, com o tamanho de 12,75 pontos.
- · Adicionado recurso aos objetos E3Alarm e Filtro de Alarmes para receber e agregar alarmes locais e alarmes provindos de Domínios Remotos.

| Rec    | Area        | Domínio de Origem | Fonte                     | Qualidade | Severidade | Datah  |
|--------|-------------|-------------------|---------------------------|-----------|------------|--------|
| A Não  | AreaRemota1 | REMOTO1           | Dados, TagDemo4 Boa (192) |           | Alta.      | 15/09/ |
| ∎Nãol  | AreaLocal   | LOCAL             | Dados,TagDemo2Boa (192)   |           | Alta.      | 15/09/ |
| A Não  | AreaRemota2 | REMOTO2           | Dados.TagDemo8Boa (192)   |           | Alta.      | 15/09/ |
| A Não  | AreaRemota2 | REMOTO2           | Dados.TagDemo7Boa (192)   |           | Alta       | 15/09/ |
| ÆLNão. | AreaLocal   | LOCAL             | Dados,TagDemo3Boa (192)   |           | Alta.      | 15/09/ |
| ANão   | AreaRemota2 | REMOTO2           | Dados, TagDemo9 Boa (192) |           | Alta       | 15/09/ |
| ANão   | AreaRemota1 | REMOTO1           | Dados, TagDemo6 Boa (192) |           | Alta       | 15/09/ |
| ANão   | AreaLocal   | LOCAL             | Dados,TagDemo1Boa (192)   |           | Alta       | 15/09/ |
| ANão   | AreaRemota1 | REMOTO1           | Dados, TagDemo5 Boa (192) |           | Alta       | 15/09/ |
|        |             |                   |                           |           |            |        |
| ∢      |             |                   |                           |           |            |        |
|        |             |                   |                           |           |            |        |

ConexaoRemota2: Conectado

**E3Alarm com a nova barra de status de conexões**

#### **E3 Tweak**

· Adicionadas ao E3 Tweak as configurações relativas às novas chaves de log do E3PowerEngine: **FullPower.DistLoadModel**, **FullPower.ExternalReader**, **FullPower.SelfHealing**, **FullPower.StateEstimator**, **FullPower.Workspace**, **PowerEngine.DistLoadModel**, **PowerEngine.ExternalReader**, **PowerEngine.PowerFlow**, **PowerEngine.SelfHealing**, **PowerEngine.StateEstimator**, **PowerEngine.TopologyProcessor** e **PowerEngine.Workspace**.

#### **Dispositivo de Proteção**

- · Atualizado o instalador dos drivers HASP (haspdinst.exe) para a versão 7.40.
- · O dispositivo de proteção (*hardkey* ou *softkey*) agora define o intervalo de versões do E3 que podem ser executadas. A programação do intervalo de versões é obrigatória em licenças de tempo de execução (*Runtime*) e opcional em licenças de Studio.

#### **Instalação**

· Integrado o **Elipse Event Logs** versão 4.5.120.

#### **Interface**

· Melhoradas as descrições que aparecem na Lista de Propriedades para as propriedades **DBServer**, **TableName**, **EnableDiscard**, **DiscardInterval**, **DiscartTimeUnit**, **VerificationInterval**, **VerificationUnit**, **EnableBackupTable**, **CacheSize**, **BackupDiscardInterval** e **BackupDiscardTimeUnit** dos objetos Storage, Histórico, Servidor de Alarmes e Fórmula.

· Implementada a formatação **RGB** nos campos de edição da seleção de cor.

#### **Servidor OPC**

· Adicionados logs Full aos serviços do servidor OPC do E3.

#### **Outras Implementações**

- · Atualizada a biblioteca de compressão do protocolo REC (biblioteca **zlib** versão 1.2.8).
- · Modificado o E3 para usar, se possível, o nome DNS (longo) do computador. Quando não for possível, continua sendo usado o nome NetBIOS (limitado a 15 caracteres).

#### **Relatórios**

- · Adicionados quatro novos parâmetros ao método **PrintPreview** dos Relatórios para permitir especificar (opcionalmente) a posição e o tamanho da janela de Preview. O Pick **Imprimir Relatório** foi atualizado para suportar estes novos parâmetros.
- · Atualizado o objeto Relatório (*ActiveReports Professional 2*) para a versão 2.5 build 1322.

#### **Objetos de Tela**

- · Adicionado suporte a imagens no formato **PNG** e **TIFF** no objeto DrawString e também como imagem de fundo de Telas.
- · Criada a possibilidade de inserir Pastas do Viewer e Tags do Servidor de Dados (Tags Demo, Interno, Timer e Contador) nas Telas. Também é permitido inserir Consultas no Viewer e nas Pastas do Viewer.

#### **Scripts**

· Criados os métodos **GetScreen** no Viewer e **ShowScreen** no Divisor para abertura de Telas modificadas em tempo de execução.

#### **E3 Studio**

- · Adicionadas as opções **Sim (todos)** e **Não (todos)** nos comandos de fechar e salvar objetos, pastas, projetos e bibliotecas no Organizer e Explorer.
- · Atualizadas as janelas de propriedades dos objetos Storage, Histórico, Servidor de Alarmes.

#### **Driver OPC UA e Cliente OPC UA**

· Atualizada a biblioteca **OpenSSL**, usada no Cliente OPC UA do E3, para a versão 1.0.1p (1.0.1.16).

#### **Documentação**

- · Adicionada a versão mínima para utilizar o WebViewer no Internet Explorer no **Guia de Instalação do E3**.
- · Atualizado o **Guia de Instalação do E3** e o **Tutorial do E3 Avançado** com os procedimentos corretos para configuração do IIS (*Internet Information Services*) no **Windows Server 2003**, **Windows XP**, **Windows Vista**, **Windows 7**, **Windows 8** e **Windows 8.1**.
- · Adicionado o suporte ao **Windows 10** na documentação do E3.
- · Removida a citação à propriedade **FillStyle** na descrição da propriedade **BackgroundStyle** do objeto Figura no **Manual de Referência e Scripts do E3**.
- · Atualizados os textos e as figuras do **Tutorial do Minicurso do E3**.
- · Adicionadas notas nos tópicos sobre Rotação e Animação no **Manual do Usuário do E3** sobre a impossibilidade de rotacionar e animar bitmaps.
- · Atualizado o texto sobre a compactação de dados do Storage no **Manual do Usuário do E3** para remover a referência à porcentagem.
- · Adicionada nota no **Manual do Usuário do E3** sobre o cálculo da média nos dados da Pena de um E3Chart, no tópico **E3Chart - Configurações - Aba Penas**.
- · Adicionada informação no **Manual do Usuário do E3** sobre o comportamento do campo **E3TimeStamp** de um Histórico ao vincular à uma tabela já existente no banco de dados.

## **3.5.2 Problemas Resolvidos**

#### **Alarmes**

- · Corrigido um vazamento de memória no Servidor de Alarmes com o registro de eventos em banco de dados desligado e implementado suporte às estatísticas de alarmes com registro de eventos de alarme em banco de dados desligado. *Este bug ocorre desde a v0.1 (Beta) Build 26*.
- · Corrigido o desenho da aba **Analógico** dos Alarmes Analógicos. *Este bug ocorre desde a v4.0 Build 33*.

#### **Aplicação Demo**

· Resolvido um conflito de nomes do XObject **xoKPICalc** na aplicação Demo do E3. *Este bug ocorre desde a v4.5 Build 15*.

#### **AppBrowser**

- · Agora, ao colar expressões de scripts, o AppBrowser adiciona colchetes aos nomes das classes de ElipseXs, se necessário. *Este bug ocorre desde a v3.5 Build 44*.
- · Corrigida a apresentação da Coleção de Campos do E3Browser (propriedade **Fields**) no AppBrowser.

#### **Domínios, E3 Server e Hot-Standby**

- · Corrigido um problema ao iniciar o Domínio por um servidor e pará-lo por outro, em que o Domínio poderia voltar a executar sozinho. *Este bug ocorre desde a v1.18 Build 43*.
- · Melhorada a performance da atualização de objetos do servidor que tem IODrivers e corrigido o mecanismo de atualização de XObjects de Domínios em execução. *Este bug ocorre desde a v1.19 Build 281*.
- · Ao renomear objetos pelo E3 Studio e aplicar as mudanças, agora os objetos são desativados e reativados. *Este bug ocorre desde a v1.18 Build 79*.
- · O E3 Server agora libera o diretório do Domínio após ser parado. *Este bug ocorre desde a v2.5 Build 46*.
- · Resolvido vazamento de memória que ocorria no E3 Server a cada abertura de um Domínio. *Este bug ocorre desde a v1.18 Build 43*.

#### **E3 Admin**

· Trocadas as abreviaturas de segundos e milissegundos de "seg" e "mseg" para "s" e "ms", respectivamente. *Este bug ocorre desde a v1.18 Build 109*.

#### **E3Chart**

· Corrigido o comportamento do E3Chart quando Consultas são removidas utilizando o método **DeleteObject**, ao invés de utilizar o método **Remove** da coleção de Consultas. *Este bug ocorre desde a v1.20 Build 450*.

#### **Consulta**

- · Corrigida a montagem da cláusula **WHERE** das Consultas ao usar valores do tipo **Texto** no Microsoft SQL Server. *Este bug ocorre desde a v3.2 Build 52*.
- · Corrigidos travamentos esporádicos de Consultas independente do banco de dados utilizado (Access, SQL Server ou Oracle). *Este bug ocorre desde a v4.5 Build 198*.

#### **Bibliotecas ElipseX**

· Corrigido o comportamento das Associações com propriedades do tipo **Objeto** em bibliotecas ElipseX ao desativar estes objetos. *Este bug ocorre desde a v1.18 Build 155*.

#### **Procurar e Substituir**

· Corrigido o comportamento da ferramenta de Procurar e Substituir nos casos em que o objeto de contexto é removido. *Este bug ocorre desde a v2.0 Build 95*.

#### **Dispositivo de Proteção**

· Corrigido um aviso de expiração que poderia aparecer erroneamente para cada E3 Admin aberto depois de uma reprogramação que mudasse a data de expiração da licença. *Este bug ocorre desde a v4.0 Build 91*.

#### **Instalação**

· Corrigidos os instaladores do E3 64 bits para incluírem a versão correta do arquivo E3Downloader.cab. *Este bug ocorre desde a v4.6 Build 97*.

#### **Interface**

- · Alinhado verticalmente o texto relativo à não disponibilidade do estilo **Windows XP** na janela **Personalizar** de opções do E3 Studio.
- · Padronizadas as fontes das janelas do E3 para **Tahoma**. *Este bug ocorre desde a v3.0 Build 79*.
- · Adicionado o ponto final na frase referente à configuração de restrição por **Limite Absoluto** no editor de restrições das Fórmulas. *Este bug ocorre desde a v1.18 Build 147*.
- · A linha horizontal da janela **Classes de objetos** das opções avançadas de exportação de objetos agora segue a largura da janela. *Este bug ocorre desde a v3.2 Build 46*.
- · Corrigida a margem dos controles da aba **Quadro** das propriedades dos objetos Frameset. *Este bug ocorre desde a v0.1 (Beta) Build 33*.
- · Corrigido um problema na janela do Tag Browser, em que uma caixa de texto poderia desalinhar ao ser redimensionada. *Este bug ocorre desde a v4.0 Build 60*.
- · Corrigido o tamanho das fontes nas janelas **Sim**, **Não**, **Sim (Todos)** e **Não (Todos)** do E3. *Este bug ocorre desde a v4.5 Build 61*.
- · Corrigido o tamanho dos textos nas janelas de abertura do E3 Studio ao utilizar um DPI (*Dots Per Inch*) acima de 96. *Este bug ocorre desde a v2.5 Build 126*.
- · Trocado o termo "View" por "Editor" na interface do E3 em Português. *Este bug ocorre desde a v2.0 Build 142*.
- · Corrigida a habilitação dos controles da aba **Configuração** do Servidor de Alarmes no E3 Studio, onde opções poderiam aparecer habilitadas em casos em que estas opções não têm efeito. *Este bug ocorre desde a v1.20 Build 235*.

#### **IODriver e IOServer**

· Removidas as mensagens de log repetidas sobre o tempo limite de *watchdog* do IOServer e E3DBEngine. *Este bug ocorre desde a v4.6 Build 79*.

#### **Associações**

· Corrigido um problema em que os nomes considerados para os objetos copiados ou renomeados ficassem diferentes do nome real, para efeitos de Associações. *Este bug ocorre desde a v1.0 Build 16*.

#### **Cliente OPC**

· Modificado o mecanismo do Cliente OPC do E3 para permitir executá-lo em uma conta diferente de **SYSTEM** no **Windows Vista** ou superior. *Este bug ocorre desde a v4.6 Build 73*.

#### **Outras Correções**

- · Bloqueado o uso de caracteres de controle (códigos ASCII entre 0 e 31 e o código 127) em nomes de objetos do E3. *Este bug ocorre desde a v1.18 Build 147*.
- · No E3 Studio, ao colar um texto em uma célula de um *grid*, agora o texto é truncado até a primeira quebra de linha. *Este bug ocorre desde a v1.18 Build 54*.
- · Corrigida a leitura da versão de um arquivo de projeto modificado desde a última abertura. *Este bug ocorre desde a v1.21 Build 111*.

#### **Scripts**

· Corrigido GPF ao remover filhos de um objeto enquanto existe um laço **For Each** percorrendo estes filhos.

#### **Editor de Scripts**

· Implementado no Editor de Scripts o suporte a Picks e scripts, que antes apareciam apenas na documentação de scripts ou na janela **Procurar e Substituir**. *Este bug ocorre desde a v1.18 Build 155*.

#### **E3 Studio**

- · Corrigido um GPF quando o usuário troca o foco para um item que possui uma Associação por Tabela ou Associação Múltipla enquanto edita um evento através da janela **Editar Associações**. *Este bug ocorre desde a v2.0 Build 116*.
- · Removidas as mensagens duplicadas ao tentar configurar nomes inválidos (por exemplo, **Null**) para objetos no E3. *Este bug ocorre desde a v1.19 Build 203*.
- · Removido o menu que mostra a opção **Contagem de Objetos** quando o clique do mouse acontece em uma área vazia do Organizer. *Este bug ocorre desde a v4.6 Build 42*.
- · Modificado o ícone das janelas de progresso do E3 Studio de exclamação (!) para informação (i). *Este bug ocorre desde a v1.18 Build 145*.
- · Corrigidos problemas de performance no E3 Studio ao abrir aplicações com muitos arquivos de projeto. *Este bug ocorre desde a v4.5 Build 86*.
- · Corrigida a gravação no Registro do Windows pelo E3 Studio da chave **Directories**, que registra a pasta do último Domínio ou arquivo aberto. *Este bug ocorre desde a v4.5 Build 18*.
- · Agora o E3 Studio grava o último diretório de onde foi selecionada uma imagem, de maneira que seja sugerida esta pasta para uma nova imagem. *Este bug ocorre desde a v3.0 Build 227*.
- $\bullet$  Resolvido problema de desenho nas janelas de edição do E3, onde o ícone  $\boxdot$  poderia não aparecer ao apagar e adicionar itens filhos em objetos. *Este bug ocorre desde a v1.18 Build 147*.

#### **Driver OPC UA e Cliente OPC UA**

· Corrigido o tratamento das URLs no cliente UA do E3, onde a parte do esquema estava aceitando apenas "opc.tcp" (em minúsculas). *Este bug ocorre desde a v4.5 Build 160*.

#### **Viewer**

- · Corrigido um erro no *cache* de memória de Telas do Viewer, que poderia manter uma Tela na versão errada. *Este bug ocorre desde a v1.18 Build 79*.
- · Modificado o *cache* de Telas do Viewer para sempre normalizar os caminhos recebidos, prevenindo baixar mais de uma vez o mesmo arquivo. *Este bug ocorre desde a v1.18 Build 54*.
- · Modificado o *download* de arquivos do Viewer para validar o tipo no Servidor e no Viewer. Isto afeta a abertura de Telas ou Quadros (método **OpenScreen**) e a carga de Relatórios (método **LoadReport**). *Este bug ocorre desde a v1.18 Build 54*.

#### **Documentação**

- · Adicionada uma nota na descrição dos eventos **KeyUp**, **KeyDown** (Telas e Objetos de Tela) e **KeyPress** (Microsoft Forms, E3Alarm e E3Browser) no **Manual de Referência e Scripts do E3** com um *link* para uma listagem completa dos códigos de tecla disponíveis para estes eventos. *Este bug ocorre desde a v1.20 Build 385*.
- · Atualizada a descrição da propriedade **Font** dos objetos Caixa de Seleção (*Check Box*), Botão de Opção (*Option Button*), Lista de Seleção (*Combo Box*), Botão de Comando (*Command Button*), Texto (*Label*), Lista (*List Box*), Botão Liga-Desliga (*Toggle Button*) e Editor de Texto (*Text Box*) dos MS Forms no **Manual de Referência e Scripts do E3** para remover a indicação de que esta propriedade não poderia ser usada por script.
- · Corrigida a descrição do método **Remove** da Coleção de Penas do E3Chart no **Manual de Referência e Scripts do E3** para indicar que este método aceita tanto o índice quanto o nome da Pena a ser removida. *Este bug ocorre desde a v3.2 Build 267*.
- · Removido o exemplo na descrição da propriedade **SplitLink** do objeto Divisor no **Manual de Referência e Scripts do E3**. *Este bug ocorre desde a v2.5 Build 177*.
- · Atualizada a descrição da propriedade **SplitValue** do objeto Divisor no **Manual de Referência e Scripts do E3** para incluir o comportamento também em tempo de execução. *Este bug ocorre desde a v3.0 Build 168*.
- · Atualizada a figura **Aba Propriedades** no tópico **Programando no E3 - Obtendo Referências aos Objetos - Acessando Objetos de um ElipseX a partir do próprio ElipseX** no **Manual de Referência e Scripts do E3** para corresponder ao texto do tópico. *Este bug ocorre desde a v1.22 Build 34*.
- · Atualizada a descrição da propriedade **EnableInactivity** do Viewer no **Manual de Referência e Scripts do E3** para indicar que esta propriedade não pode ser alterada por script. *Este bug ocorre desde a v1.20 Build 325*.
- · Atualizado o exemplo do método **GetFrame** do Viewer no **Manual de Referência e Scripts do E3**. *Este bug ocorre desde a v1.0 Build 0*.
- · Corrigido o nome do campo que permite filtrar um alarme por área na descrição da propriedade **CustomFilter** do objeto E3Alarm no **Manual de Referência e Scripts do E3**. *Este bug ocorre desde a v4.5 Build 134*.
- · Adicionadas informações sobre fontes de alarme discretas nas descrições das propriedades **ConditionName**, **EventCategory** e **SubConditionName** do objeto Evento no **Manual de Referência e Scripts do E3**. *Este bug ocorre desde a v4.0 Build 192*.
- · Atualizado o tópico sobre **Campos do Usuário do Servidor de Alarmes** no **Tutorial do E3 Avançado**. *Este bug ocorre desde a v4.5 Build 177*.
- · Adicionadas mais informações à descrição da opção **Valor considerado para o scan** no tópico **E3Chart - Configurações - Aba Penas**, tabela **Opções disponíveis na aba Modo de Ligação** do **Manual do Usuário do E3**. *Este bug ocorre desde a v3.5 Build 172*.
- · Atualizado o tópico **Dúvidas mais Frequentes - Domínios Remotos** do **Manual do Usuário do E3** para descrever o procedimento de visualização e reconhecimento de alarmes em Domínios Remotos. *Este bug ocorre desde a v3.1 Build 234*.
- · Atualizada a descrição da opção **Mantenha os dados do(s) último(s) ... <Tabela de Backup>** dos objetos Storage, Histórico e Servidor de Alarmes no **Manual do Usuário do E3**. *Este bug ocorre desde a v1.21 Build 113*.

<span id="page-23-0"></span>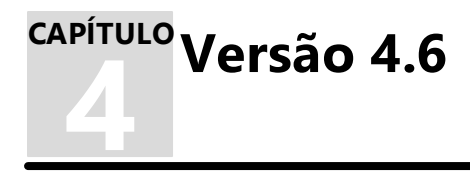

Esta seção contém as **Novas [Implementações](#page-23-1)** e os **Problemas [Resolvidos](#page-26-0)** na versão 4.6 do E3.

## <span id="page-23-1"></span>**4.1 Novas Implementações**

#### **ActiveX**

· O E3 agora considera também o Registro do Windows para determinar se um objeto é um ActiveX ou não (chave HKEY\_CLASSES\_ROOT\CLSID\{classId}\Control), o que facilita principalmente o uso de ActiveXs gerados em .NET.

#### **Domínio, E3 Server e Hot-Standby**

- · Foi criado um novo processo, E3DBEngine.exe, que substitui o E3Run na execução de todos os acessos à bancos de dados.
- · Removida a propriedade **EnableLocalCreation** do Servidor de Banco de Dados. Os Viewers não podem mais acessar o banco de dados diretamente, e todos os acessos são feitos via servidor.

#### **E3 Admin**

· Agora as janelas de Estatísticas e Licenças do E3 Admin diferenciam quando um Elipse Power Studio ou E3 Studio está conectado ao E3 Server.

#### **E3DataAccess**

· Implementado o reaproveitamento de *links* nos métodos **WriteValue** e **ReadValue** do E3DataAccessManager.

#### **E3 Tweak**

· Atualizado o E3 Tweak para incluir novas chaves de logs **Full**.

#### **EPM**

· Implementadas escritas e leituras síncronas no E3AccessLayer.

#### **Expressões**

· Alterada a regra do *timestamp* das expressões do E3 para só considerar o *timestamp* das constantes caso não haja variáveis na expressão. Para expressões que contenham variáveis, o *timestamp* continua sendo sempre o maior.

#### **Dispositivo de Proteção**

· Atualizado o instalador dos drivers HASP (haspdinst.exe) para a versão 6.63.

#### **Instalação**

- · O arquivo !register.bat agora pode ser executado com elevação de direitos pelo Windows Explorer.
- · Integrado ao E3 o Elipse Event Logs versão 4.5.91.
- · Os instaladores Full na versão 64 bits agora também incluem o E3 Studio 32 bits.

#### **Associações**

· Criada uma opção para que a Associação Múltipla mantenha todas as suas Associações sempre em modo **Advise** (ativas).

#### **Cliente OPC**

- · Implementada a ordenação dos identificadores dos servidores na janela de seleção de servidores OPC.
- · Agora o cliente OPC do E3 executa em um processo separado. Foram criadas duas novas propriedades e implementados *time-outs* que independem do DCOM do Windows, evitando travamentos longos em qualquer operação do cliente OPC.
- · Adicionadas ao E3 Tweak as configurações relativas às chaves de logs do Cliente OPC.
- · Criados logs detalhados da comunicação dos clientes OPC do E3. Os logs são registrados no arquivo IOData, na seção **OpcClient**.

#### **Outras Implementações**

· Foram adicionados textos identificando a versão 64 bits em diversos locais do E3: na barra de título do Studio, nas janelas Sobre o Studio e Sobre o E3 Admin, nos logs de estatísticas de processos e no nome do produto nos detalhes dos arquivos.

#### **Domínios Remotos**

· Implementado tempo limite de requisições (chamadas) síncronas à servidores de Domínios Remotos.

#### **Relatórios**

- · Implementado no E3 o suporte a identificar e informar as classes de objetos sem suporte na versão 64 bits. Entre eles estão os Relatórios, e eventualmente quaisquer ActiveXs usados na aplicação.
- · Melhorado o suporte ao uso do teclado na janela de erros do Domínio e de objetos.

#### **Storage**

· As licenças do Storage agora são contadas pela quantidade de campos de Storage ativos no aplicativo, e não pela quantidade de campos presentes no banco de dados.

#### **E3 Studio**

· Implementada a ferramenta para contagem de objetos no Studio.

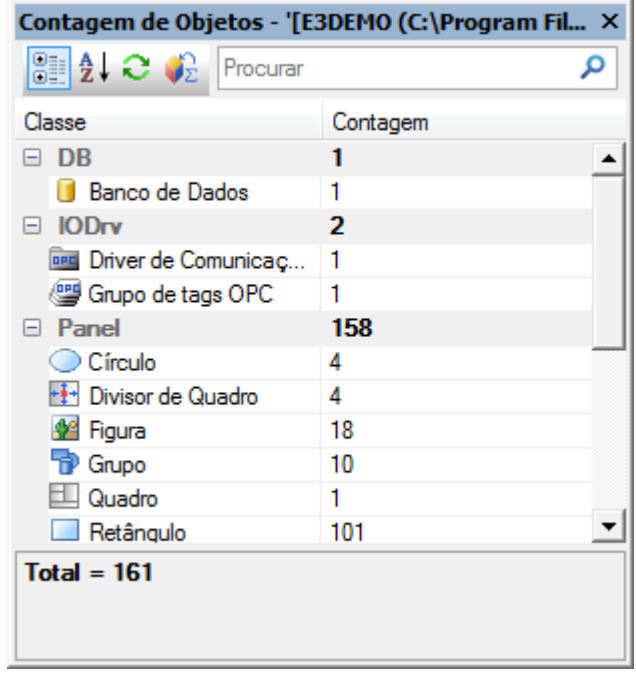

#### **Contagem de Objetos**

· A Lista de Propriedades do Studio agora permite agrupar as propriedades em categorias, além de permitir aplicar filtros.

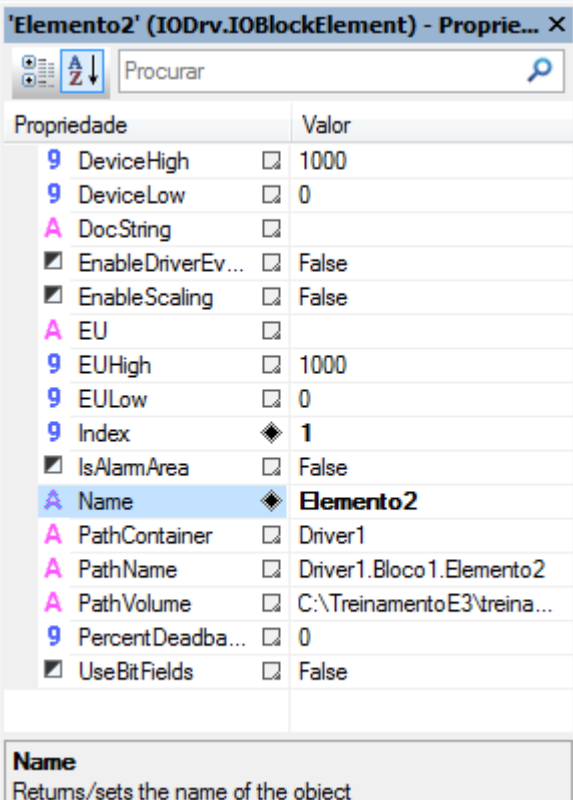

**Lista de Propriedades em modo alfabético**

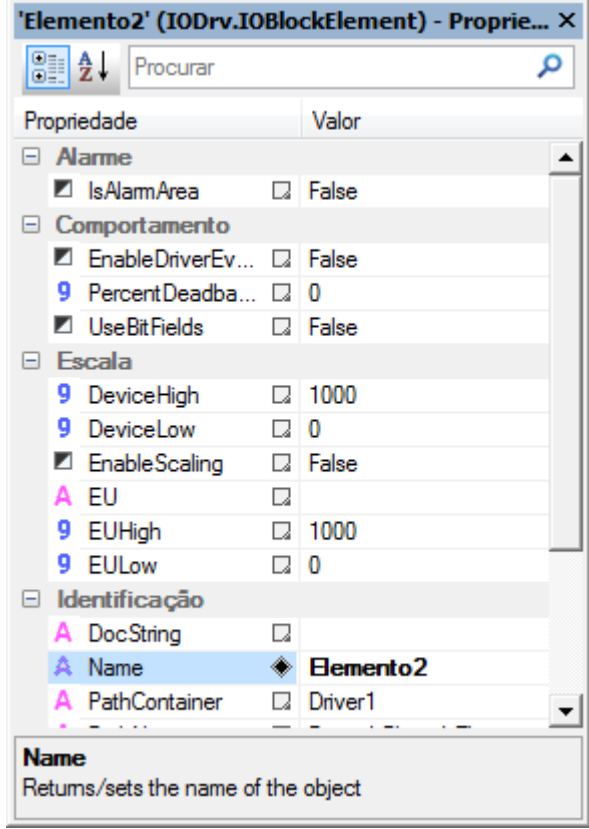

**Lista de Propriedades em modo categoria**

· Implementado o acesso às DLLs de Drivers em tempo de configuração fora do Studio (através do processo IOServer), permitindo o uso na versão 64 bits do Studio.

#### **Documentação**

- · Atualizados os requisitos de instalação do E3, com relação aos sistemas operacionais suportados, em toda a documentação.Atualizadas as informações no Manual do Usuário do E3 sobre o E3Playback em modo **Demo** e o processo de montagem de *playback*.
- · Adicionada nota no Manual do Usuário do E3 sobre a impossibilidade de utilizar Relatórios na versão 64 bits.

· Atualizadas as figuras e os textos do Tutorial Preparatório para Certificação do E3.

## <span id="page-26-0"></span>**4.2 Problemas Resolvidos**

#### **Servidor de Alarmes e Configuração de Alarmes**

· Corrigido vazamento de memória que ocorria no Viewer ou no E3 Server que recebesse eventos de alarmes. *Este bug ocorre desde a v3.1 Build 128*.

#### **Bancos de Dados**

- · Corrigido o processamento das filas de operações de bancos de dados do E3, que poderiam gerar arquivos .e3o# (.e3o0, .e3o1, .e3o2, etc.) na pasta do Domínio ao processar operações marcadas como **ImmediateExecute**. *Este bug ocorre desde a v3.0 Build 36*.
- · As propriedades **ConnectionActive** e **TotalFailedWrites** do objeto Servidor de Banco de Dados agora funcionam corretamente quando utilizadas em Associações. *Este bug ocorre desde a v1.21 Build 77*.
- · O Studio agora sempre cria corretamente em uma pasta relativa ao Domínio atual os arquivos .mdb declarados com caminhos relativos. *Este bug ocorre desde a v0.1 (Beta) Build 24*.
- · O Studio agora aplica imediatamente alterações feitas nas propriedades avançadas do Banco de Dados, como por exemplo a biblioteca de rede de uma conexão com um banco de dados SQL Server. *Este bug ocorre desde a v1.18 Build 16*.
- · Resolvido possível travamento que poderia ocorrer no E3Run ao criar uma consulta síncrona a um banco de dados. *Este bug ocorre desde a v3.1 Build 170*.
- · Resolvido *leak* de sessões Oracle que ocorria sempre que uma conexão era finalizada devido a um *time-out* de comando. *Este bug ocorre desde a v4.0 Build 14*.
- · Resolvido problema no banco de dados Oracle que poderia falhar operações de banco de dados caso fossem executadas operações síncronas, como por exemplo acesso à Formulas ou ao método **E3Query.Execute(True)** ao mesmo tempo em que são consumidos os arquivos .e3i ou .e3o (erro **ORA-03127**). *Este bug ocorre desde a v4.0 Build 14*.

#### **Domínio, E3 Server e Hot-Standby**

- · Modificado o E3 Admin para detectar quando o UAC (*User Account Control*) está desligado e falhar somente se houver necessidade de elevação de privilégios de usuário. *Este bug ocorre desde a v3.0 Build 348*.
- · Corrigido GPF que ocorria ao atribuir um objeto à propriedade **Value** de um Elemento de Comunicação com escala habilitada (propriedade **EnableScaling**). *Este bug ocorre desde a v0.1 (Beta) Build 7*.
- · Implementada liberação imediata das licenças de Drivers ao término do processo E3Run, evitando que faltem licenças de Driver caso o Domínio seja reiniciado muito rapidamente após uma falha do E3Run. *Este bug ocorre desde a v3.0 Build 200*.

#### **E3Alarm**

· Corrigido problema em que um E3Alarm perdia a configuração dos Campos de Usuário quando conectado a um Servidor de Alarmes de um Domínio Remoto, mostrando o valor "#WRONG INDEX#" em algumas colunas.

#### **E3Browser**

- · Corrigido GPF que poderia ocorrer no Viewer ao realizar várias consultas em sequência em um objeto E3Browser com o banco de dados configurado com a propriedade **EnableLocalCreation** igual a Verdadeiro. O objeto também poderia ficar vazio ou apresentar a mensagem "BD Desconectado". *Este bug ocorre desde a v2.5 Build 86*.
- · Modificadas as consultas do E3 para usar sempre colchetes ao delimitar os nomes dos campos, evitando problemas em consultas com bancos de dados Oracle, onde antes eram usadas aspas. *Este bug ocorre desde a v2.0 Build 30*.

#### **E3Chart**

- · Corrigida falha na ligação da linha do gráfico entre os dados históricos e de tempo real, em um banco de dados Storage. *Este bug ocorre desde a v3.2 Build 70*.
- · Corrigido problema no E3Chart que poderia ficar travado mostrando a mensagem "Carregando" caso o banco de dados estivesse com a propriedade **EnableLocalCreation** igual a Verdadeiro. *Este bug ocorre desde a v1.22 Build 71*.
- · Corrigida a consulta automática das Penas do E3Chart quando executada no servidor. *Este bug ocorre desde a v1.21 Build 100*.
- · Corrigido problema na remoção de consultas por script, onde as Penas que referenciavam outra consulta tinham sua propriedade **QueryName** esvaziada. *Este bug ocorre desde a v4.5 Build 107*.
- · Corrigida a cor do texto do cabeçalho da legenda do E3Chart. *Este bug ocorre desde a v4.0 Build 206*.
- · Melhorada a formatação automática de datas no E3Chart, para seguir a personalização do formato do Windows. *Este bug ocorre desde a v1.20 Build 367*.

#### **Consulta**

- · Melhorado o tratamento dos resultados de consultas assíncronas, de forma que o excesso de consultas não trave mais a interface do Viewer nem o E3 Server. *Este bug ocorre desde a v2.0 Build 92*.
- · Corrigida a apresentação de itens no Explorer e Organizer que poderiam aparecer descarregados, mesmo estando carregados. *Este bug ocorre desde a v4.5 Build 142*.

#### **Bibliotecas ElipseX**

- · Corrigido erro **8004FFF7**, que poderia aparecer sem motivo durante uma atualização de bibliotecas de XObjects, com o Domínio executando. *Este bug ocorre desde a v2.0 Build 141*.
- · Corrigida a carga de valores padrão para propriedades criadas depois de instâncias já salvas de ElipseXs. *Este bug ocorre desde a v1.18 Build 115*.

#### **Procurar e Substituir**

· Corrigido problema da janela de erros da ferramenta Procurar e Substituir, que mostrava parênteses em branco quando falhava a carga do objeto. *Este bug ocorre desde a v1.20 Build 236*.

#### **Fórmula**

· Resolvido problema que poderia fazer com que fossem inseridos registros duplicados em um banco de dados caso operações de execução imediata interrompessem o processamento dos arquivos .e3i ou .e3o. Isto poderia ocorrer, por exemplo, ao executar em sequência os métodos **CreateValue** e **SetValueData** de um objeto Fórmula cuja propriedade **ImmediateExecute** estivesse configurada para Falso. *Este bug ocorre desde a v4.6 Build 95*.

#### **Instalação**

- · Agora o instalador do E3 disponibiliza o arquivo ET32B.dll assinado digitalmente. *Este bug ocorre desde a v4.5 Build 10*.
- · Agora o instalador do E3 disponibiliza o arquivo ET64B.dll assinado digitalmente. *Este bug ocorre desde a v4.0 Build 144*.
- · Agora o arquivo HKCustomer30.exe é assinado digitalmente. *Este bug ocorre desde a v3.0 Build 307*.
- · Agora o arquivo Interop.XPDLib.dll é assinado digitalmente. *Este bug ocorre desde a v3.5 Build 80*.

#### **Interface**

· Corrigida a sigla de segundos na tela de iniciar, parar ou atualizar o Domínio. *Este bug ocorre desde a v0.1 (Beta) Build 26*.

#### **IODriver e IOServer**

- · Implementada proteção contra uso da desativação e ativação de objetos via script (métodos **Activate** e **Deactivate**) enquanto já há uma operação de desativação ou ativação em progresso. *Este bug ocorre desde a v2.5 Build 194*.
- · Corrigidas abreviaturas para as palavras "máximo" e "mínimo", e traduzida a sigla "I/O" na versão em português. *Este bug ocorre desde a v1.18 Build 30*.

#### **Cliente OPC**

- · Modificada a janela Informações do Servidor OPC dos Drivers de Comunicação OPC para mostrar os *timestamps* do servidor segundo o horário local. *Este bug ocorre desde a v1.0 Build 0*.
- · Modificado o campo **Fornecedor** da janela Informações do Servidor OPC para mostrar informações mais detalhadas. *Este bug ocorre desde a v1.0 Build 0*.
- · Implementado suporte a leitura de *arrays* de **Variant** usando OPC DA 1.0a. *Este bug ocorre desde a v1.20 Build 406*.
- · Agora Tags com leitura desabilitada preservam seu valor mesmo quando cai a conexão com o servidor OPC. *Este bug ocorre desde a v1.0 Build 0*.

#### **Servidor OPC**

· Escondidas do *browsing* do servidor OPC as propriedades **PathContainer**, **PathVolume** e **IsAlarmArea**. *Este bug ocorre desde a v3.0 Build 196*.

#### **Outras Correções**

- · No Studio agora as propriedades do tipo **Enumeração** podem ter valores removidos, caso não se apliquem ao objeto em questão. Além disto, alguns valores da enumeração podem aparecer desabilitados quando não forem suportados. *Este bug ocorre desde a v1.18 Build 147*.
- · Corrigido GPF que ocorria ao tentar arrastar um objeto de um Studio para outro. *Este bug ocorre desde a v4.5 Build 75*.
- · Corrigida a leitura de chaves do Registro do Windows pelo E3 Admin quando o UAC (*User Account Control*) está habilitado. *Este bug ocorre desde a v4.5 Build 18*.
- · Objetos criados em tempo de execução no E3Run agora são automaticamente reconectados a Associações préexistentes. *Este bug ocorre desde a v1.18 Build 26*.

#### **Relatórios**

- · Corrigido o comportamento dos Relatórios carregados no servidor, onde não era possível acessar objetos do servidor via Associações. *Este bug ocorre desde a v3.0 Build 238*.
- · Corrigido vazamento de memória cada vez que era carregado um Relatório no Viewer. *Este bug ocorre desde a v4.0 Build 128*.
- · Resolvido travamento que poderia ocorrer no servidor se um erro de script ocorresse durante a geração de um Relatório. *Este bug ocorre desde a v1.18 Build 114*.
- · Modificado o nome padrão das instâncias de Relatórios, para "Relatorio1". *Este bug ocorre desde a v1.0 Build 4*.

#### **Objetos de Tela**

· Corrigidas as informações do arquivo ElipseKeyPad.dll para refletirem a real versão do E3 que ele faz parte. *Este bug ocorre desde a v3.1 Build 11*.

#### **E3 Studio**

- · Resolvido problema de inversão da ordem dos Tags quando vários Tags eram arrastados para uma posição acima. *Este bug ocorre desde a v1.0 Build 1*.
- · Corrigido *leak* de objetos GDI ao executar *drag-and-drop* de itens dentro de uma *view* com EcoListCtrl. *Este bug ocorre desde a v0.1 (Beta) Build 26*.
- · Ao fechar uma aba ativa, o Studio agora seleciona corretamente a última aba que estava ativa anteriormente. *Este bug ocorre desde a v2.0 Build 39*.
- · Resolvido GPF que poderia ocorrer no Studio, E3Run ou Viewer x64 ao apagar um objeto quando o processo utiliza memória acima dos 4 GB. *Este bug ocorre desde a v3.1 Build 10*.
- · Melhorada a performance da busca em campos de usuário no Studio, que estava muito lenta em aplicativos grandes. *Este bug ocorre desde a v4.5 Build 114*.
- · No editor de camadas das Telas, ao utilizar a tecla INS as novas camadas inseridas agora têm o seu nome autoincrementado. *Este bug ocorre desde a v4.5 Build 51*.
- · Resolvida vulnerabilidade de segurança (ICS-VU-253665) no E3 Studio e no E3 Admin. *Este bug ocorre desde a v4.5 Build 232*.

#### **Comando Desfazer**

- · Corrigida atualização da Lista de Propriedades para diversas propriedades comuns de objetos de Tela nativos, quando são executadas as operações **Desfazer** ou **Refazer**. *Este bug ocorre desde a v1.0 Build 0*.
- · Corrigida a opção **Desfazer** (*Undo*) para as propriedades **Effect3D**, **Effect3D\_X**, **Effect3D\_Y**, **Effect3D\_ColorBase** e **Effect3D\_ColorTop** dos objetos de Tela. *Este bug ocorre desde a v1.0 Build 15*.

#### **Usuários**

- · Corrigida atualização da propriedade **User** do Viewer, que poderia indicar (via Associação) um usuário errado quando da falha de um login via método **LoginUser**. *Este bug ocorre desde a v4.0 Build 144*.
- · Implementada a verificação para sessões de Studio ao fechar um Domínio que esteja rodando e tenha restrição de parada. *Este bug ocorre desde a v1.20 Build 322*.

#### **Viewer**

· A queda de um processo acessório (IOServer, E3UAClient, E3OpcClient ou E3DBEngine) não causa mais a desconexão do Viewer que tentava acessar este processo. *Este bug ocorre desde a v1.20 Build 192*.

#### **Documentação**

- · Corrigido o nome por extenso do IIS (*Internet Information Services*) no tópico **Instalação - Configuração do Servidor** do Guia de Instalação do E3. *Este bug ocorre desde a v3.5 Build 171*.
- · Atualizados os *links* para artigos do KB no tópico sobre o método **SetValueData** do objeto Fórmula no Manual de Referência de Scripts. *Este bug ocorre desde a v3.5 Build 76*.
- · Corrigida a unidade de medida na descrição da propriedade **Width** do objeto Campo do E3Browser no Manual de Referência de Scripts. *Este bug ocorre desde a v3.1 Build 128*.
- · Adicionada tabela com unidades de tempo à descrição do método **GetRealTimePeriod** de um Eixo do E3Chart no Manual de Referência de Scripts. *Este bug ocorre desde a v2.0 Build 29*.

<span id="page-30-0"></span>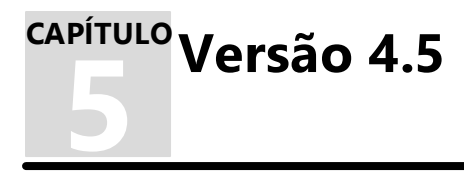

Esta seção contém as **Novas [Implementações](#page-30-1)** e os **Problemas [Resolvidos](#page-35-0)** na versão 4.5 do E3.

## <span id="page-30-1"></span>**5.1 Novas Implementações**

#### **Servidor de Alarmes / Configuração de Alarmes**

- · As Fontes de Alarme agora suportam Campos do Usuário.
- · Adicionada a propriedade (coleção) **UserFields** nas Fontes e Áreas de Alarme, permitindo acessar e configurar os Campos de Usuário via script.
- · Os Campos de Usuário de Alarmes ou Áreas agora podem receber um valor ou uma Associação.
- · O Servidor de Alarmes agora permite configurar um número ilimitado de Campos de Usuário.
- · A janela de campos a gravar do Servidor de Alarmes agora é redimensionável, possui múltipla seleção e as listas de campos estão em ordem alfabética.
- · Adicionados botões para inserir e remover Campos do Usuário na janela de Propriedades do Servidor de Alarmes.
- · Adicionado um log de estatísticas do *AlarmHub*.
- · Os Campos de Usuário agora podem ser configurados para propagarem ativamente o seu valor para as Áreas e Fontes de Alarme filhos. Desta forma, ao alterar o valor de um Campo de Usuário, todos os alarmes que estão herdando o valor daquele Campo de Usuário são instantaneamente atualizados.

| Item<br>Fonte                                                                                                    |                                               | Propriedades de 'AlarmeAnalogico' (DB.AnalogAlarmSource)<br>Campos do usuário   Formatação   Associações   Analógico | $\overline{\mathbf{x}}$ |  |  |  |  |
|----------------------------------------------------------------------------------------------------|-----------------------------------------------|----------------------------------------------------------------------------------------------------|-------------------------|--|--|--|--|
| Campos do usuário:                                                                                                    |                                               |                                                                                                    |                         |  |  |  |  |
| Campo                                                                                                    | Valor                                         | Fonte                                                                                                    |                         |  |  |  |  |
| UserField1                                                                                                    | (Herdado)                                     | (Herda o valor da área superior)<br>╝                                                                                |                         |  |  |  |  |
| UserField <sub>2</sub>                                                                                                    | <b>a</b> 123                                  |                                                                                                    |                         |  |  |  |  |
| UserField3                                                                                                    | (Herdado)                                     | (Herda o valor da área superior)                                                                                     |                         |  |  |  |  |
| UserField4                                                                                                    | (Herdado)                                     | (Herda o valor da área superior)                                                                                     |                         |  |  |  |  |
| UserField <sub>5</sub>                                                                                                    |                                               | Dados Count                                                                                                    |                         |  |  |  |  |
| UserField6                                                                                                    | (Herdado)<br>(Herda o valor da área superior) |                                                                                                    |                         |  |  |  |  |
| UserField7                                                                                                    | ∆ Abcd                                        |                                                                                                    |                         |  |  |  |  |
| UserField <sub>8</sub>                                                                                                    | (Herdado)                                     | (Herda o valor da área superior)                                                                                     |                         |  |  |  |  |
| Agui podem ser redefinidas as fontes dos campos do usuário para este alarme. As<br>fontes em branco mantêm a fonte definida no Servidor de Alarmes ou nas Áreas<br>hierarquicamente superiores. |                                               |                                                                                                    |                         |  |  |  |  |

**Alarme Analógico com novas opções nos Campos de Usuário**

#### **Banco de Dados**

- · Agora é possível editar a **String** de conexão do SQL Server, permitindo com isto, por exemplo, conectar a um SQL Server com *Mirroring* habilitado.
- · Melhorados os logs do servidor para indicar quando um objeto como o Servidor de Banco de Dados, Storage ou Servidor de Alarmes é procurado pelo Viewer mas não é encontrado, ou não é do tipo esperado.
- · Quando falha a carga da DLL do cliente Oracle (OCI.DLL), é registrado no log a variável de ambiente *Path*, para ajudar no diagnóstico.

#### **Domínio / E3 Server / Hot-Standby**

- · O E3 Server agora suporta conexões do E3DataAccess e do E3AccessLayer ilimitadas, sem consumo de licenças de Viewer ou de qualquer outro tipo de licença.
- · O E3DataAccess não mais consome uma licença de Viewer ao se conectar a um E3 Server (desde que a versão do E3 Server seja a 4.5.199 ou superior). Este tipo de conexão fica registrado no E3 Server como "E3DataAccess".
- · O E3AccessLayer (utilizado pelo EPM para coletar dados do E3) não mais consome uma licença de Viewer ao se conectar a um E3 Server (desde que a versão do E3 Server seja a 4.5.199 ou superior). Este tipo de conexão fica registrado no E3 Server como "E3AccessLayer.EPM".
- · As janelas de Licenças e Estatísticas do E3 Admin agora podem ser redimensionadas. Também identificam corretamente as conexões feitas via E3DataAccess e E3AccessLayer, diferenciando-as de conexões de Viewer. Os nomes das demais conexões também foram padronizados nas duas janelas. Foi adicionada a coluna **Programa** na janela de Estatísticas.

#### **E3Alarm**

- · Adicionada a propriedade **CustomFilter**, que permite editar uma expressão para filtrar mensagens de alarme. A propriedade **Filter** foi escondida e foi criada a propriedade **AreaFilter**.
- · O E3Alarm agora suporta quatro campos de ordenação. Foram criadas quatro propriedades para permitir a configuração do terceiro e do quarto nível de ordenação: **ThirdSortField**, **ThirdSortAscending**, **FourthSortField** e **FourthSortAscending**.

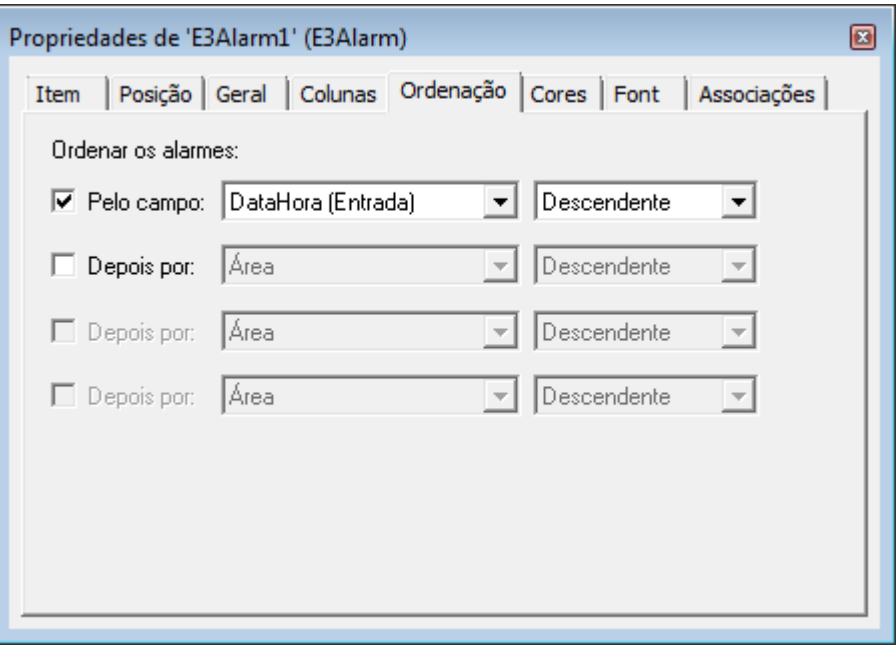

**Novas opções de ordenação no E3Alarm**

- · Adicionadas duas propriedades no E3Alarm, **BorderColor** e **BorderThickness**. Estas propriedades configuram, respectivamente, a cor e o tamanho da borda do E3Alarm.
- · Adicionados novos contadores de alarmes inativos e não-reconhecidos nos objetos E3Alarm, Servidor de Alarmes, Área e objetos com comportamento de área habilitado (*ExtArea*). As novas propriedades adicionadas são **InactiveNACKAlarms**, **InactiveHighNACKAlarms**, **InactiveMedNACKAlarms** e **InactiveLowNACKAlarms**.
- · A aba **Colunas** da janela de propriedades do E3Alarm agora é redimensionável.
- · Adicionada a opção **Banner Mode** no E3Alarm. Este modo apresenta apenas o primeiro alarme do filtro atual.

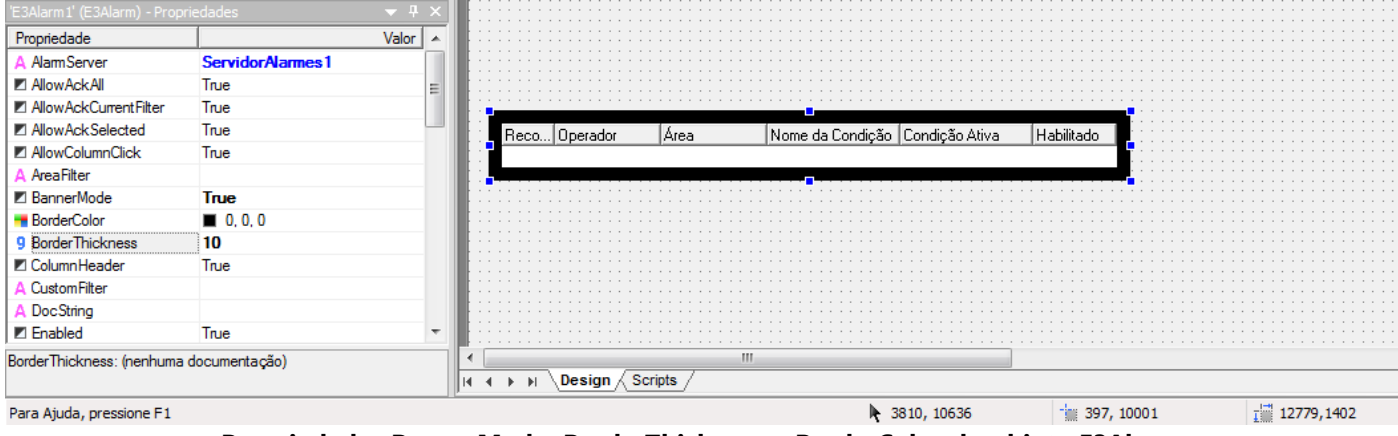

**Propriedades BannerMode, BorderThickness e BorderColor do objeto E3Alarm**

#### **E3Chart**

- · Adicionada a propriedade **CursorSearchStyle** no E3Chart. Esta propriedade permite que o cursor pesquise os pontos do gráfico conforme as seguintes opções: ponto mais próximo, ponto interpolado e ponto anterior.
- · Adicionado no E3Chart o método **ClearPenMarks**, que remove as marcas de pesquisa de todas as Penas.

#### **E3DataAccess**

- · O E3DataAccess não depende mais da biblioteca E3Sys e demais componentes do E3, podendo ser utilizado em sistemas com uma versão diferente do E3 instalada.
- · Adicionados métodos para registro e desregistro em *batch* de *callbacks* para itens ou Tags: **RegisterCallback**, **UnregisterCallback** e **ClearCallbacks**.
- · O E3DataAccess agora gerencia automaticamente a conexão com o servidor.

#### **E3Query**

- · Criada no E3Query a propriedade **IgnoreQuality** (padrão é Verdadeiro), que funciona como a opção **Incluir qualidade RUIM** da janela de configuração das consultas do Storage.
- · Criada a propriedade **QueryType** nos objetos Consulta, que permite indicar o tipo de consulta desejada: **-1** (Indefinido), **0** (DBServer), **1** (Storage) ou **2** (OpcUa). O valor padrão é **-1** (Indefinido).

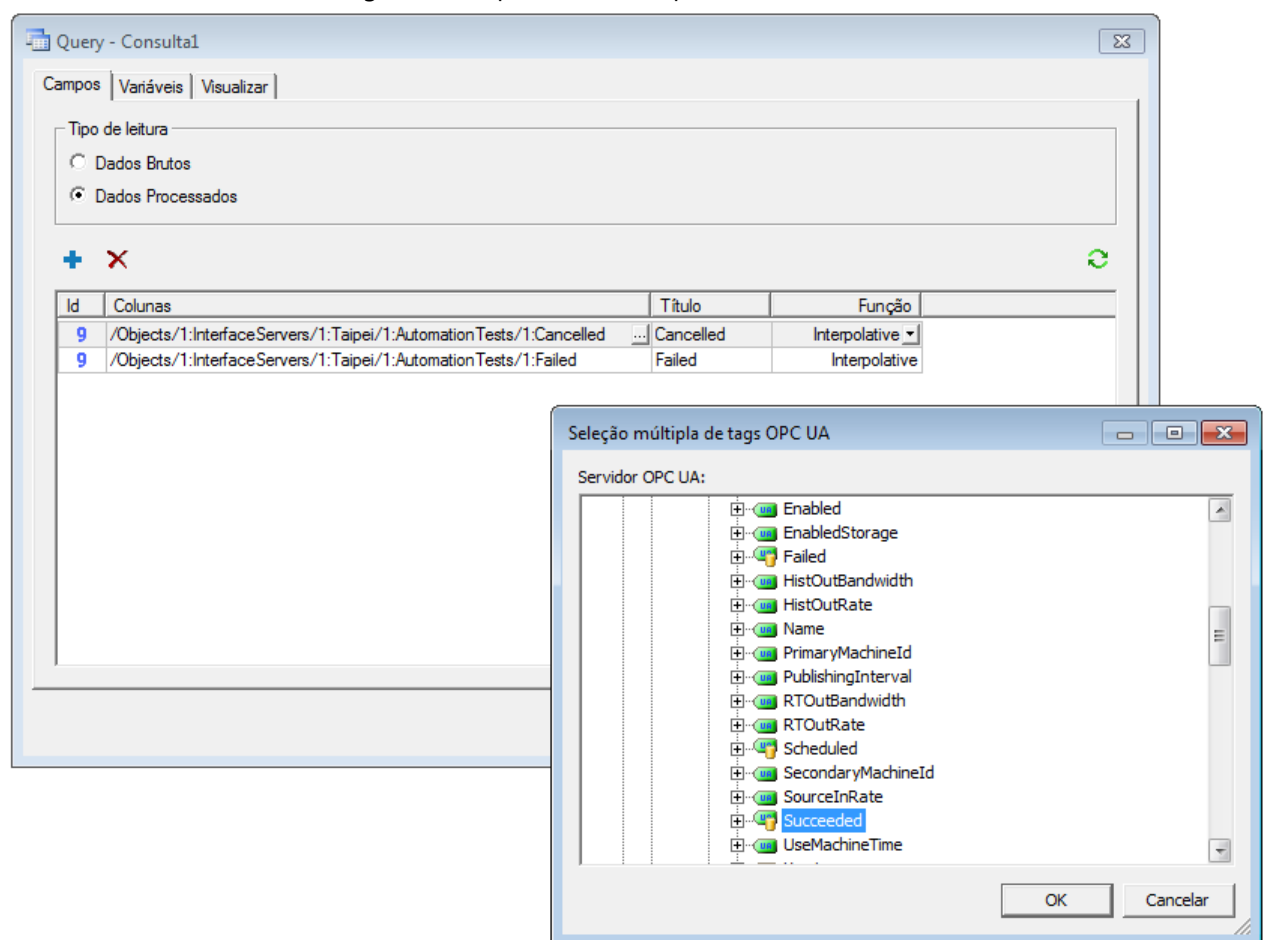

**Consulta utilizando um Driver de Comunicação OPC UA**

#### **E3 Tweak**

- · Incluída a opção **DisableThreadPool** no E3 Tweak.
- · Incluída a opção **WindowsExceptionCapture** no E3 Tweak.
- · Incluídas as opções **ProcessInfo.E3UaClient** e **Full.UaClient** no E3 Tweak.

#### **Bibliotecas ElipseX**

· Agora é possível indicar se uma propriedade de XControl ou XObject é persistente, isto é, se o seu valor é editável no Studio e gravado em cada instância (Verdadeiro) ou se será um valor apenas de tempo de execução (Falso), reiniciado sempre que a aplicação é iniciada.

#### **Driver OPC UA**

· Criado o objeto Driver de Comunicação OPC UA, que permite fazer consultas históricas no EPM ou em qualquer servidor OPC UA que as implemente.

#### **Dispositivo de Proteção**

- · O log do E3 agora mostra uma descrição dos erros de acesso à *hardkey* ou *softkey*.
- · Atualizado o instalador dos drivers HASP (haspdinst.exe) para a versão 6.60.

#### **Instalação**

- · O aplicativo E3Telemedição não é mais fornecido junto ao instalador do Elipse E3.
- · Agora o instalador do E3 WebViewer detecta se existe um outro produto da Elipse já instalado (por exemplo, E3, Viewer ou Elipse Power) e apresenta uma mensagem solicitando uma confirmação do usuário. Caso a instalação seja silenciosa, nenhuma mensagem é apresentada e a instalação não prossegue.
- · Atualizado o aplicativo demo do E3, com novas telas e visual melhorado. As telas se ajustam automaticamente à proporção 4:3 ou 16:9, de acordo com o sistema.
- · O log gerado durante a instalação agora é mais claro e objetivo.
- · Adicionado o campo **ProductVersion** na aba **Versão** nas propriedades do arquivo de instalação.
- · Alterados os ícones do instalador e desinstalador do WebViewer.
- · Adicionado suporte à instalação do E3 no Windows 8 e Server 2012.
- · Integrado o eeLogs v4.5 Build 75, que garante suporte ao Windows 8 e 2012, além de outras correções e melhorias no gerenciamento do repositório, coleta e visualização de eventos.

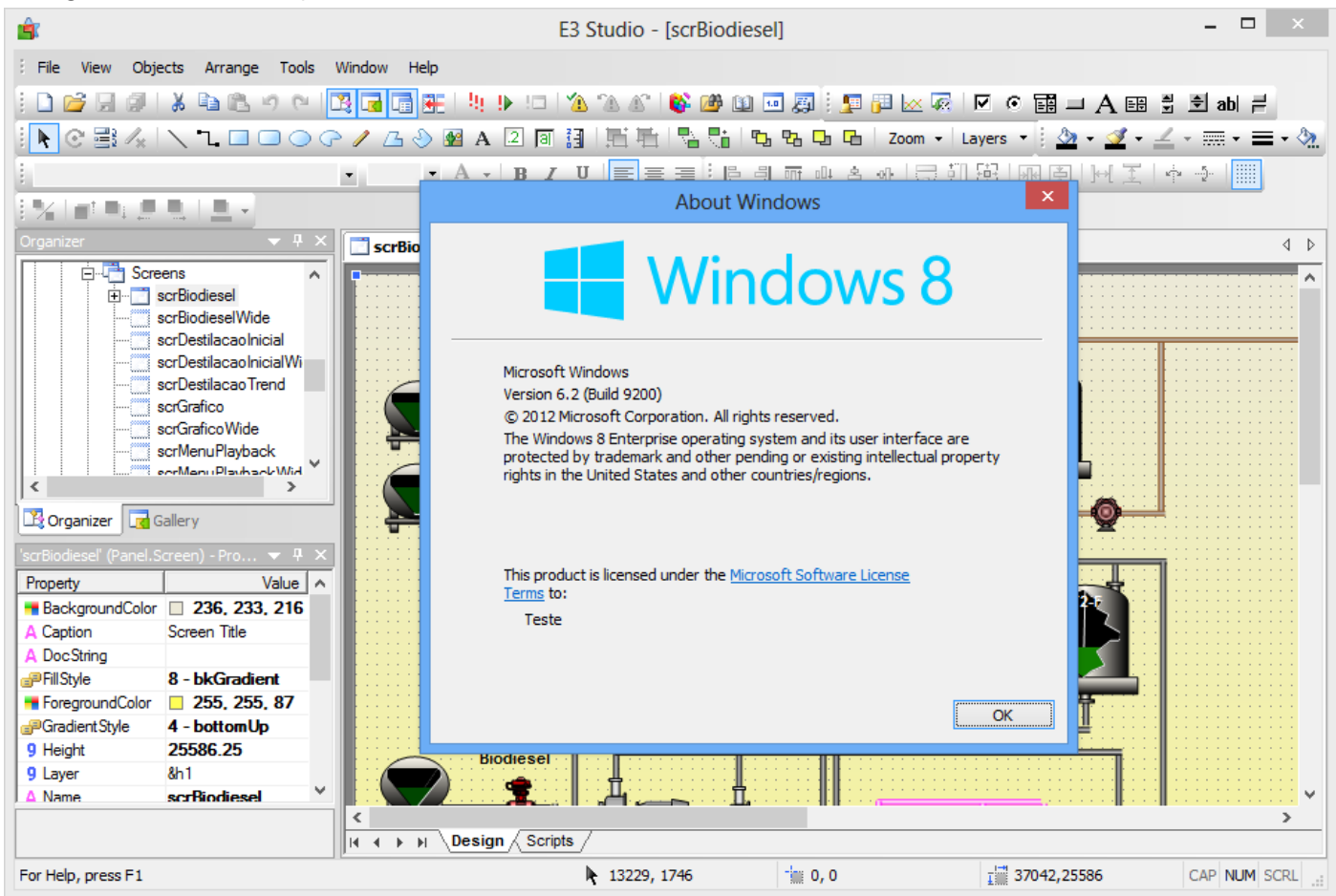

**Studio executando no Windows 8**

#### **IODriver / IOServer**

· Implementado o **Pool de Processos IOServer**, que permite que vários Drivers rodem em um mesmo processo, permitindo aplicativos com centenas e até milhares de Drivers. O *Pool* pode ser configurado e habilitado na configuração do Domínio (aba **Propriedades**), e pode ser controlado em cada objeto IODriver através da nova propriedade **DisableIOServerPool**.

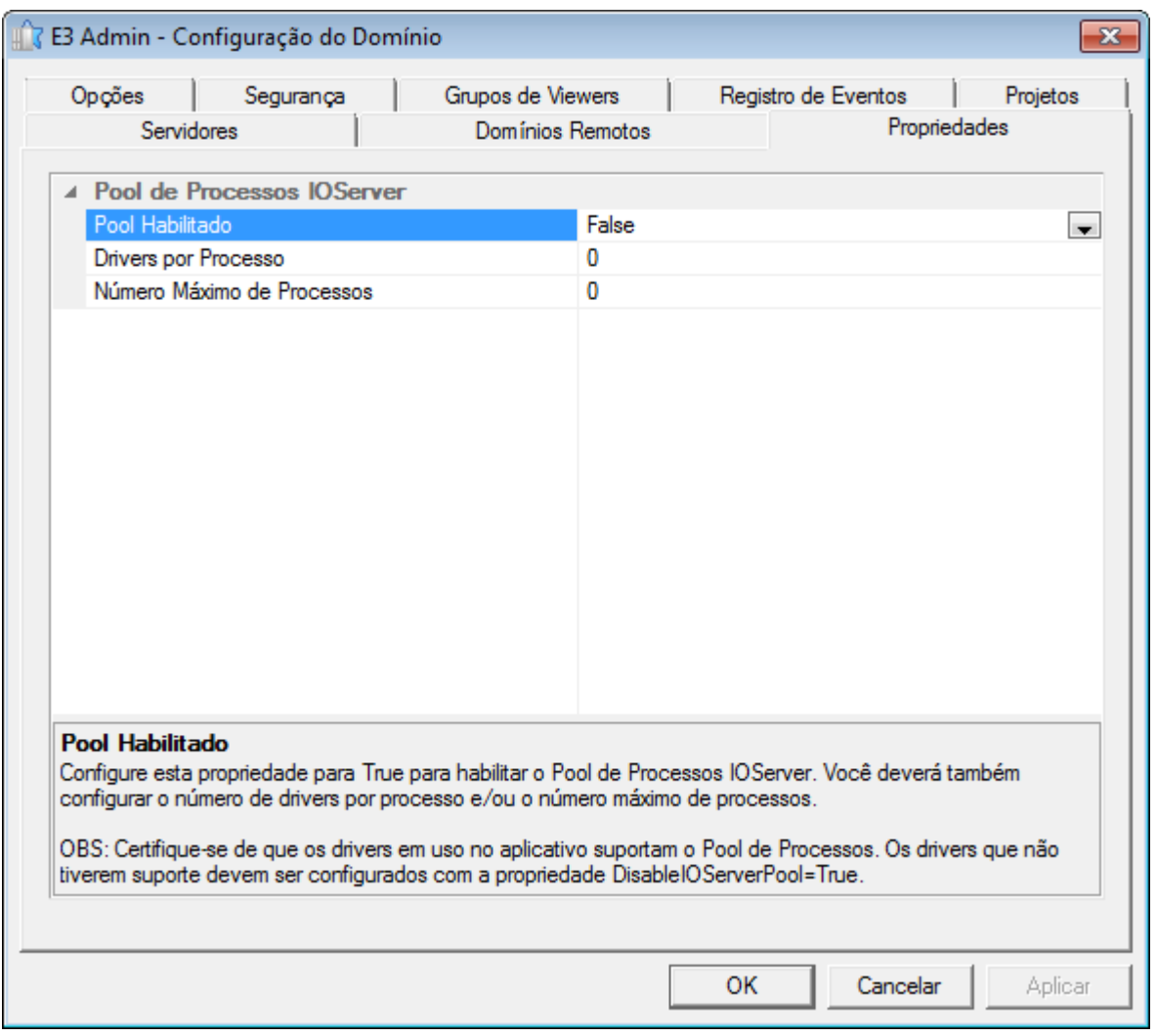

#### **Pool de Processos IOServer**

- · Adicionado suporte a Drivers que implementam o serviço **drvCreateDriverInstance**, que permite que várias instâncias do Driver possam rodar no mesmo IOServer.
- · O intervalo do log de estatísticas de processamento de dados de Drivers (**IOQueue**) agora pode ser configurado via registro na chave **HKLM\Software\Elipse Software\E3\Logs\IOQueueStatsSec**. Foram adicionadas quatro variáveis no log: **AvgDelay**, **MaxDelay**, **AvgProcess** e **MaxProcess**.

#### **Cliente OPC**

· No Studio, agora a janela de seleção de servidor OPC do Driver OPC permite visualizar os diversos Domínios e grupos da rede local, e não apenas o grupo (ou Domínio) do computador onde roda o Studio.

#### **Outras Implementações**

- · Melhorada a performance do salvamento de objetos do E3.
- · Adicionados logs para detectar e registrar travamentos em métodos internos do REC, bem como foram melhorados vários logs para indicar claramente o canal de comunicação que gerou a mensagem.

#### **Playback**

- · Modificada a forma como o Playback enumera os campos das tabelas do Banco de Dados, melhorando a performance da montagem do banco de dados do Playback no SQL Server e no Oracle.
- · O Playback (quando possui licença) agora não mais calcula o intervalo de tempo completo que existe no banco de dados, deixando a carga inicial ('montagem') do banco de dados muito mais rápida. O usuário pode escolher livremente uma data e hora para início da análise.

#### **Studio**

· Na Lista de Propriedades do Studio, implementado o suporte a auto-detecção do tipo dos valores digitados em uma propriedade do tipo **Variant**.

- · Implementado um ícone diferente para indicar, no Organizer, quando um projeto está desabilitado.
- · O editor de Telas do Studio agora possui teclas de atalho para **Avançar** (ALT + SETA PARA CIMA), **Recuar** (ALT + SETA PARA BAIXO), **Trazer para a frente** (ALT + HOME) e **Enviar para trás** (ALT + END).

#### **Usuários**

· O método **Application.IsUserMemberOfGroup** agora possui um segundo parâmetro que permite especificar o usuário. Se este parâmetro for omitido ou se estiver vazio, utiliza o usuário logado no momento.

#### **Documentação**

- · Atualizados os requisitos mínimos de instalação do E3 e Viewer no Guia de Instalação.
- · Atualizado o logotipo Gold Independent Software Vendor, o endereço da filial USA e adicionado um *link* para o KB na página final da documentação em formato PDF do E3.
- · Atualizadas as imagens dos logotipos Microsoft Partner e OPC Member nas versões em PDF da documentação do E3.
- · Adicionada a licença OPC Foundation MIT no documento de licenças do E3.
- · Atualizada a tabela de campos da Legenda de uma Pena com informações com o número e o nome de cada coluna, tanto no Manual do Usuário do E3 quanto no Manual de Referência de Scripts.
- · Atualizadas as descrições das propriedades **DefaultValue**, **HelpString** e **Retentive** do objeto Propriedades de um ElipseX no Manual de Referência de Scripts.
- · Atualizada a descrição do método **SetDisableTaskSwitching** do objeto Divisor no Manual de Referência de Scripts.
- · Atualizados todos os modelos de geração de PDFs para o formato de impressão A4 em todos os documentos, exceto o Guia de Instalação do E3.
- · Adicionado tópico sobre Alarmes Discretos no Tutorial do E3 para Iniciantes e no Tutorial do E3 para Desenvolvedores.
- · O exercício do capítulo **Hot-Standby - Configurando o Hot-Standby** do Manual do Usuário do E3 foi modificado para remover as explicações sobre cada opção de configuração e substituí-las por links para os tópicos específicos no capítulo sobre Domínios.
- · Removido o tópico **Lista de Eventos**, do capítulo de **Drivers** do Manual do Usuário do E3, que foi substituído pelo tópico **Tags Reportados por Eventos**.
- · Adicionada nota no Manual do Usuário do E3 esclarecendo o funcionamento da opção **Desabilitar a verificação de permissões** na aba **Permissões de Usuários** do Studio.
- · Adicionada a licença da EQATEC Analytics no documento de licenças do E3.

## <span id="page-35-0"></span>**5.2 Problemas Resolvidos**

#### **ActiveX**

· No editor de Telas foram removidos os objetos ARDesigner e ARViewer2 (do ActiveReports) do menu contextual. *Este bug ocorre desde a v3.5 Build 69*.

#### **AppBrowser**

· Corrigido problema na janela do AppBrowser, que poderia ficar com os botões **Colar** e **Cancelar** separados ao ser redimensionada. *Este bug ocorre desde a v4.0 Build 60*.

#### **Banco de Dados**

- · Alterado o mecanismo utilizado para renomear e mudar o tipo de colunas com o banco de dados Oracle. Com isso, passou a ser exigido o Oracle 9R2 como versão mínima suportada pelo E3. *Este bug ocorre desde a v1.00.019 Build 87*.
- · Corrigida busca do servidor de Banco de Dados e Storage para ignorarem colchetes nos caminhos dos objetos. *Este bug ocorre desde a v1.00.018 Build 147*.
- · Corrigidas situações de *race condition* nas consultas históricas (ADO) assíncronas do E3, que poderiam levar a GPFs (incluindo GPFs dentro dos componentes ADO ou OLEDB).
- · Corrigido GPF que poderia ocorrer com conexões Oracle quando haviam erros de operações tanto pela fila de execução quanto em operações imediatas.
# **Domínio / E3 Server / Hot-Standby**

- · Corrigida a atualização do Domínio em execução. Quando uma atualização em andamento era interrompida por outra, alguns objetos podiam ficar atualizados porém não ativados. *Este bug ocorre desde a v3.0 Build 23*.
- · Agora o E3 Server irá reiniciar nas situações de troca ou remoção de licença. Além disto, no caso de se fechar devido à troca de licença com Domínio rodando, não irá notificar o outro servidor do Hot-Standby. *Este bug ocorre desde a v3.0 Build 456*.
- · Corrigido o comportamento do E3 Server quando é fechado manualmente durante a contagem regressiva para fechamento (ou reinício) por troca de licença (poderia logar o erro **E00106** incorretamente). *Este bug ocorre desde a v4.0 Build 87*.
- · Corrigida a sincronização do Sumário de Alarmes no Hot-Standby, que não estava propagando o campo **EventCLSID** dos eventos. *Este bug ocorre desde a v3.0 Build 109*.

#### **E3Alarm**

· O E3Alarm agora remove corretamente mensagens que tenham trocado de estado, de forma a não mais satisfazerem o filtro de exibição. Por exemplo, se o filtro era por Alarmes apenas, uma mensagem que é trocada de Alarme para Evento continuaria sendo exibida no E3Alarm. *Este bug ocorre desde a v3.2 Build 90*.

#### **E3Browser**

- · Corrigido o tratamento da finalização das consultas do E3Browser que, por exemplo, nunca terminavam se a consulta retornava um conjunto de dados vazio. *Este bug ocorre desde a v1.00.022 Build 5*.
- · Corrigida a notificação de alteração que ocorria no E3Browser sempre que sua coleção de campos era salva. *Este bug ocorre desde a v1.00.018 Build 147*.

# **E3Chart**

- · Resolvido problema que fazia com que o E3Chart não aparecesse no rodapé de um Relatório quando ocorria uma quebra de página dentro do rodapé. *Este bug ocorre desde a v1.00.020 Build 174*.
- · Corrigido GPF que poderia ocorrer no E3Chart ao atualizar consultas em um Viewer com comunicação lenta ou instável. O GPF ocorria mais facilmente se o aplicativo chamasse os métodos **UpdateData** e **FitAll** em sequência. *Este bug ocorre desde a v4.0 Build 50*.
- · Resolvido problema do E3Chart ignorar valores que não sejam numéricos (**Null**, por exemplo). *Este bug ocorre desde a v3.2 Build 105*.
- · Agora as janelas de configuração do E3Chart colocam colchetes nos nomes dos campos, quando é necessário. *Este bug ocorre desde a v2.5 Build 22*.
- · Implementado no E3Chart o suporte a consultas filhas com caracteres especiais no nome (o E3Chart automaticamente adiciona os colchetes quando necessário). *Este bug ocorre desde a v1.00.020 Build 172*.
- · Corrigido no E3Chart um problema na avaliação de Penas históricas com uma expressão em algum dos eixos, que fazia com que a Pena ficasse sempre com o valor 0 (zero). *Este bug ocorre desde a v4.0 Build 168*.
- · Modificado o redesenho do E3Chart provocado por Penas com consultas, para mostrar os estados de erro, mesmo quando não há dados retornados. *Este bug ocorre desde a v4.0 Build 73*.
- · Corrigido comportamento da edição de consultas externas das Penas do E3Chart, que causava a exibição de valores inválidos na caixa de listagem para seleção da consulta. *Este bug ocorre desde a v4.0 Build 107*.
- · Corrigido problema no método **CopyConfig** do E3Chart, que sempre ligava o cursor de marcação das Penas no E3Chart de destino. *Este bug ocorre desde a v3.2 Build 89*.
- · Corrigido problema do método **CopyConfig**, que mantinha o E3Chart de destino redesenhando-se e configurando o cursor para o modo de busca. *Este bug ocorre desde a v3.2 Build 68*.

#### **E3DataAccess**

- · Implementado no E3DataAccess o suporte a notificação por eventos dentro de um browser de Internet. *Este bug ocorre desde a v3.0 Build 69.*
- · Corrigido eventual aumento no consumo de memória (*leak*) quando diferentes *threads* criam e destroem objetos E3DataAccess. *Este bug ocorre desde a v3.0 Build 69.*
- · Foram adicionados dois novos métodos, **ReadValue** e **WriteValue**, que substituem os antigos **GetValue** e **SetValue** que devem ser evitados. Os novos métodos tratam corretamente os parâmetros *IN* e *OUT* quando usados em linguagens de scripts. *Este bug ocorre desde a v3.0 Build 69.*

· As funções e propriedades do E3DataAccess agora utilizam tipos de dados compatíveis com o VBScript e outras linguagens *typeless*. *Este bug ocorre desde a v3.0 Build 69.*

# **E3Query**

- · O objeto Consulta não salva mais no aplicativo o tamanho da janela e a posição do divisor da área de campos. A janela de configuração da consulta agora tem posição e tamanho salvos no computador onde roda o Studio, e a posição do divisor da área de campos não é mais salva. *Este bug ocorre desde a v1.00.021 Build 164*.
- · Corrigido o retorno do **TypeName** para os objetos Campo e Coleção de Campos das Consultas. *Este bug ocorre desde a v1.00.019 Build 137*.
- · Modificado o comportamento da propriedade **SQL** do objeto Consulta, para permitir que o valor vazio volte ao comportamento de gerar o texto da consulta automaticamente. *Este bug ocorre desde a v1.00.019 Build 117*.
- · Corrigida notificação interna de alterações das Consultas, quando variáveis da consulta são sobrescritas com os mesmos valores. *Este bug ocorre desde a v1.00.020 Build 237*.
- · Corrigido o comportamento das consultas do Storage para retornarem, no método **GetADORecordSet**, um Recordset posicionado no primeiro registro. *Este bug ocorre desde a v1.00.021 Build 76*.
- · Agora é permitido atribuir o valor **ftNoFunction** em tempo de execução na propriedade **FunctionType** da Consulta. *Este bug ocorre desde a v1.00.021 Build 76*.
- · Implementada a notificação de alteração das propriedades **Having**, **SQL**, **Table**, **Fields**, **Where**, **GroupBy** e **OrderBy** do objeto Consulta, quanto estas mudam indiretamente. *Este bug ocorre desde a v1.00.019 Build 137*.
- · Corrigido vazamento de memória na janela de configuração das Consultas. *Este bug ocorre desde a v1.00.021 Build 26*.
- · Corrigidos problemas de atualização da janela de *preview* da configuração das Consultas. *Este bug ocorre desde a v3.0 Build 186*.

#### **Bibliotecas ElipseX**

· Modificada a geração de bibliotecas ElipseX do E3, para permitir que bibliotecas geradas em um sistema com um determinado idioma funcionem corretamente em sistemas que utilizem um idioma diferente. *Este bug ocorre desde a v1.00.018 Build 147*.

#### **Dispositivo de Proteção**

· O E3 Server agora tenta iniciar o serviço HASPLMS antes de ler a licença pela primeira vez.

#### **Instalação**

· Retirado o instalador do Microsoft Visual C++ Redistributable Package dos instaladores do E3 e WebViewer, pois eventualmente poderia travar o instalador no modo silencioso. Os arquivos deste instalador agora são colocados diretamente na pasta Bin. *Este bug ocorre desde a v4.0 Build 37*.

#### **IODriver / IOServer**

- · O E3 não é mais limitado em processar apenas 2000 valores por segundo de um único Driver. *Este bug ocorre desde a v1.00.018 Build 147*.
- · Corrigida a contagem duplicada de licenças de Tags de I/O quando era usado o método **WriteEx** ou **Write** do Driver com o mesmo endereçamento de um Tag existente no Driver. *Este bug ocorre desde a v2.0 Build 108*.

#### **Associações**

- · Otimizada a performance do E3 Server quando da desconexão de um cliente com muitas Associações. *Este bug ocorre desde a v3.0 Build 201.*
- · Corrigido o gerenciamento dos links remotos descartados que geravam acessos remotos desnecessários quando de sua reciclagem. *Este bug ocorre desde a v4.0 Build 121.*

#### **Cliente OPC**

· Agora as notificações de alteração das propriedades **Quality**, **TimeStamp**, **RawValue**, **Value** e de **Bit00** a **Bit31** de Tags OPC são geradas somente após a atualização de todos os valores. *Este bug ocorre desde a v1.00.018 Build 147*.

- · A propriedade **Value** dos Tags OPC agora recebe *Null* caso falhe a escala (se a propriedade **RawValue** for um valor **String**, **Null**, **Nothing** ou **Array**, ou se a configuração da escala for inválida). Antes a propriedade simplesmente retinha o seu valor anterior. *Este bug ocorre desde a v1.00.018 Build 147*.
- · Os Elementos de Bloco OPC agora só geram eventos **OnRead** para mudanças enviadas pelo servidor OPC (a única exceção são escritas usando o modo **TrustWriteSuccess**). *Este bug ocorre desde a v1.00.018 Build 147*.
- · Corrigido valor **Empty** que ocorria nos Elementos de Bloco OPC que nunca comunicaram. *Este bug ocorre desde a v1.00.018 Build 147*.

#### **Outras Correções**

- · Corrigido o arredondamento de data, horas e intervalos de tempo quando estes são formatados com décimos ou centésimos de segundos. *Este bug ocorre desde a v4.0 Build 133*.
- · Alterada a forma como é calculado o número de *threads* de cada processo do E3 (utilizado pelas estatísticas ProcessInfo), que praticamente travava o sistema caso houvesse algumas centenas de Drivers rodando com as estatísticas habilitadas. *Este bug ocorre desde a v4.0 Build 31*.
- · Modificada a lógica de recebimento e envio dos canais REC para tolerar melhor situações de redes lentas. Adicionada também coluna de **Pacotes Pendentes** na janela de Estatísticas do E3 Admin.
- · Corrigido o tratamento de caminhos onde o ponto não era exigido depois de um nome entre colchetes. *Este bug ocorre desde a v1.00.018 Build 147*.

#### **Domínios Remotos**

- · Corrigido problema nas Associações de Domínios Remotos que iniciavam com colchetes logo após o nome do Domínio. *Este bug ocorre desde a v3.0 Build 201*.
- · Corrigido problema na criação simultânea de Associações de diversos Domínios, onde uma falha poderia implicar em falha em outros Domínios. *Este bug ocorre desde a v3.0 Build 201*.

#### **Objetos de Tela**

· Corrigido um GPF que ocorria no Viewer quando um objeto de Tela com o foco de teclado era apagado em um script. *Este bug ocorre desde a v1.00.019 Build 87*.

#### **Storage**

· Corrigido problema na busca de dados em consultas de Storage com a propriedade **CursorLocation** igual a 1 (**clClient**) no objeto E3Browser. *Este bug ocorre desde a v3.0 Build 260*.

#### **Studio**

- · Corrigido desenho da borda da aba ativa de janelas ancoradas no Studio. *Este bug ocorre desde a v4.0 Build 176*.
- · Corrigido problema na formatação da janela do E3 com o aviso para não mostrar mais a janela, quando o texto era muito grande. *Este bug ocorre desde a v3.5 Build 81*.
- · Resolvido problema na janela Paleta de Cores do Studio, que causava o congelamento da lista de propriedades após o seu fechamento. *Este bug ocorre desde a v2.0 Build 15*.
- · Resolvido problema de não fechar a aba ativa com a combinação de teclas CTRL + F4 quando o mouse estava sobre os botões de comando do Organizer, com a janela ancorada ou flutuante. *Este bug ocorre desde a v2.0 Build 100*.
- · Resolvidos problemas na seleção e remoção de camadas de Tela. *Este bug ocorre desde a v1.00.018 Build 155*.
- · Corrigida a atualização de valores do tipo **Variant** quando seu tipo é alterado via menu contextual (ocorria em diversos locais do Studio). *Este bug ocorre desde a v1.00.018 Build 155*.
- · Corrigida a posição do objeto Texto quando este é inserido em uma Tela *rolada*. *Este bug ocorre desde a v3.2 Build 214*.
- · Agora a posição do cursor é atualizada corretamente quando é usada a roda do mouse enquanto está sendo editado um objeto Texto. *Este bug ocorre desde a v1.00.019 Build 87*.
- · No editor de Telas do Studio, ao teclar ESC durante a edição de um texto, a edição é terminada ao invés de ser interpretada como um caractere desconhecido. *Este bug ocorre desde a v1.00.020 Build 289*.
- · A janela WatchWindow foi alterada para exibir as propriedades comuns dos objetos, assim como as específicas da instância. *Este bug ocorre desde a v2.0 Build 16*.
- · Corrigido fechamento inesperado (GPF) que ocorria eventualmente no Studio quando se usava o WatchWindow. *Este bug ocorre desde a v4.0 Build 121*.
- · Implementada a notificação de alteração da Tela quando é movido o Centro de Rotação ou é adicionado ou removido o ponto Âncora de um objeto. *Este bug ocorre desde a v1.00.018 Build 155*.

#### **Viewer**

- · Corrigido problema que impedia Viewers Read-Only de acessarem via script propriedades e métodos de objetos de Domínios Remotos. **NOTA**: Exige a atualização também do servidor remoto caso o canal do Domínio Remoto não seja somente de leitura. *Este bug ocorre desde a v3.0 Build 201*.
- · Corrigida retentativa de conexão REC quando falha a resolução do nome do servidor. *Este bug ocorre desde a v1.00.021 Build 98*.
- · Corrigido vazamento de memória que ocorria no Viewer durante a troca de Telas com o *cache* do Viewer desabilitado. *Este bug ocorre desde a v4.0.128*.

#### **Documentação**

- · Corrigido o exemplo de utilização do método **InsertColumn** da Legenda de uma Pena no Manual de Referência de Scripts. *Este bug ocorre desde a v3.2 Build 140*.
- · Adicionada a descrição da propriedade **Source** de uma Linha de Conexão Múltipla no Manual de Referência de Scripts. *Este bug ocorre desde a v3.2 Build 175*.
- · Adicionadas as descrições para o evento **OnRead** dos objetos Bloco de Comunicação OPC, Elemento de Bloco de Comunicação OPC e Tag de Comunicação OPC no Manual de Referência de Scripts. *Este bug ocorre desde a v1.00.018 Build 147*.
- · Adicionadas informações sobre o objeto Sessão do Storage no Manual de Referência de Scripts, relativas aos métodos **AddField**, **AddValue** e **Commit**. *Este bug ocorre desde a v2.5 Build 128*.
- · Criados tópicos separados para listar eventos, métodos e propriedades das coleções de Associações (propriedade **Links**) e Subcondições de Fontes de Alarmes Discretos (propriedade **Subconditions**) no Manual de Referência de Scripts. *Este bug ocorre desde a v4.0 Build 155*.
- · Criado no Manual de Referência de Scripts um novo tópico nas propriedades comuns a Objetos de Servidor, que contém as propriedades comuns a Objetos de Servidor que se comportam como Áreas de Alarme. *Este bug ocorre desde a v4.0 Build 169*.
- · Atualizada a descrição do método **Write** do objeto Driver de Comunicação no Manual de Referência de Scripts para remover a menção à escrita sempre síncrona dos dados. *Este bug ocorre desde a v3.0 Build 57*.
- · Efetuadas correções em diversos textos e exercícios do Tutorial do E3 para Iniciantes. *Este bug ocorre desde a v3.5 Build 158*.
- · Adicionado um novo tópico sobre Associações Múltiplas no capítulo **Associações** do Tutorial para Desenvolvedores do E3. *Este bug ocorre desde a v3.5 Build 164*.
- · Efetuadas correções em diversos textos e exercícios do Tutorial do E3 para Desenvolvedores. *Este bug ocorre desde a v3.5 Build 164*.
- · Atualizados os links para artigos do KB nos exercícios complementares dos capítulos **Objetos de Tela** e **Comunicação** do Tutorial para Iniciantes do E3. *Este bug ocorre desde a v3.5 Build 158*.
- · Corrigida a descrição do botão **Executar Aplicativo** do Studio no Manual do Usuário do E3, Tutorial do E3 para Iniciantes e Tutorial do E3 para Desenvolvedores. *Este bug ocorre desde a v3.5 Build 163*.
- · Atualizados os Tutoriais do E3 para Iniciantes e E3 para Desenvolvedores nos capítulos onde há imagens com a janela de configuração de Alarmes Analógicos. *Este bug ocorre desde a v4.0 Build 187*.
- · Removidas referências a versões específicas do E3 em documentos onde essa informação não é necessária.
- · Corrigida a resolução de tela dos arquivos CHM para respeitar a configuração dos projetos. Agora todos os arquivos abrem inicialmente com a resolução de 1024 por 768 pixels. *Este bug ocorre desde a v3.5 Build 183*.
- · Corrigido o exemplo do tópico **Relatórios - Exemplos de Utilização - Capturando uma Tela e Gerando uma Prévia de Impressão**, do Manual do Usuário do E3. *Este bug ocorre desde a v1.00.019 Build 87*.
- · Corrigido o item **ActorID** do tópico **Alarmes - Servidor de Alarmes - Configurações para Geração da Tabela de Alarmes** no Manual do Usuário do E3. *Este bug ocorre desde a v1.00.019 Build 383*.

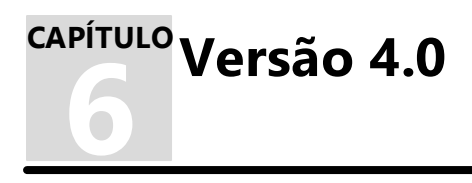

Esta seção contém as **Novas [Implementações](#page-40-0)** e os **Problemas [Resolvidos](#page-45-0)** na versão 4.0 do E3.

# <span id="page-40-0"></span>**6.1 Novas Implementações**

# **Viewer**

· Foi implementado o modo de **Alta Qualidade** no desenho de Telas do E3, utilizando GDI+. A qualidade do desenho das telas é controlada pela nova propriedade **RenderQuality** dos objetos Viewer e Tela.

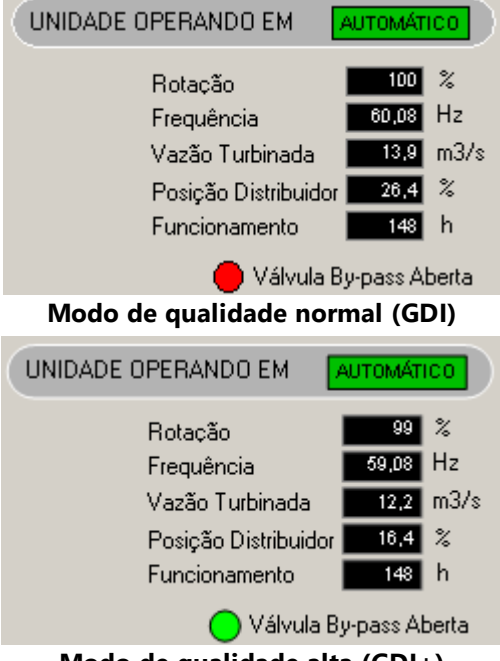

**Modo de qualidade alta (GDI+)**

- · Adicionado suporte à *multi-touch* para rolagem de tela e *zoom* no Viewer e Studio, nos dispositivos que aceitam esta funcionalidade.
- · Adicionado controle de *zoom* das Telas através de teclado (CTRL + SINAL DE MAIS, CTRL + SINAL DE MENOS e CTRL + ASTERISCO) e roda do mouse.
- · Foram adicionadas ao menu de *zoom* das Telas do Viewer opções para alterar a qualidade de desenho da Tela atual e de todas as Telas do Viewer.

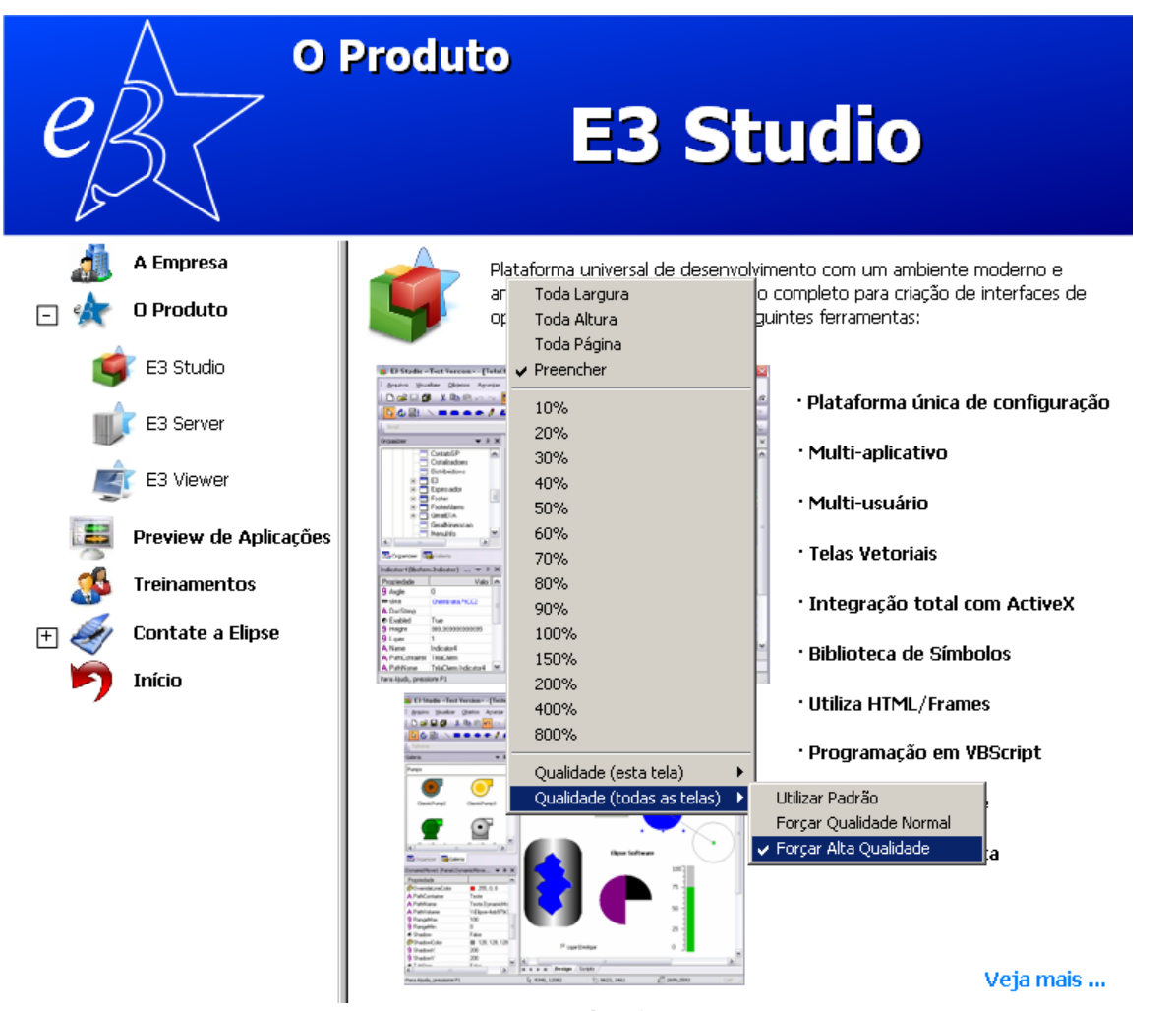

**Menu zoom do Viewer**

#### **ActiveX**

· O E3 agora instala as licenças que permitem o uso dos controles da biblioteca ActiveX Microsoft Common Controls 6.0. A DLL ainda tem que ser copiada manualmente.

#### **Alarmes**

· Implementado o comportamento opcional de Área de Alarmes para qualquer objeto do servidor.

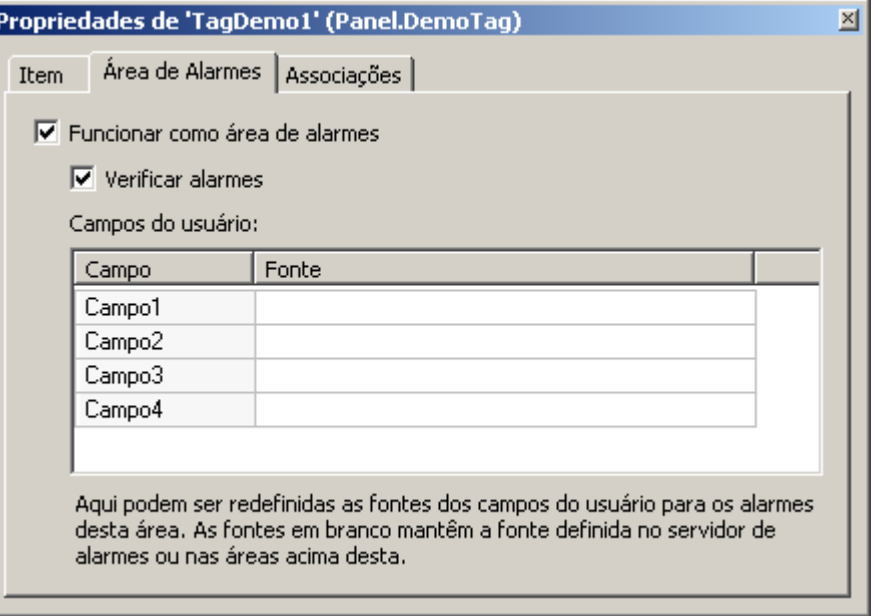

#### **Objeto de servidor como Área de Alarme**

· Criado o tipo de Alarme Discreto, que possui uma lista configurável de subcondições.

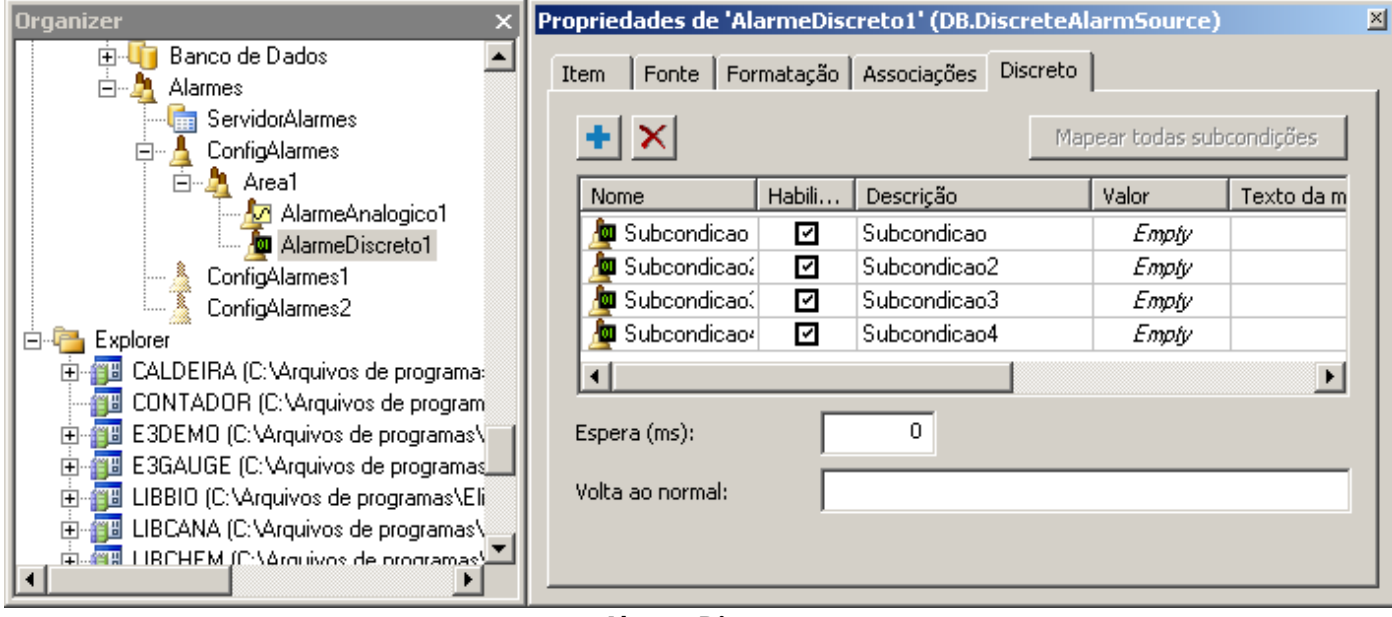

#### **Alarme Discreto**

· Criadas quatro novas propriedades para as subcondições de Alarmes Analógicos, que permitem configurar separadamente se uma subcondição será tratada como evento ou não. Essas propriedades são **LoLoEvent**, **LoEvent**, **HiEvent** e **HiHiEvent**.

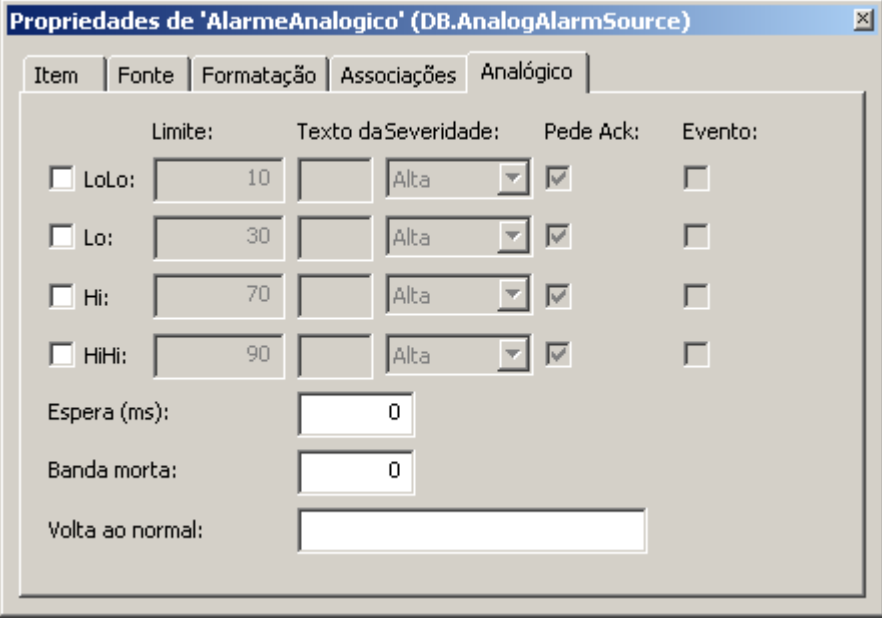

#### **Alarme Analógico**

#### **Aplicação Demo**

· Foi adicionado ao aplicativo de demonstração o uso da biblioteca PenGroup, que tem por objetivo fornecer uma ferramenta de consulta de dados e exibição de gráficos, de forma a criar uma maneira mais rápida de realizar a configuração do aplicativo, além de permitir uma interface mais poderosa de análise para o usuário final.

#### **Bancos de Dados**

- · Aprimoradas as mensagens de log referentes a conexão, fechamento e reconexão do Servidor de Banco de Dados.
- · Melhorados e padronizados os logs para as operações de atualização da estrutura das tabelas de dados (Históricos, Alarmes e Receitas) mantidas pelo E3.

#### **Domínios / E3 Server / Hot-Standby**

· Modificada a interface de configuração do caminho local de acesso aos arquivos do Domínio, para maior clareza. Implementados também avisos sobre erros comuns de configuração dessa opção.

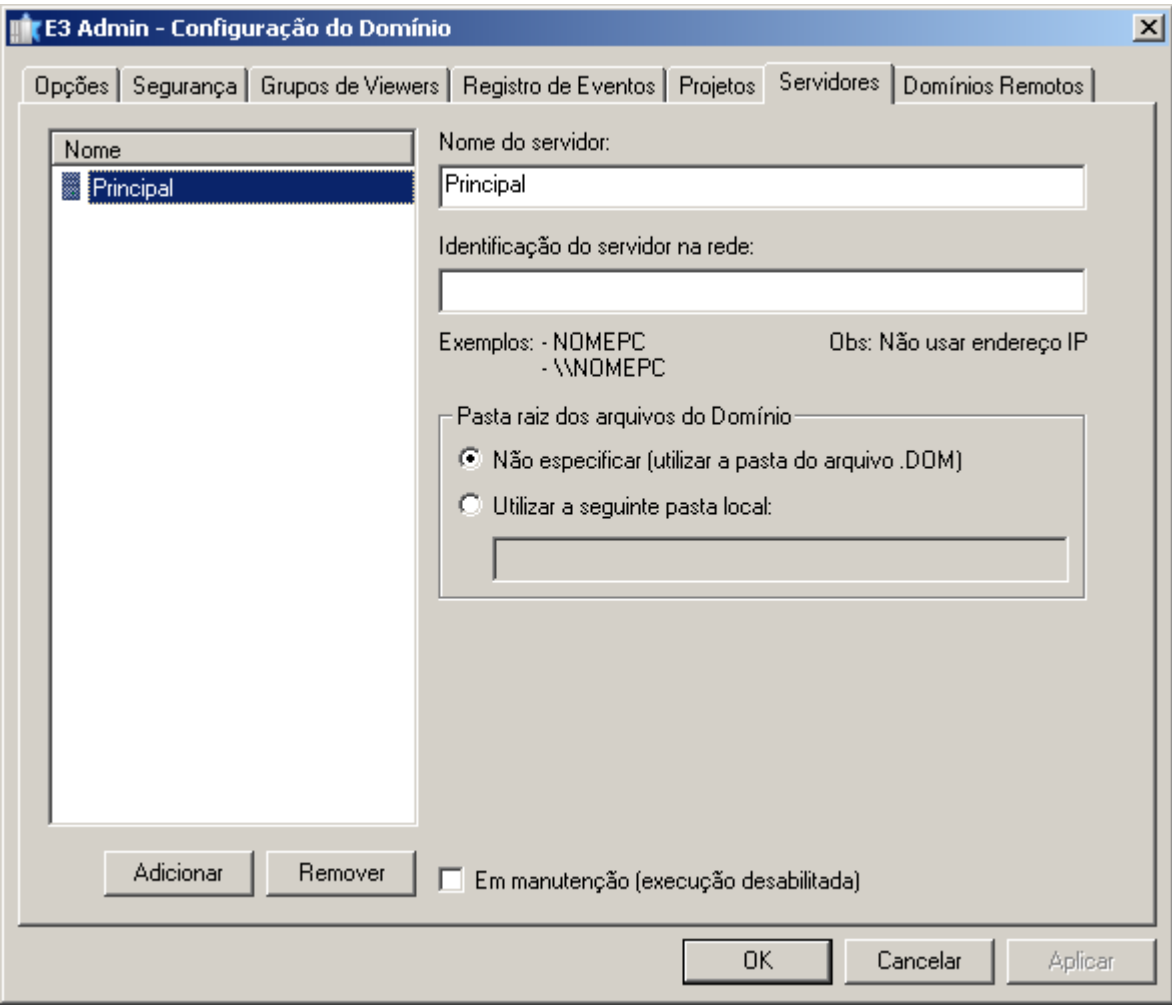

**Interface de configuração do caminho local**

#### **E3 Tweak**

- · Adicionado o módulo **OCIThread** à seção de logs **FullDB** no E3 Tweak.
- · Foram adicionados os módulos **ServerSubscriptionManager**, **AlarmQueue** e **RemoteDomainsManager** à seção de logs **Full** no E3 Tweak.
- · Adicionada a seção de logs **PowerEngine** ao E3 Tweak. Essa seção conta com os módulos **Input**, **LoadShed**, **Output** e **PowerEngine**.

#### **Dispositivo de Proteção**

- · O E3 Server agora permite a reprogramação ou substituição da *hardkey* 'a quente'. Se licenças forem retiradas, o E3 Server será reiniciado automaticamente. Se licenças forem adicionadas, pode ser necessário reiniciar o Domínio para fazer uso das licenças adicionais.
- · Atualizado o instalador dos drivers HASP (haspdinst.exe) para a versão 6.22.

#### **IODriver / IOServer**

· Implementado o suporte a caminhos relativos na propriedade **DriverLocation** dos objetos Driver de Comunicação.

#### **Instalação**

- · Modificada a cláusula 4 da licença de software, que trata do roubo ou perda da chave de hardware (*hardkey*).
- · Atualizados os componentes básicos do OPC Core Components (x86) nos instaladores do E3.
- · Integração do EELogs v4.5 Build 37, que corrige problemas relacionados a recuperação de arquivos apagados em algumas versões de sistemas operacionais, suporte à instalação no Windows 8, entre outras melhorias.

#### **Associações**

· Criados contextos de objetos, que funcionam como atalhos para objetos-pai e podem ser usados em Associações (**@(***contexto***)**) e scripts (**Context("***contexto***")**).

#### **Outras implementações**

- · Criada a opção **HeapLog.{PROCESSO}** no Registro do Windows para gerar logs detalhados sobre o uso de memória dos processos do E3.
- · Adicionada a opção **OANOCACHE** na configuração de logs do E3 no Registro do Windows, que permite desabilitar a cache de BSTRs do OLE Automation. **NOTA**: Deve ser habilitada apenas para melhorar o diagnóstico de vazamentos de memória de BSTRs, pois piora a performance de alocação de memória para **Strings**.

#### **Playback**

· As consultas do Playback que buscam dados do Storage foram otimizadas quando há muitos Tags envolvidos. Agora é utilizada a função **In** ao invés dos operadores **>**, **<**, **AND** e **OR** para indicar os IDs dos campos a serem consultados.

#### **Studio**

- · Melhorias na interface do Studio:
	- · Implementada a função do clique com o botão do meio do mouse para fechar a aba sob o ponteiro do mouse
	- · Implementada a opção de mostrar o botão de fechar a aba ativa na própria aba ou à direita de todas as abas. É possível configurar esta opção através da janela **Opções**, no menu **Ferramentas**
- · Feitas outras melhorias na janela **Opções** do menu **Ferramentas**:
	- · Alterado o nome da aba **Studio** para **Geral**, e modificado seu posicionamento para ser a primeira
	- · Alterado o nome da aba **Editor** para **Editor de Scripts**
	- · Ajustado o tamanho da aba **Studio** para ficar de acordo com o padrão
- · Criados atalhos para abrir o **Log Viewer** e o **E3 Tweak** de dentro do Studio, bem como atalhos para abrir o **Log Viewer**, **Studio**, **Viewer** e **E3 Tweak** a partir do **E3 Admin**.

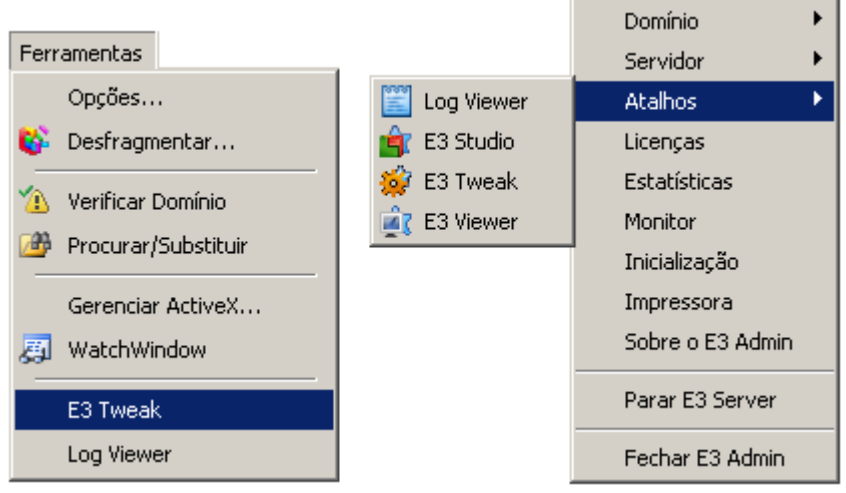

#### **Atalhos no Studio e no E3 Admin**

- · Criados os métodos **CreateFile**, **CreateFolder** e **CreatePRJ** no objeto Application do Studio.
- · Criado o método **RenameFolder** para renomear uma Pasta através de scripts que rodem no Studio.
- · Removido espaço não usado à esquerda das células da primeira coluna de todas as tabelas do Studio que não são hierárquicas (por exemplo, a aba **Associações**).
- · Implementada no Studio a janela de erro de execução scripts (idêntica à do Viewer).
- · Foi implementada uma *cache* de imagens ou Metafiles no Studio. Desta forma, se uma mesma imagem for utilizada diversas vezes na mesma Tela ou em Telas diferentes, ela será carregada apenas uma vez na memória.
- · A Galeria não mostra mais mensagens de erro relativas à carga de Telas ou XControls.
- · O Editor de Telas agora sempre ajusta as coordenadas dos objetos para o pixel mais próximo (efeito *Snap to Pixel*). Também foi adicionado o atalho de teclado CTRL + BARRA DE ESPAÇO, que move os objetos selecionados para o pixel mais próximo.
- · As miniaturas (*thumbnails*) da Galeria agora são desenhadas no modo **Alta Qualidade** (com GDI+).

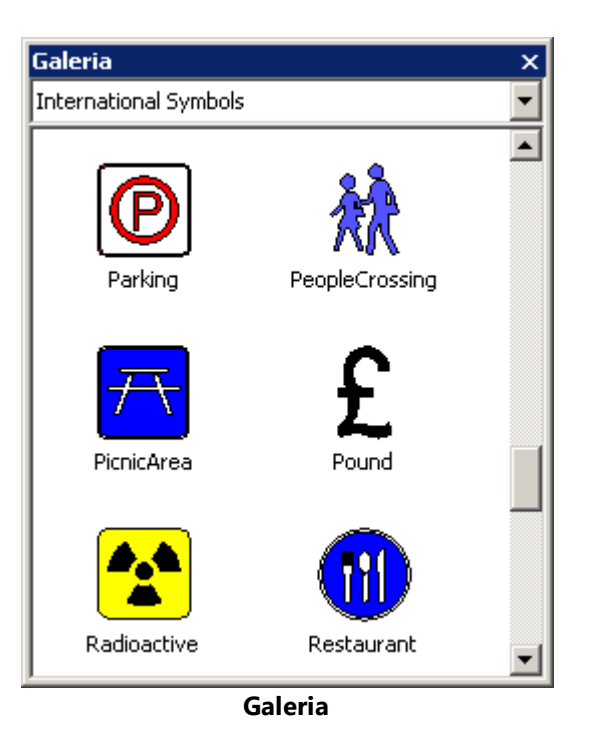

#### **Usuários**

· A base de dados de usuários do E3 agora permite integração com os usuários do Windows.

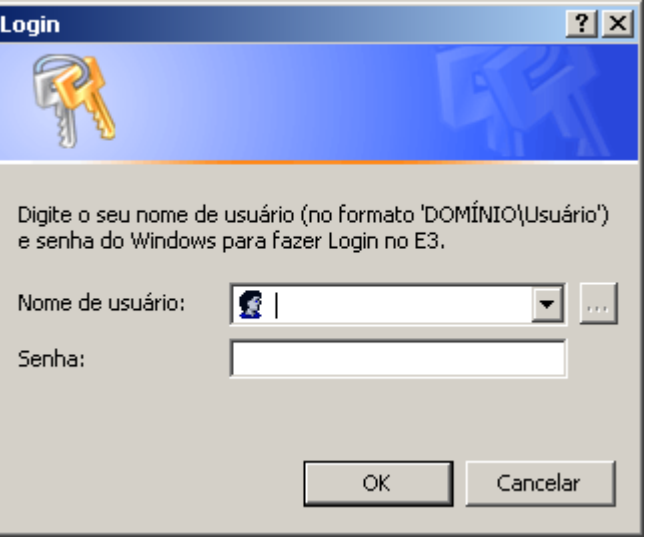

#### **Login integrado ao Windows**

- · O nome de usuários e grupos do E3 não é mais sensível a caso. Por exemplo, não é mais permitido criar o usuário "AAA" se o usuário "Aaa" já existir. Ao executar o *login*, agora é permitido entrar com o nome do usuário tanto em maiúsculas como em minúsculas.
- · A janela de edição de usuários do Studio (ou o método **Application.UserAdministration** no Viewer) agora permite remover e alterar a configuração de Administrador do usuário logado no momento.

#### **Documentação**

- · Adicionadas informações no **Manual do Usuário do E3** sobre as limitações do modo **Demo**.
- · Adicionados formulários de *feedback* nos tópicos dos documentos do Elipse E3 em formato CHM.
- · Adicionado o endereço e telefones da filial RJ nos modelos para geração de PDFs da documentação.
- · Modificada a estrutura dos tópicos do **Manual de Scripts do E3** para refletir a hierarquia do Organizer do E3 Studio.

# <span id="page-45-0"></span>**6.2 Problemas Resolvidos**

#### **Alarmes**

· Em português, foi modificado o nome amigável da classe do Alarme de Taxa de Variação para "Alarme de Taxa de Variação". Modificado também o nome padrão da instância para "AlarmeTDV". *Este bug ocorre desde a v2.0 Build 50*.

#### **Bancos de Dados**

- · Os parâmetros **TimeoutConnection** e **TimeoutCommand** do Servidor de Banco de Dados estavam sendo ignorados na conexão OCI Oracle e agora passaram a ser seguidos, evitando longa espera nas operações.
- · Corrigido nas mensagens de log o valor da duração das operações de descarte e *backup* das tabelas de bancos de dados. *Este bug ocorre desde a v3.0 Build 256*.
- · O E3Run agora utiliza um *pool* de *threads* para tratar as consultas ao Banco de Dados. Este *pool* resolve um vazamento de memória do COM que poderia ocorrer no E3Run e no E3 Server.

# **Domínio / E3 Server / Hot-Standby**

- · Corrigido problema na rotina que cria ou atualiza tabelas mantidas pelo E3, que travava o E3Run ou o Studio caso a tabela \_Fields no banco de dados estivesse corrompida (se tivesse dois campos com o mesmo FieldID). *Este bug ocorre desde a v1.00.019 Build 87*.
- · Resolvido problema no Hot-Standby do E3 Server, em que ambos servidores ficavam ativos (Hot) quando um servidor era removido do modo de manutenção. Maiores informações em *<http://kb.elipse.com.br/pt-br/questions/208/>* . *Este bug ocorre desde a v3.1 Build 1*.

# **E3Chart**

· O inicio da consulta do E3Chart foi desassociado do seu desenho e associado ao *Refresh timer*, deixando a abertura de Telas mais rápida e a consulta automática mais leve quando se arrasta a Tela. *Este bug ocorre desde a v1.00.022 Build 71*.

#### **E3DataAccess**

· Corrigido comportamento do método **RegisterCallback** do E3DataAccess, que não funcionava quando usado pela segunda vez. *Este bug ocorre desde a v3.2 Build 123*.

#### **E3Query**

· Resolvido GPF no Studio, que ocorria ao testar uma Consulta (E3Query) com a *cache* de BSTRs do OLE Automation desabilitada (**OANOCACHE** igual a 1).

#### **Storage**

- · Resolvido problema que impedia que um servidor sem licenças de gravação do Storage fizesse consultas ao banco de dados do Storage. *Este bug ocorre desde a v3.5 Build 285*.
- · Foi melhorada a precisão dos dados interpolados retornados pela consulta **SampledData** do Storage. *Este bug ocorre desde a v2.0 Build 163*.
- · Pequena melhoria de performance para a consulta **SampledData** do Storage. *Este bug ocorre desde a v3.0 Build 150*.

#### **E3 Tweak**

· Corrigido o valor padrão da compressão do REC (o valor correto é 0 e não 6). *Este bug ocorre desde a v3.2 Build 209*.

#### **Expressões**

- · Corrigido vazamento de memória no Viewer na avaliação de Associações com expressões, que ocorria quando objetos com Associações eram ativados e desativados. *Este bug ocorre desde a v3.0 Build 137*.
- · Implementado o uso de **Strings** no segundo parâmetro da função **String** das expressões de Associações do E3.

#### **Encontrar / Substituir**

· Corrigida a implementação da ferramenta **Procurar/Substituir** para incluir na pesquisa as propriedades **DocString**, **Public** e **Retentive** das definições de propriedades de um ElipseX. *Este bug ocorre desde a v1.00.019 Build 132*.

#### **Galeria**

· Resolvido problema na geração de miniaturas (*thumbnails*) de XControls na Galeria, que poderiam ficar com a sombra cortada (ou com a borda cortada no caso de bordas largas). *Este bug ocorre desde a v2.5 Build 121*.

#### **Dispositivo de Proteção**

· Removidas informações de licenças do Elipse Power que apareciam quando ocorria um empréstimo de licenças de Studio para um E3 Demo. *Este bug ocorre desde a v3.5 Build 111*.

#### **IODriver / IOServer**

- · Corrigida a remoção de registro do IOServer para não falhar se o IOServer já não está registrado. *Este bug ocorre desde a v3.1 Build 1*.
- · Bloqueada a geração reentrante dos eventos **OnCommError** e **OnCommErrorEx** dos Drivers de Comunicação.
- · Corrigido problema na propagação da qualidade e estampa de tempo de Tags de I/O, que ocorria antes de atualizar o valor do Tag.
- · A propriedade **Value** de um Tag de Comunicação agora recebe o valor Null caso falhe a escala (se a propriedade **RawValue** for do tipo **String**, **Null** ou **Array**, ou se a configuração da escala for inválida). Antes a propriedade simplesmente retinha o seu valor anterior.
- · Corrigido problema na propriedade **RawValue** de um Elemento de Bloco de Comunicação, que propagava o valor 'Empty' ao invés de 'Null' quando o Bloco era lido ou desativado e o índice do Elemento era inválido (por exemplo, maior que o tamanho do Bloco).

#### **Importação / Exportação**

- · Corrigida a janela de Configuração do Modelo da ferramenta de Importação/Exportação, para não listar propriedades apenas de tempo de execução. *Este bug ocorre desde a v3.1 Build 113*.
- · Corrigido problema na importação das Penas do E3Chart, que não estavam sendo importadas. *Este bug ocorre desde a v3.5 Build 264*.

#### **Instalação**

- · Os instaladores do Elipse E3 agora são compatíveis com o Windows XP Embedded e não necessitam ser reinicializados após o término da instalação. *Este bug ocorre desde a v1.00.020 Build 183*.
- · Corrigida falha nos instaladores do E3 que impedia que fosse instalado em um disco rígido com mais de 2TB de espaço livre.
- · Corrigido o problema que fazia com que o Microsoft Office parasse de abrir arquivos baixados da internet ou anexados em e-mails depois de instalado o Elipse E3. *Este bug ocorre desde a v1.00.019 Build 87*.

#### **Associações**

- · Melhorada a performance da troca de Telas (ou ativação de objetos no servidor) quando são usados objetos ElipseX conectados a objetos de Domínios Remotos. *Este bug ocorre desde a v3.0 Build 201*.
- · Corrigido *deadlock* que poderia ocorrer entre o E3Run e o E3 Server durante a remoção de Associações. *Este bug ocorre desde a v1.00.019 Build 93*.

#### **Outras correções**

- · Corrigida falha na descompressão de pacotes do REC. Caso um pacote fosse recebido fragmentado num tamanho específico, poderia ser causada uma desconexão do canal REC. *Este bug ocorre desde a v3.0 Build 9*.
- · Corrigido vazamento de memória que ocorria no Viewer ou no E3Run quando uma Associação contendo uma **String** ou um **Array** era ativada ou desativada. *Este bug ocorre desde a v3.0 Build 197*.
- · Corrigido o arredondamento de datas e horas quando não são mostrados os milissegundos. Corrigido também o arredondamento dos valores quando são mostrados apenas décimos ou centésimos de segundos.
- · Corrigido GPF ao remover um objeto de dentro de um script, disparado de um evento de usuário do próprio objeto. *Este bug ocorre desde a v2.0 Build 122*.
- · Resolvido vazamento de memória que acontecia no servidor (E3Run) quando um objeto era removido em tempo de execução a partir de scripts do próprio objeto.
- · Resolvido problema de formatação de intervalos de tempos grandes em logs de estatísticas (RUN, UTM e KTM) de *ProcessInfo* do E3. *Este bug ocorre desde a v3.5 Build 179*.

#### **Domínios Remotos**

- · Melhorada a performance de Associações remotas do E3, através de uma *cache* que mantêm por pelo menos 15 segundos as Associações remotas, mesmo sem uso. *Este bug ocorre desde a v3.2 Build 108*.
- · Resolvido vazamento de memória que poderia ocorrer em um E3 Server quando são usados Domínios Remotos com criação assíncrona de Associações. *Este bug ocorre desde a v3.2 Build 122*.
- · Resolvido vazamento de memória que poderia ocorrer no E3 Server quando um Domínio Remoto reconectava. *Este bug ocorre desde a v3.0 Build 201*.
- · Otimizada a remoção de Associações de Domínios Remotos, agora sendo feita em blocos. Isso previne travamentos no cliente quando da desconexão de um Domínio Remoto servidor. *Este bug ocorre desde a v3.0 Build 201*.

#### **Objetos de Tela e Interface**

- · Corrigido problema nos objetos Texto, Display e SetPoint, que não mudavam de valor quando recebiam um valor não suportado.
- · A propriedade **DrawPicture.Convert** agora só aceita trocar o valor para 1 (converter para símbolo) se a imagem for um Metafile (arquivo .wmf ou .emf). Para outros tipos de imagem (por exemplo, .bmp, .jpg ou .ico) a conversão irá falhar e a propriedade **Convert** continuará com o valor 0.
- · Corrigido problema no objeto DrawPicture, que mesmo com o Metafile convertido para símbolo (propriedade **Convert** igual a 1) ainda tentava carregar a imagem do disco. Nesta situação, caso houvesse uma falha na carga da imagem, o objeto era desenhado incorretamente.
- · Corrigido problema no desenho da borda de objetos com preenchimento parcial (propriedades **VerticalPercentFill** ou **HorizontalPercentFill** menores que 100) que estão dentro de um grupo com a propriedade **EnableOverrideLineColor** igual a Verdadeiro, em que parte da borda não era desenhada com a cor do grupo.
- · Corrigido problema em objetos DrawPicture contendo um Metafile (propriedade **Convert** igual a 0) com fundo opaco (propriedade **BackgroundStyle** igual a 1) e preenchimento horizontal parcial (propriedade **HorizontalPercentFill** menor que 100), em que parte da sombra era desenhada com a cor de fundo (propriedade **BackgroundColor**) ao invés da cor da sombra (propriedade **ShadowColor**).
- · Corrigido problema em objetos DrawPicture contendo um Metafile (propriedade **Convert** igual a 0) com o fundo opaco (propriedade **BackgroundStyle** igual a **1 - Opaque**) e no modo **Wireframe** (propriedade **OverrideFillMode** igual a **1 - Wireframe**), que desenhavam o fundo.
- · Corrigido o desenho de objetos DrawPicture que contém um Metafile convertido para símbolo (propriedade **Convert** igual a 1), e que estejam parcialmente preenchidos (propriedades **HorizontalPercentFill** ou **VerticalPercentFill** menores que 100).
- · Corrigido problema no desenho de grupos de objetos (DrawGroup) no modo **Wireframe** (propriedade **OverrideFillMode** igual a **1 - Wireframe**), onde a área não preenchida de objetos filhos opacos era preenchida com a cor de fundo (esta área deveria ficar transparente no modo **Wireframe**).
- · Corrigido problema de desenho do objeto DrawLine com borda tracejada ou pontilhada, quando este possui apenas dois pontos (um segmento de reta) e o modo de preenchimento é diferente de **Hollow**.
- · Foi melhorada a consistência do E3 com valores de cor inválidos (fora do intervalo entre &h00000000 e &h00FFFFFF), que anteriormente poderiam resultar em objetos sendo desenhados com cores aleatórias.

#### **AppBrowser**

· O AppBrowser agora lista corretamente os métodos **AddObject** e **DeleteObject** para todos objetos do servidor onde é possível usá-los. *Este bug ocorre desde a v3.5 Build 41*.

#### **Editor de Scripts**

- · Corrigido o problema do Editor de Scripts quando há uma **String** terminada por "\". Tudo que era escrito após seguia sendo colorido como se fizesse parte da **String**. *Este bug ocorre desde a v2.0 Build 52*.
- · Corrigida a duplicação de caracteres "%" na lista de erros de compilação da janela de scripts do Studio. *Este bug ocorre desde a v1.00.019 Build 87*.
- · Corrigidos parcialmente no Editor de Scripts problemas na coloração de linhas iniciadas com o texto "REM", cujo texto em alguns casos não permanecia em verde.

# **Studio**

- · Corrigido problema de não mostrar o botão para abrir a janela de busca de arquivos nos campos de Associações Digitais ou Analógicas com propriedades que esperam um nome de arquivo de figura, como por exemplo a propriedade **FileName** do objeto Figura. *Este bug ocorre desde a v3.2 Build 137*.
- · Agora a página Posição da Janela de Propriedades é mantida selecionada, mesmo que se alterne entre uma Tela e um controle de Tela. *Este bug ocorre desde a v1.00.019 Build 133*.
- · Agora é possível mudar de maiúscula para minúscula (ou vice-versa) a escrita do nome de um objeto de raiz, Pasta ou Recurso sem que o nome seja incrementado. *Este bug ocorre desde a v2.5 Build 32*.
- · Corrigida a atualização das listas de Arquivos e Domínios recentes do menu **Arquivo** do Studio, quando falha a abertura do item. *Este bug ocorre desde a v3.0 Build 223*.
- · Resolvido problema no botão **Fechar** à esquerda das abas do Studio, que às vezes perdia cliques do mouse. *Este bug ocorre desde a v3.1 Build 98*.
- · Resolvido vazamento de memória em objetos da GDI no editor de Telas do Studio, que ocorria durante a edição do texto dos objetos DrawString.
- · Corrigido problema dos *links* para o Manual de Scripts dentro do Manual do Usuário não funcionarem quando este era aberto dentro do Studio. *Este bug ocorre desde a v3.2 Build 118*.
- · Corrigido o problema das barras de ferramentas duplicadas quando é instalada uma versão de um idioma diferente do anteriormente instalado. *Este bug ocorre desde a v1.00.022 Build 71*.

# **Usuários**

· As pastas de Telas agora não aparecem mais repetidas na janela de Permissões de Usuários no Studio. *Este bug ocorre desde a v3.1 Build 150*.

#### **Viewer**

- · Corrigida a mensagem de erro de script que ocorria quando um script do Viewer tentava acessar uma propriedade ou método não existente em um objeto do Servidor. O erro de script ficava vazio, ao invés de indicar "O objeto não suporta o método ou propriedade". *Este bug ocorre desde a v2.0 Build 118*.
- · Resolvido o funcionamento da janela de Login do Viewer, que não interrompia as retentativas de *login* caso a janela fosse cancelada. *Este bug ocorre desde a v2.0 Build 118*.
- · Corrigido problema no dimensionamento das janelas modais, quando o canto inferior ou direito ficava em coordenadas negativas do monitor (ou monitores). *Este bug ocorre desde a v1.00.018 Build 155*.
- · Resolvido problema no tratamento de teclas em telas modais no Viewer, que fazia com que os scripts de Tela **KeyDown** e **KeyUp** fossem executados duas ou mais vezes a cada tecla pressionada. *Este bug ocorre desde a v2.0 Build 90*.

#### **WebViewer**

· Corrigido funcionamento das teclas em telas janeladas abertas no WebViewer. *Este bug ocorre desde a v1.00.020 Build 216*.

#### **ElipseX**

· Corrigido problema na resolução de Associações quando um XObject era atualizado com o Domínio rodando. *Este bug ocorre desde a v3.0 Build 238*.

#### **Documentação**

- · Complementadas as informações sobre as propriedades **DeadBand**, **DeadBandUnit**, **MaxRecTime** e **MinRecTime** do objeto Campo do Storage, no **Manual de Scripts do E3**. *Este bug ocorre desde a v3.0 Build 308*.
- · Adicionadas informações mais detalhadas sobre as subpropriedades da propriedade **TextFont** dos objetos Texto, Display e Setpoint no **Manual de Scripts do E3**. *Este bug ocorre desde a v1.00.021 Build 17*.
- · Modificadas as configurações do IIS no Windows Vista e 7 do **Guia de Instalação** para não conterem mais os passos de criação de um novo diretório virtual. A configuração é feita no site padrão, criado durante a instalação do IIS.
- · Atualizado o capítulo **Storage - Consultas Internas - TagAttribute**, do **Tutorial para Desenvolvedores do E3**, para conter também o tipo de dados **Integer**. *Este bug ocorre desde a v3.5 Build 90*.

· Adicionadas informações mais detalhadas sobre o funcionamento da propriedade **AutoQuery** de uma Pena do E3Chart, no **Manual de Scripts do E3**. *Este bug ocorre desde a v1.00.021 Build 119*.

Esta seção contém as **Novas [Implementações](#page-51-0)** e os **Problemas [Resolvidos](#page-59-0)** na versão 3.5 do E3.

# <span id="page-51-0"></span>**7.1 Novas Implementações Alarmes**

**7 Versão 3.5 CAPÍTULO**

· Agora é permitido inserir Fontes de Alarmes em qualquer lugar do aplicativo (desde que rode no Servidor). Foi adicionada a propriedade **AreaNameOverride** ao objeto Fonte de Alarme.

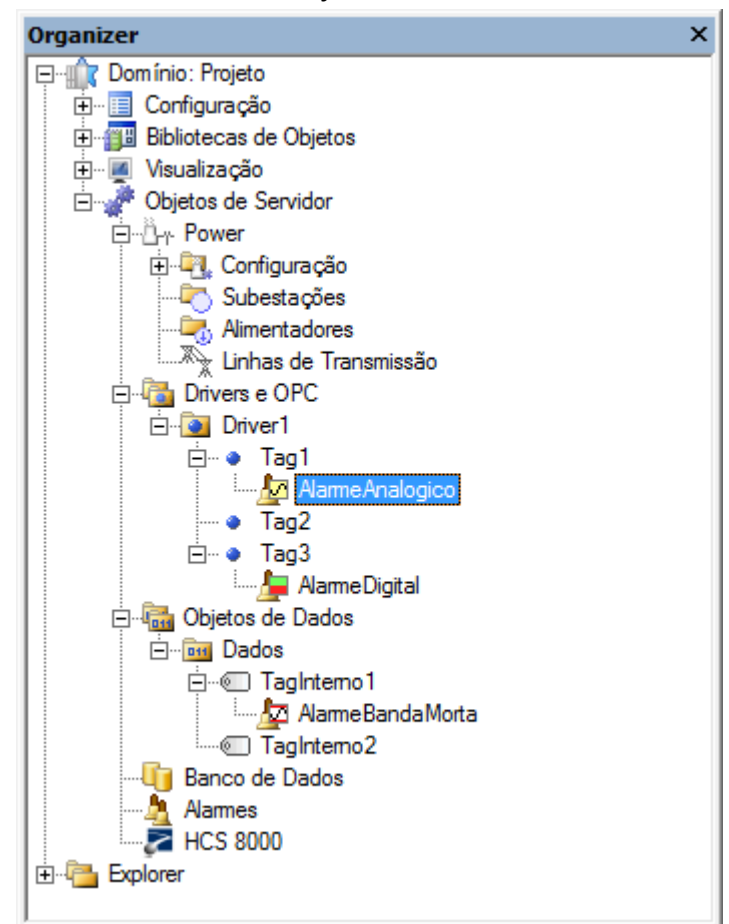

**Inserir Fonte de Alarme**

#### **Domínios / E3Server / Hot-Standby**

- · O tempo de abertura de aplicativos com muitos Tags foi otimizado devido a melhorias no sistema de gerenciamento de licenças de I/O.
- · A configuração do IP de integridade do Hot-Standby agora aceita múltiplos valores de IP, aumentando a confiabilidade da verificação de integridade.

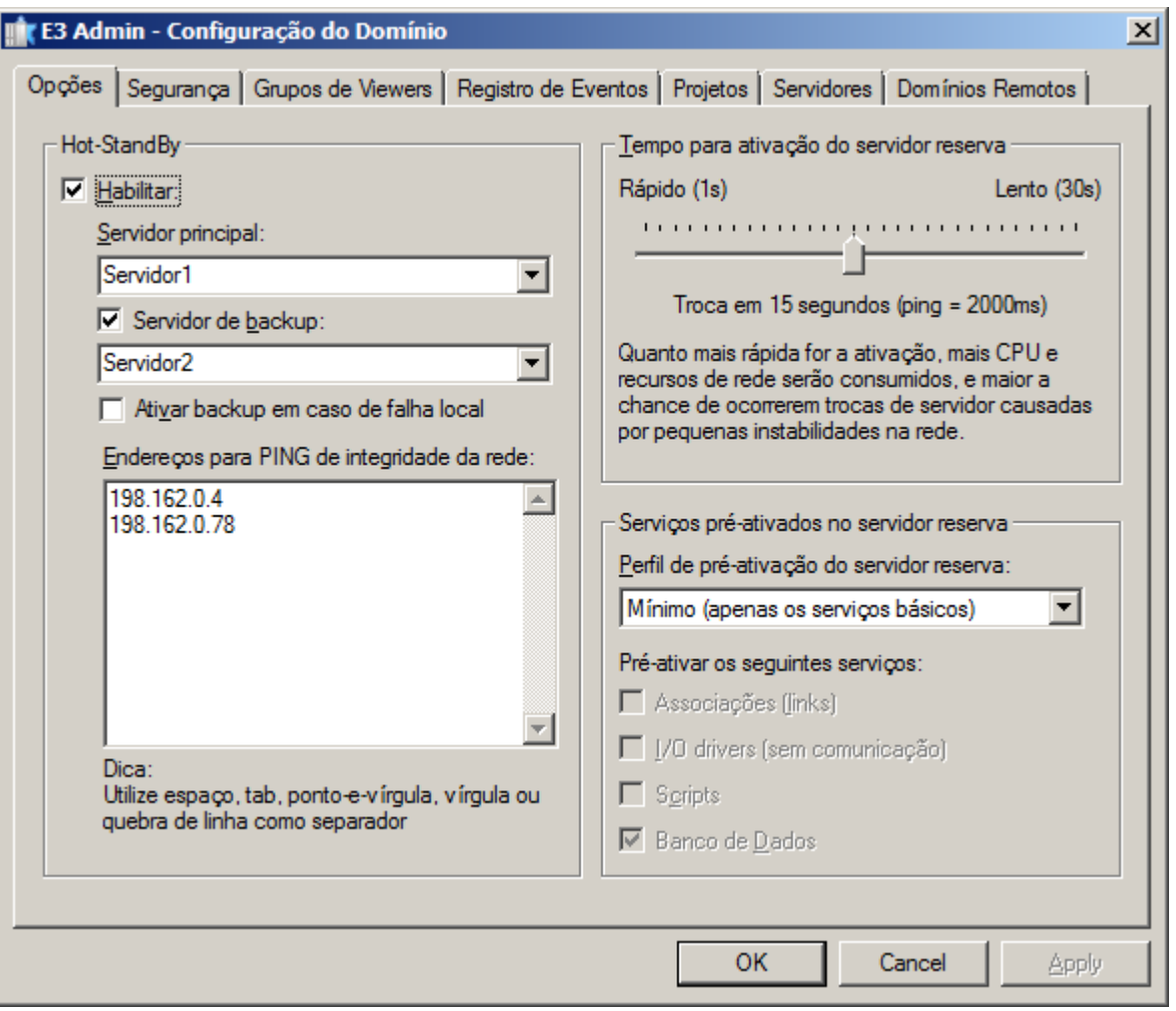

**Verificação de múltiplos endereços de IP**

· Foi otimizada no Studio a opção de criar vários objetos ao mesmo tempo (por exemplo, o tempo para criar 10000 Tags Demo caiu de 95 para 4 segundos).

#### **AppBrowser**

· Adicionada à janela do AppBrowser uma nova área onde é mostrada a documentação correspondente ao método ou propriedade selecionado.

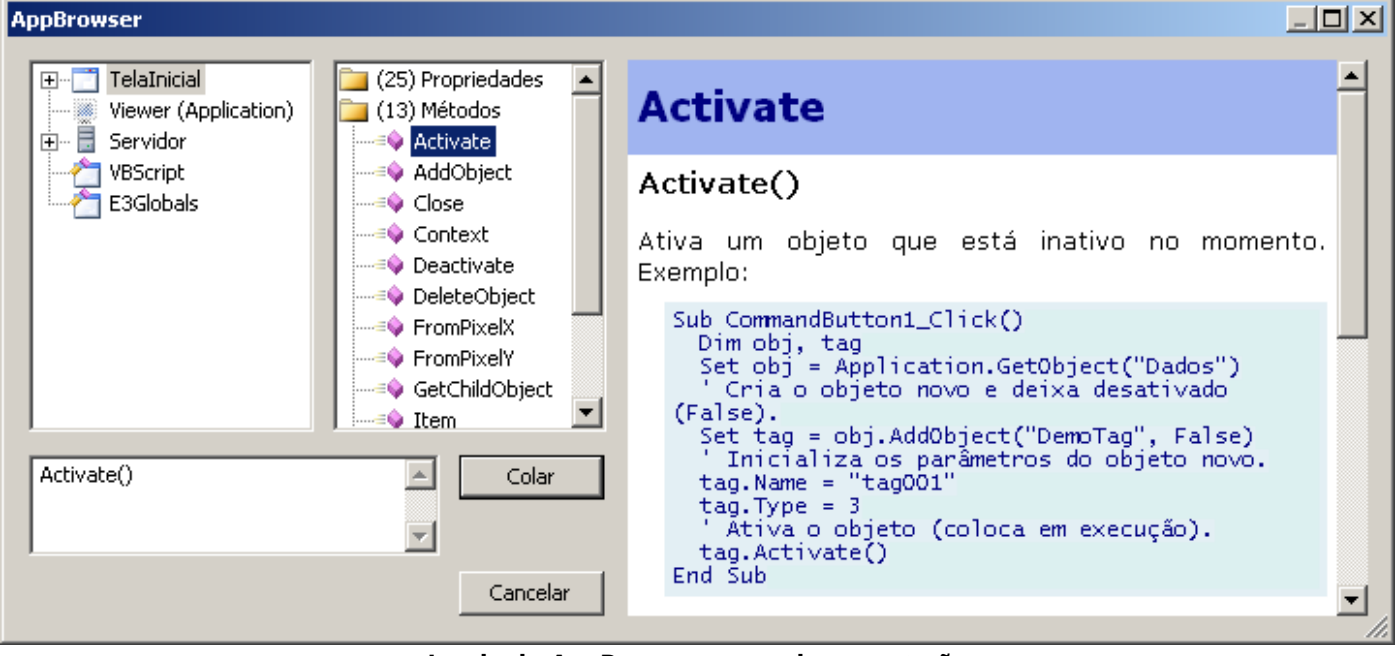

**Janela do AppBrowser com a documentação**

# **E3Chart**

- · Foi adicionada no objeto Pena do E3Chart a propriedade **MaxGapTime**. Esta propriedade permite especificar o tempo limite a ser considerado para fazer a conexão visual entre a parte histórica e a parte de tempo real na Pena mista.
- · Adicionadas novas propriedades no Eixo e na Legenda do E3Chart que permitem maior personalização das cores: **Axis.EnableTextColor**, **Legend.EnableTextColor**, **Legend.BackColor**.
- · Criadas as propriedades **HighlightMaxGapTime**, **MaxGapTimeStyle**, **MaxGapTimeColor** para permitir realçar, se desejado, a linha que liga o histórico ao tempo real na Pena mista quando a ligação está dependendo do valor da propriedades **MaxGapTime**.
- · Aprimorada a mensagem de estado das Penas para facilitar o diagnóstico de problemas de configuração.

### **E3Query**

· O valor inicial da propriedade **CursorLocation** do objeto E3Query foi alterado para **clClient**.

#### **Storage**

- · O E3 Storage foi revisado e diversas melhorias foram implementadas. Entre elas, foi criada uma nova seção de logs no E3, chamada **Storage**, que permite depurar os valores que entraram no algoritmo do Storage e quais os valores que foram enviados para o Banco de Dados.
- · Foi adicionado um novo tipo de campo no Storage, **Integer**. Assim como os campos do tipo **Bit** e **Texto**, os campos **Integer** não são submetidos ao algoritmo de compactação do Storage.

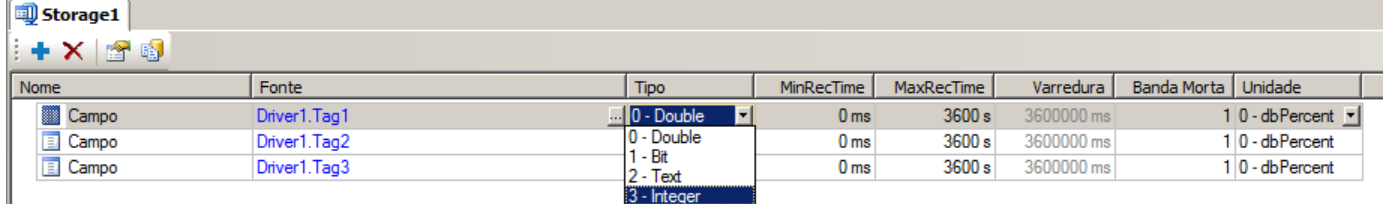

#### **Novo tipo de dados Integer**

- · Agora é possível configurar objetos de Storage vazios (sem campos) para permitir consultas a dados gerados por outros aplicativos.
- · Foi adicionado um novo parâmetro para os campos do Storage, **Varredura** (ou **ScanTime**, em milissegundos). Como consequência, as seguintes alterações também foram efetuadas:
	- · Foi adicionada a propriedade **ScanTime** (definida em milissegundos) ao objeto StorageField.
	- · Foi adicionado um parâmetro opcional *ScanTime* ao método **CreateNewSession** do objeto Storage.
	- · Foi adicionado um parâmetro opcional *ScanTime* ao método **AddField** do objeto StorageSession.
	- · Estão disponíveis na consulta de leitura de atributos do Storage mais três atributos, **Size** (10), **VARTYPE** (11) e **ScanTime** (12).
	- · Foi adicionado um novo campo nas tabelas "xxx\_Fields", **FieldScanTimeMs**.
	- · o Storage agora simula o *scan* de Tags que não estão variando, alimentando os dados ao algoritmo de compactação e fazendo com que sejam enviados para o banco de dados mais rapidamente (o *scan* simulado só inicia depois que o Tag ficar mais de um minuto sem receber variações).
	- · o Storage agora preenche os registros de **MaxRecTime** entre dois valores caso a diferença de *timestamp* entre eles seja maior que **MaxRecTime**.
	- · Foi criado um *timer* para descarregar após 2 segundos o valor que fica em cache no filtro de *timestamp* do Storage.
- · Criados dois novos métodos na coleção de campos do Storage. **AddField**, que adiciona um campo à coleção, e **RemoveAll**, que remove todos os campos.

#### **Dispositivo de Proteção**

- · Adicionado suporte à *softkey* (Hasp SL) no E3.
- · Implementadas novas licenças de *hardkey* no E3 para permitir as versões **IHM**, **LITE** e **Gateway**.
- · A biblioteca de acesso à *hardkey* (Hasp SRM) do E3 foi atualizada para a versão 5.10.
- · Integrada a versão 5.3 do HKCustomer aos instaladores do Elipse E3.

#### **IODriver / IOServer**

· O processo E3Run não mais carrega ou descarrega as DLLs de Drivers, diminuindo assim um pouco o consumo de memória do processo e evitando eventuais *leaks* de memória causados pela descarga das DLLs.

#### **Interface / E3 Studio**

- · A lista de propriedades do Studio agora mostra um botão para abrir o AppBrowser quando a propriedade **Source** do objeto Fonte de Alarme está selecionada.
- · As células *read-only* de *grids* (como as *views* de Drivers e Servidores de Dados e algumas janelas como Associações e Lista de Propriedades) agora não são mais editáveis. Não é mais permitida a entrada de valores que seriam descartados em função da célula ser *read-only*.
- · As janelas com número variável de botões, como as que mostram opções **Sim para Todos** ou **Não para Todos**, foram padronizadas de acordo com as recomendações de *layout* da Microsoft.
- · Alterada a visualização das cores na lista de resultados da janela de Procurar/Substituir. As cores agora aparecem em RGB e a coluna não mostra mais o ícone com o tipo de dado.
- · Alterado o comportamento na pesquisa ou substituição de datas e horas, permitindo buscas e trocas apenas de data, apenas de hora, ou de ambos.
- · Foram adicionados dois botões na barra de ferramentas **Alinhamento** do E3 Studio, **Espelhar Horizontalmente** e **Espelhar Verticalmente**.

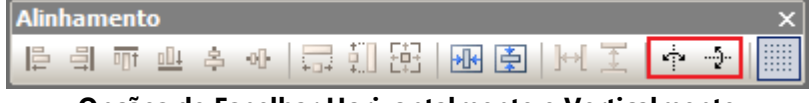

**Opções de Espelhar Horizontalmente e Verticalmente**

· A Lista de Propriedades do E3 Studio agora mostra a documentação da propriedade que está selecionada. Além disso ela agora mostra o texto "null" ou "empty" em itálico quando uma propriedade **Variant** possui os tipos **VT\_NULL** ou **VT\_EMPTY**, respectivamente.

| 'Menu' (Panel.Screen) - Propriedades<br>×                |                                            |
|----------------------------------------------------------|--------------------------------------------|
| Propriedade                                              | Valor                                      |
| <b>BackgroundColor</b> 0.0.0                             |                                            |
| A Caption                                                | Screen Title                               |
| A DocString                                              |                                            |
| <sub>⊞</sub> PFillStyle                                  | 11 - bkBackground                          |
| ₩ ForegroundColor                                        | $\blacksquare$ 0.0.0                       |
| de∏GradientStyle                                         | 0 - left To Right                          |
| 9 Height                                                 | 828 145833333333                           |
| 9 Layer                                                  | 1                                          |
| A Name                                                   | Menu                                       |
| A PathContainer                                          |                                            |
| A PathName                                               | Menu                                       |
| A PathVolume                                             | C:\Program Files (x86)\Elipse Software\Eli |
| 4 <sup>2</sup> Picture File                              |                                            |
| PicturePosition                                          | 0 - Center                                 |
| <b>Z</b> TabStop                                         | False                                      |
| 9 Width                                                  | 27093.3333333333                           |
|                                                          |                                            |
| BackgroundColor: Retums/sets the screen background color |                                            |

**Documentação da propriedade selecionada**

· Implementado o objeto Connector no editor de Telas. Este objeto permite conectar pontos entre dois ou mais objetos de Tela. As conexões entre os objetos são mostradas durante operações de *drag-&-drop* no editor de Telas. Além disso, foi revisada a implementação dos objetos de Tela nativos do E3, para garantir o posicionamento correto dos Pontos de Conexão dos objetos em qualquer combinação de rotação, redimensionamento, reflexão ou distorção.

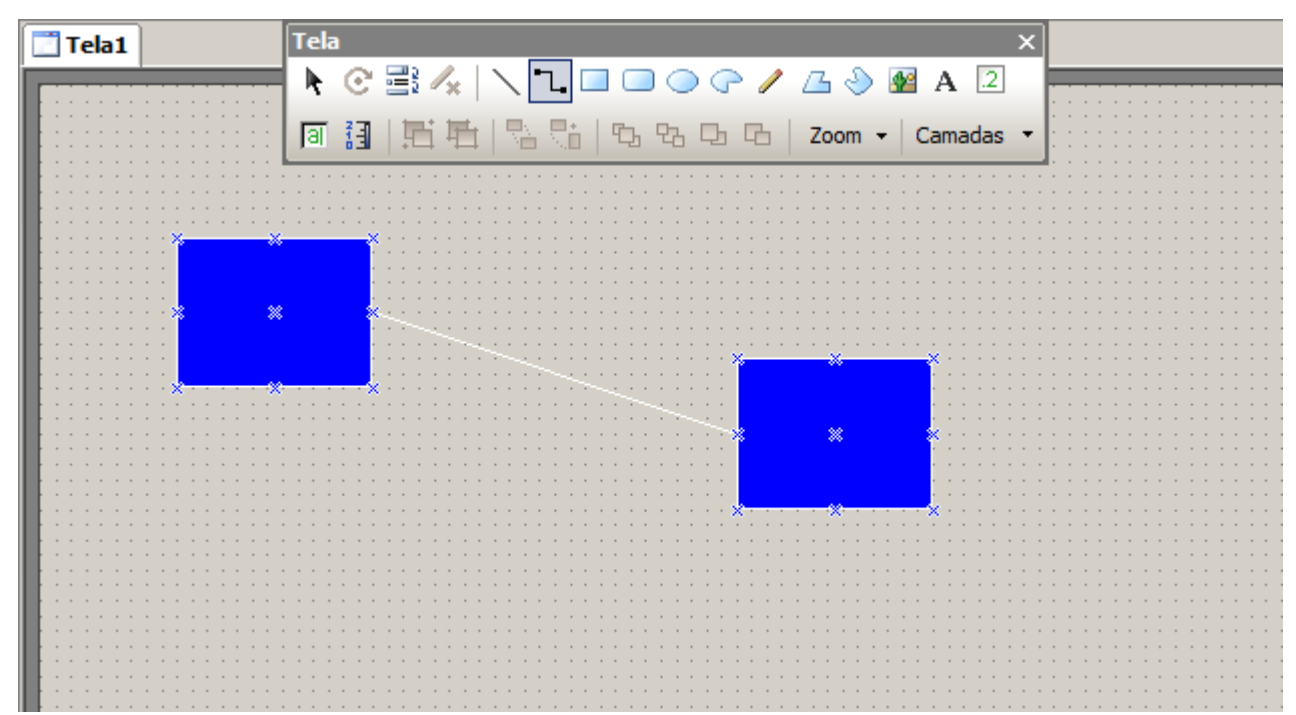

#### **Objeto Conector**

· Foi adicionada uma ferramenta de Edição de Pontos de Conexão para os XControls.

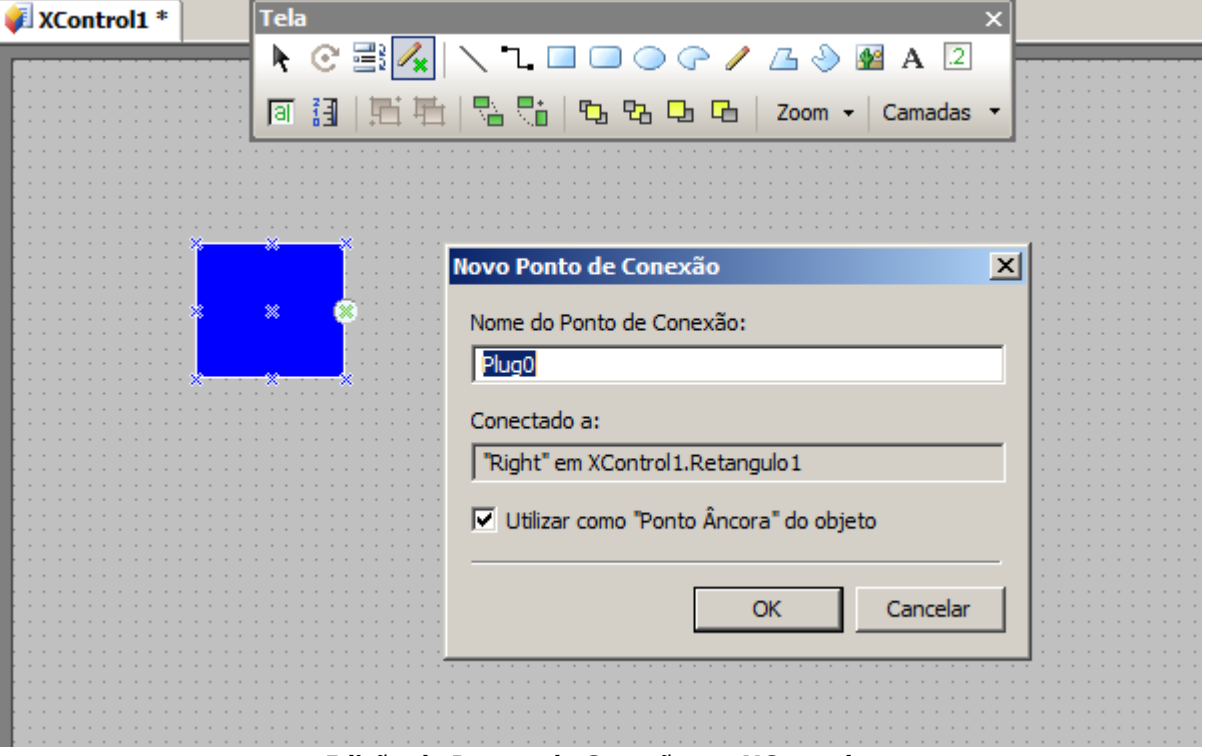

**Edição de Pontos de Conexão em XControls**

· Alterada a formatação das cores no EcoListCtrl, de hexadecimal para RGB. Também foi melhorada a edição de cores, permitindo entrada de valores em RGB ou número.

#### **Cliente OPC**

· Criada a propriedade **WriteFeedbackMode** no objeto Driver OPC. O comportamento é semelhante ao comportamento do Driver de Comunicação, exceto no caso de escritas assíncronas e modos **WaitNextRead** e **TrustWriteSuccess**.

#### **Playback**

· O E3Alarm e o E3Playback agora usam os mesmos ícones para representar os alarmes: ativo (vermelho), ativo reconhecido (vermelho com *check* verde), inativo (amarelo), inativo e reconhecido (verde com *check* verde) e desabilitado (cinza).

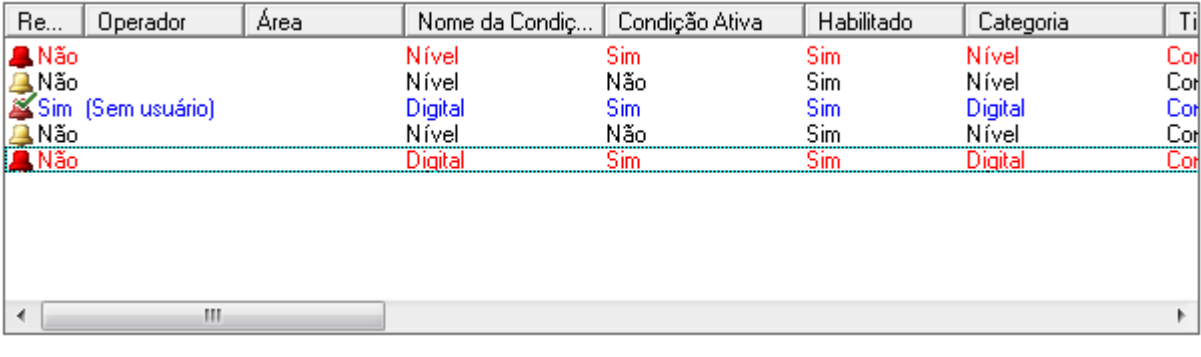

#### **Novos ícones de alarmes**

· Foi melhorado o tempo de 'montagem' do banco de dados de Playback. As consultas que verificavam a quantidade de dados disponíveis em cada tabela foram simplificadas para verificar apenas o intervalo de datas que a tabela contém. Para uma boa performance, é indispensável que todas as tabelas tenham pelo menos um índice que inicie pelo campo **E3TimeStamp**.

#### **Domínios Remotos**

- · Melhorados os logs dos Domínios Remotos cliente, indicando o tempo entre retentativas e nome dos servidores associados a cada conexão.
- · Melhorada a performance do método **GetObject**, quando chamado do Viewer ou de Domínios Remotos.

#### **Scripts / Editor de Scripts**

- · Adicionados novos métodos globais no E3, disponíveis em links e scripts: **E3Format**, **IIf**, **Choose**, **BShr**, **BShl**, **GetBit**, **SetBit**, **OPCIsGood**, **OPCIsUncertain**, **OPCIsBad**, **OPCGetLimit**, **OPCSetLimit**, **OPCGetSubStatus**, **OPCSetSubStatus**, **OPCGetQuality**, **OPCSetQuality**, **OPCGetVendor**, **OPCSetVendor**, **OPCMakeQuality** e **GetComputerName**. Os seguintes métodos estão disponíveis apenas para scripts: **GetLocalTime**, **GetLocalTimeUTC** e **GetCurrentWindowsUserName**.
- · Adicionado parâmetro opcional ao método **AddObject** para informar um nome para o objeto.
- · O Editor de Scripts não colore mais as expressões ou palavras iniciadas por rem.

#### **Usuários**

- · O parâmetro *ActorID* de diversos métodos e eventos agora assume o usuário atual do Viewer caso seja omitido. Os métodos afetados são:
	- · Servidor de Alarmes
		- · **AckArea**
		- · **AckAllAlarms**
		- · **LogTrackingEvent**
	- · Fonte de Alarmes
		- · **Ack**
	- · Unidade de Comando
		- · **Operate**
		- · **Select**
		- · **Cancel**
		- · **DoAbort**
- · Os eventos afetados são:
	- · Driver de Comunicação
		- · **OnTagWrite**
	- · Driver OPC
		- · **OnTagWrite**
	- · Unidade de Comando
		- · **OnOperateFinished**
		- · **OnSelectFinished**
- · **OnCancelFinished**
- · **OnSelect**
- · **OnCancel**
- · Configuração do Power
	- · **OnCommand**

# **Viewer**

- · Criados dois novos métodos no objeto Viewer (**GetMouseX** e **GetMouseY**) para retornar a posição X e Y do mouse (referente a toda a tela do computador), e dois novos métodos no objeto Tela (**FromPixelX** e **FromPixelY**) que convertem valores de Pixel para Himetric. Foi adicionada nota nas descrições dos métodos **GetMouseX** e **GetMouseY** do objeto Viewer, alertando para falhas em scripts em situações onde a posição atual do mouse não possa ser determinada.
- · Implementada no objeto Viewer a propriedade **ViewerLanguageId**, que informa o código numérico do idioma do Viewer (ou WebViewer) que está sendo executado.

# **WebViewer**

· Foi adicionada a propriedade **URLToLoad** no ActiveX de download do WebViewer, que inicia com o valor padrão "e3web2.asp", e se alterada pelo usuário faz carregar (navegar para) o novo valor configurado. Esta propriedade é de leitura e escrita.

# **Outras novidades**

- · Reduzido o uso de memória básico dos objetos nativos do E3, podendo significar uma redução geral de 5% da memória RAM utilizada pelo E3Run em tempo de execução.
- · O controle de *grid* padrão do E3 (EcoListCtrl) foi preparado para melhor suportar as operações de copiar, recortar ou colar dos editores das configurações dos objetos do Elipse Power.
- · Os elementos das listas presentes nas janelas WatchWindow e DomainBrowser agora são mostrados em ordem alfabética.
- · Implementados o log de estatísticas para as conexões REC e o log individual de estatísticas de processos. Os logs pode ter a frequência controlada pelo Registro do Windows e podem ser desligados totalmente (frequência 0).
- · O SmartHeap (biblioteca de gerenciamento de memória utilizada pelo E3) foi atualizado da versão 8 para a versão 9.01.
- · Foi criado o método **E3GetActor** no objeto Application do Servidor. Este método retorna o *login* do usuário que comandou a operação atual no E3Run. Se o E3Run não estiver atualmente tratando uma operação gerada por outro processo, então retorna "System". Se nenhum usuário estiver logado no processo que gerou a operação atual, então retorna "Anonymous".

# **E3 Tweak**

- · Adicionadas no E3 Tweak duas novas opções de configuração, **PingRetries** e **PingRequired**.
- · Adicionada no E3 Tweak a seção de logs **Storage** e seus três módulos: **Input**, **Stored** e **Dropped**. Adicionado também um novo item que permite fazer o filtro dos Tags da seção **Storage** que serão gravados no log.
- · Adicionado ao E3 Tweak uma opção para configurar a frequência do log de estatísticas do REC.
- · Adicionados ao E3 Tweak itens para configuração de logs de estatísticas de processo para os módulos **E3Admin**, **E3PowerEngine**, **E3Run**, **E3Server**, **IOServer**, **Studio** e **Viewer**.

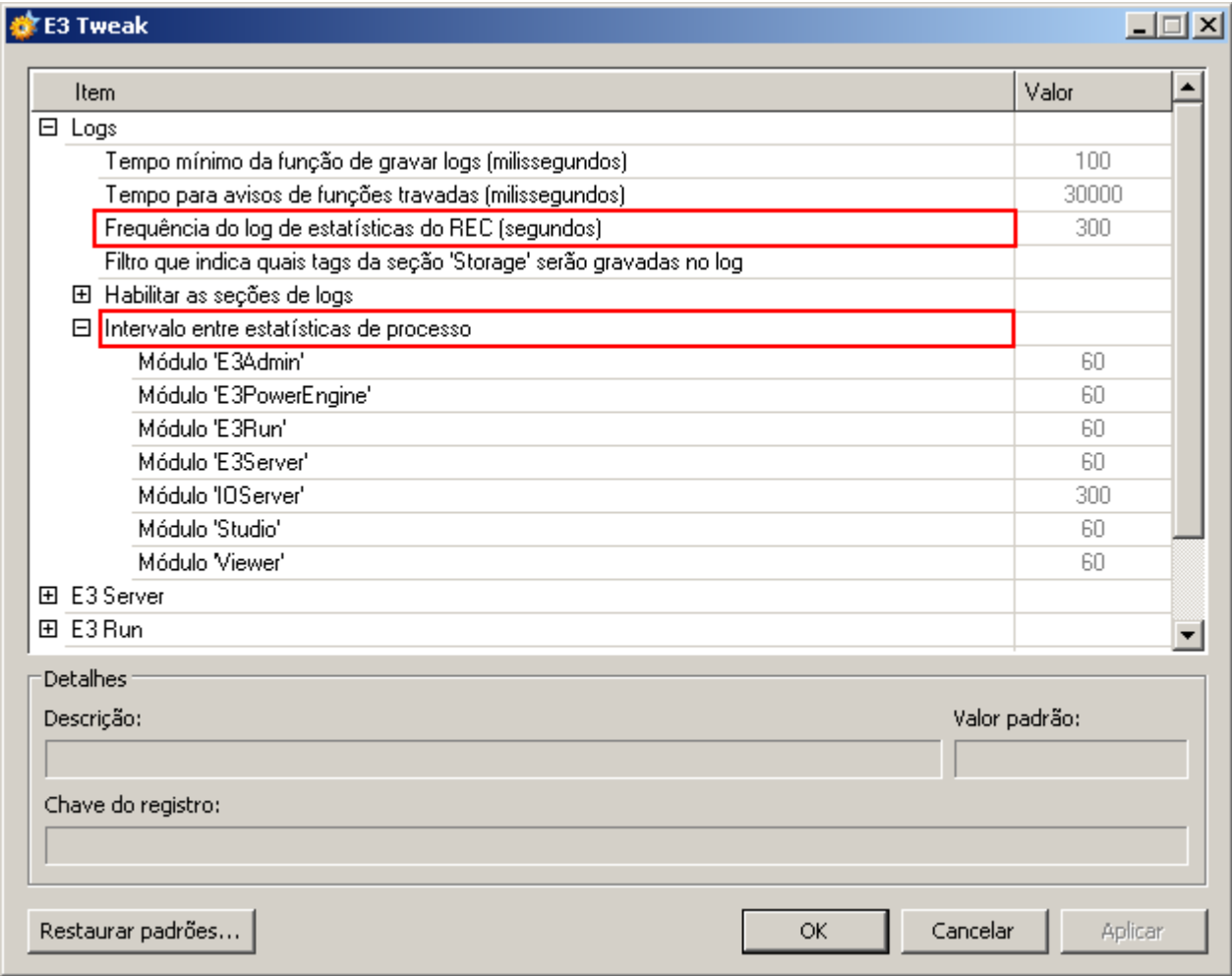

**Novos itens de configuração de logs do E3 Tweak**

#### **Documentação**

- · Atualizado o endereço da Elipse Taiwan nos modelos para geração de documentação do E3 em formato PDF.
- · Adicionadas informações no **Manual do Usuário do E3** sobre o novo parâmetro **URLToLoad**, responsável por carregar uma página após a instalação do E3 WebViewer.
- · Atualizada a seção **E3Chart - Características Específicas de Runtime - Coluna Estado da Legenda**, do **Manual do Usuário do E3**, para incluir informações sobre as novas mensagens de status das Penas do E3Chart.
- · Adicionados os botões de **Previous** (Anterior) e **Next** (Próximo) na barra de ferramentas da documentação em formato CHM do E3, para facilitar a navegação entre os tópicos.
- · As Notas de Versão do E3 agora contém as correções e os novos recursos adicionados em versões anteriores (a partir da versão 3.2), não só da versão corrente.
- · Adicionado um *link* para a documentação oficial da Microsoft sobre o objeto **ADORecordSet**, retornado pelo método **GetADORecordSet** do objeto Consulta no Manual de Scripts do E3.
- · Adicionados no Manual de Scripts do E3 *links* para artigos do site do Knowledgebase da Elipse sobre o funcionamento do método **SetValueData** do objeto Fórmula.
- · Adicionadas informações no Manual do Usuário e no Manual de Scripts do E3 sobre o funcionamento, métodos e propriedades do **Elipse KeyPad**.
- · Adicionada a descrição das propriedades **DefaultValue** e **HelpString** do objeto Propriedade de um XObject no Manual de Scripts do E3.
- · Modificada a estrutura dos tópicos do Manual de Scripts do E3 para permitir a integração da documentação com o AppBrowser.
- · Foi gerado o Tutorial do E3 em Espanhol, disponível nas instalações deste idioma.
- · Adicionado ao instalador o CHM do Mini Tutorial. O atalho para o arquivo CHM está presente na pasta de manuais.
- · Atualizado o item **Elipse Knowledgebase** do capítulo sobre o KB no Tutorial do E3 para suprimir o *link* de Contato, que não faz mais parte do site do Knowledgebase da Elipse.
- · Adicionado na documentação do E3 o novo **Tutorial Preparatório para Certificação**.
- · Foi criado o **Tutorial para Iniciantes** em português, e adicionado ao instalador e3full-x86-ptb.exe. O tutorial pode ser acessado na pasta de manuais.
- · Criado o **Tutorial do E3 para Desenvolvedores** e adicionado ao instalador e3full-x86-ptb.exe. O tutorial pode ser acessado na pasta de manuais.
- · O tópico **Ordem de Navegação entre os Objetos** do capítulo **Telas e Objetos de Tela - Configurações Gerais** do Manual do Usuário do E3 foi reescrito, acrescentando-se mais informações e um *link* para o tópico **Sobreposição de Objetos**. Além disso, o exemplo do tópico **Ordem dos Tabs** do capítulo **Dúvidas mais Frequentes** foi movido para aquele tópico.
- · Adicionada nota no capítulo **ActiveX** do Manual do Usuário do E3, alertando para a necessidade de instalação de objetos ActiveX não registrados automaticamente pelo E3, caso estes objetos necessitem ser acessados em vários computadores, especialmente Viewers Remotos.
- · Adicionada na FAQ de Alarmes do Manual do Usuário do E3 uma questão sobre como mostrar expressões textuais para os valores numéricos do campo **Severidade** de um Alarme.

#### **Instalação**

- · Atualizado o instalador dos drivers HASP (haspdinst.exe) para a versão 5.95.
- · Integração do eeLogs v4.5 Build 18, que corrige problemas de performance detectados na geração de eventos após alterações no nível de segurança que sistemas Windows 7 e 2008 R2 especificam para acesso de certos usuários a objetos do sistema operacional.
- · Os instaladores foram modificados para suportar o sistema operacional Windows 7.
- · Adicionado ao instalador e3full-x86-esn.exe o Tutorial em espanhol.
- · O nome da pasta que contém os arquivos referentes à *hardkey* foi modificado de HInstall para HASP.
- · Foi adicionado ao instalador e3full-x86-ptb.exe a aplicação demonstrativa do E3 Telemedição. Este aplicativo pode ser encontrado na pasta E3Telemedição, dentro do diretório onde está instalado o Elipse E3.
- · Os antigos arquivos do Tutorial do E3 (e3tutorial\_ptb.chm e e3tutorial\_enu.chm) e do Tutorial Avançado do E3 (e3tutorial\_advanced\_ptb.chm) foram removidos dos instaladores do E3.
- · Foi atualizado o certificado digital usado nos instaladores e demais arquivos binários (exe, ocx, dll, etc.) do E3. A nova assinatura digital vale até 13/09/2011.

# <span id="page-59-0"></span>**7.2 Problemas Resolvidos**

#### **ActiveX**

· Corrigido problema de uma classe registrada pelo cliente não aparecer na lista para ser inserida no E3, nem mostrar qualquer mensagem de erro de registro. Para isso, a janela Adicionar ActiveX foi remodelada visando facilitar o registro de novos controles, assim como a visualização dos que já estão carregados no E3. A janela foi renomeada para Gerenciar Controles ActiveX. *Este bug ocorre desde a v1.00.018 Build 147*.

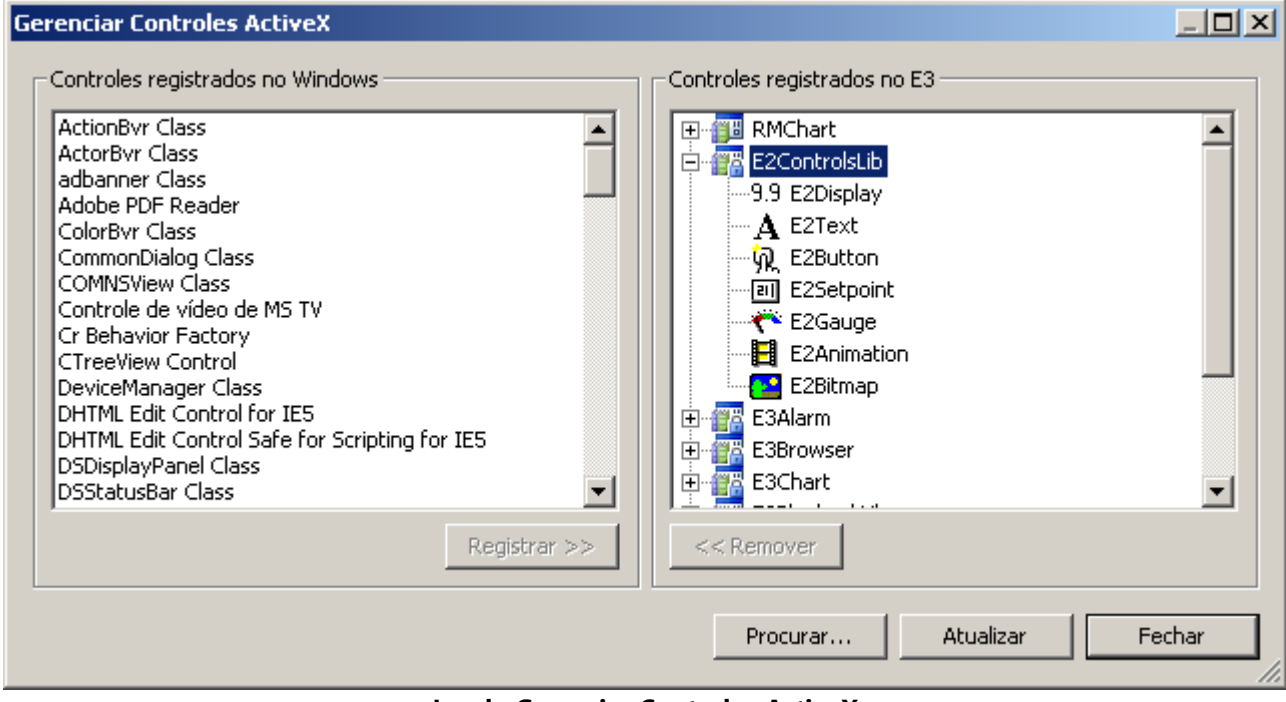

**Janela Gerenciar Controles ActiveX**

### **Servidor de Alarmes / Configuração de Alarmes**

· Corrigido o comportamento da propriedade **ActiveNackAlarms**, que continuava com valor True quando o objeto Fonte de Alarme era desabilitado (propriedade **AlarmVerify** igual a False), fazendo com que os contadores de NACK das Áreas ficassem incorretos. *Este bug ocorre desde a v3.2 Build 90*.

# **Aplicação Demo**

· Corrigidos os textos e a formatação da Aplicação Demo do E3. O recurso multilíngua foi estendido para todas as Telas e scripts. *Este bug ocorre desde a v1.00.021 Build 67*.

### **AppBrowser**

- · Modificado o comportamento do AppBrowser para não mostrar as pastas do objeto *container* que aparece repetido no topo da árvore de objetos. Isso evita, em alguns casos, a geração de scripts sem sentido em tempo de execução. *Este bug ocorre desde a v2.0 Build 38*.
- · Melhorado o comportamento do AppBrowser ao gerar expressões de scripts para acesso a objetos dentro de definições de XObjects. Assim, não é mais sugerido o acesso a outro filho do XObject usando expressões do tipo Parent.Parent.Parent.Item(), quando seria possível usar simplesmente XObject.Item(""). *Este bug ocorre desde a v2.0 Build 79*.
- · Foi corrigido o funcionamento do AppBrowser quando utilizado para selecionar objetos para uma propriedade de um ElipseX. Agora esse modo leva em conta o contexto correto do objeto. Adicionalmente, o próprio objeto que contém a propriedade não mais aparece no AppBrowser. *Este bug ocorre desde a v2.0 Build 38*.
- · O botão **Colar** do AppBrowser agora é desabilitado em casos que não fazem sentido. Além disso, propriedades e métodos das pastas agora não mais aparecem em casos que não deveriam. *Este bug ocorre desde a v2.0 Build 38*.

#### **Banco de Dados**

- · Corrigido problema no gerenciamento da conexão com bancos de dados SQL Server e Access, que fazia com que conexões válidas das Fórmulas com o banco de dados fossem descartadas, gerando um consumo excessivo de recursos, além de fazer com que os métodos **SaveFormulaValues** e **SetValueData** do objeto Fórmula não funcionassem, e eventualmente podia também gerar GPF no processo E3Run. *Este bug ocorre desde a v3.2 Build 217*.
- · Se a conexão com o Banco de Dados falha, agora o E3 não consome mais a fila de operações de banco de dados, até que a conexão tenha sucesso. Além disso, qualquer falha de conexão leva a utilização da política de reconexão (tempo de espera). *Este bug ocorre desde a v1.00.018 Build 147*.
- · Corrigida falha no processamento dos arquivos .e3i e .e3o com tamanhos superiores a 4 GB. *Este bug ocorre desde a v2.0 Build 35*.

#### **Domínios / E3 Server / Hot-Standby**

- · Corrigido travamento do E3 Server que poderia acontecer se fosse utilizada a criação assíncrona de *links* nos Domínios Remotos. *Este bug ocorre desde a v3.2 Build 81*.
- · Aumentado o limite de memória virtual de todos processos do E3, de 2GB para 4GB. A mudança afeta especificamente o E3 Admin, E3 Server, IOServer e Viewer. *Este bug ocorre desde a v1.00.018 Build 147*.
- · Resolvidos GPFs que poderiam ocorrer no E3 Server quando Viewers chamavam os métodos **IsUserMemberOfGroup** ou **GetFullUserName**. *Este bug ocorre desde a v1.00.018 Build 147*.
- · Resolvido problema que fazia com que aplicativos com vários Drivers demorassem muito para serem iniciados. *Este bug ocorre desde a v3.5 Build 180*.

#### **E3 Studio**

- · O Verificador de Domínio agora faz a consistência do nome do Servidor de Banco de Dados e da tabela do objeto Servidor de Alarmes. *Este bug ocorre desde a v1.00.018 Build 147*.
- · Adicionado suporte a Undo (Desfazer) quando as alterações são feitas através da ferramenta **Substituir**. *Este bug ocorre desde a v1.00.020 Build 382*.
- · Corrigido o problema na procura ou substituição de propriedades do tipo Cor, onde era encontrado e substituído um valor contido dentro da cor, o que alteraria de forma indesejada a cor final da propriedade. Para isso foi modificado o comportamento da ferramenta de procura e substituição para identificar o tipo de dado da procura: String, Data, Cor, Booleano ou Número. *Este bug ocorre desde a v1.00.020 Build 382*.
- · Corrigida mensagem de falta de memória mostrada no Studio quando a Procura ou Substituição era feita em objetos que não podiam ser carregados. *Este bug ocorre desde a v1.00.020 Build 263*.
- · Corrigido problema no Studio na substituição de valores de campos já apagados, onde poderia ocorrer GPF. *Este bug ocorre desde a v1.00.021 Build 80*.
- · Resolvido problema que causava o fechamento inesperado do E3 Studio ao pressionar ESC na janela de Configuração de Classes dos Filtros na Importação ou Exportação de objetos para CSV (**Exportar - Avançado - Filtros - Alterar**). *Este bug ocorre desde a v2.5 Build 63*.
- · Corrigido vazamento de memória nos objetos Pick. *Este bug ocorre desde a v1.00.020 Build 22*.
- · Corrigido um problema no espelhamento do objeto Arco quando já está rotacionado. O desenho do Arco rotacionado e espelhado agora fica correto. *Este bug ocorre desde a v1.00.018 Build 147*.
- · Corrigido GPF no Studio ao mostrar a Lista de Propriedades ou a Janela de Associações quando o nome de uma propriedade de um ElipseX é um caractere especial (por exemplo, um caractere grego). *Este bug ocorre desde a v1.00.018 Build 147*.
- · Agora o E3 Sudio pergunta ao usuário se ele deseja salvar uma aplicação não salva no momento em que o Windows é reiniciado ou desligado, ou quando é feito o *Logoff* do usuário. *Este bug ocorre desde a v1.00.018 Build 147*.
- · Corrigido GPF que ocorria no Studio ao tentar converter para símbolo um metafile (arquivo WMF ou EMF) muito complexo. Também foi otimizado o processo de conversão, antes poderia demorar segundos, agora a conversão é praticamente instantânea. *Este bug ocorre desde a v1.00.018 Build 147*.
- · Corrigido um problema que ocorria em janelas que permitem mover divisórias. O ícone do cursor permanecia o padrão, e deveria ser alterado para a imagem das setas horizontais ou verticais. *Este bug ocorre desde a v3.1 Build 1*.
- · Resolvido GPF (estouro de pilha) que ocorria no Studio quando um número grande de objetos (por exemplo, 5000) de uma Tela era selecionado ao mesmo tempo. *Este bug ocorre desde a v1.00.018 Build 147*.
- · O arquivo msstkprp.dll agora é instalado e registrado no diretório System32 do Windows. Este arquivo é necessário para o correto funcionamento das abas **Fonte** e **Color** dos objetos E3Alarm, E3Chart e E3Browser. *Este bug ocorre desde a v1.00.018 Build 147*.
- · Corrigido problema do duplo-clique nos valores do tipo Enumeração na Lista de Propriedades. O duplo-clique neste caso não trocava para o valor seguinte se não fossem números contínuos. *Este bug ocorre desde a v1.00.018 Build 147*.
- · Corrigido comportamento de auto-incrementar nomes nas planilhas do Studio em diversos locais onde os nomes não deveriam diferenciar letras maiúsculas e minúsculas. *Este bug ocorre desde a v1.00.018 Build 147*.
- · Resolvido no Editor de Telas do E3 Studio um problema na edição de pontos de objetos Polyline ou PolyBezier. O Undo não desfazia as operações de criação de pontos. *Este bug ocorre desde a v1.00.018 Build 147*.

#### **E3 Admin**

- · Corrigido o problema de mostrar duas mensagens iguais quando era utilizada uma *hardkey* com a licença expirada. *Este bug ocorre desde a v3.0 Build 372*.
- · Corrigido comportamento do item **Opções** do menu **Domínio** no E3 Admin, que sempre ficava desabilitado no caso de uma licença de E3 Studio emprestada remotamente. *Este bug ocorre desde a v3.0 Build 348*.

#### **E3Alarm**

· Na janela de propriedades do E3Alarm, a caixa de seleção para selecionar o Servidor de Alarmes foi substituída por uma caixa de edição com um botão para chamar o AppBrowser, evitando assim o problema de visualização de Servidores de Alarmes que tenham sido criados dentro de várias pastas aninhadas. *Este bug ocorre desde a v1.00.022 Build 13*.

#### **E3Chart**

- · Por questões de performance, Penas tracejadas com espessura 1 (um) passaram a ser desenhadas da mesma forma que as Penas de espessura zero. *Este bug ocorre desde a v3.2 Build 68*.
- · Resolvido problema do uso de nomes complexos de campos do Storage com as Penas do E3Chart. *Este bug ocorre desde a v2.5 Build 15*.
- · A inicialização da Consulta do E3Chart agora é feita de forma assíncrona, evitando trancar o Viewer caso a conexão com o Banco de Dados esteja lenta. *Este bug ocorre desde a v1.00.019 Build 87*.
- · Resolvido problema no E3Chart que fazia com que a parte histórica de uma Pena de Tempo Real fosse plotada em certas combinações de configuração. *Este bug ocorre desde a v3.1 Build 189*.
- · Corrigido GPF na pesquisa da Pena Histórica com expressões. *Este bug ocorre desde a v3.2 Build 89*.

· Corrigido problema que fazia com que a parte de tempo real de uma Pena Mista não aparecesse se a consulta da parte histórica estivesse mal configurada. *Este bug ocorre desde a v3.1 Build 189*.

# **Storage**

- · Agora é possível inserir dados manualmente (através de **Storage.CreateNewSession**) em um objeto Storage sem campos configurados. *Este bug ocorre desde a v2.5 Build 102*.
- · O algoritmo de compactação do Storage agora descarta dados consecutivos que tenham o mesmo *timestamp*, apenas utilizando o último valor de uma sequência de valores com o mesmo *timestamp*. *Este bug ocorre desde a v1.00.020 Build 354*.
- · Corrigido o funcionamento do **MinRecTime** no algoritmo de compactação do E3Storage, que em algumas situações estava gravando dados sem respeitar o tempo configurado no **MinRecTime**. *Este bug ocorre desde a v1.00.020 Build 192*.
- · Corrigido problema no algoritmo de compactação do Storage que fazia com que o registro de ligação do **MaxRecTime** não fosse gerado em algumas situações, ou que fossem gravados dois registros ao atingir o **MaxRecTime** ao invés de um. *Este bug ocorre desde a v2.5 Build 102*.
- · Corrigido um problema na Consulta **SampledData** do Storage que falhava se pelo menos um dos Tags da Consulta tivesse dados duplicados (mais de um valor no mesmo *timestamp*) no início do período da Consulta, ou no final do período. *Este bug ocorre desde a v3.0 Build 150*.
- · Corrigido um problema no algoritmo de compactação do Storage que fazia com que o registro de ligação do **MaxRecTime** fosse gerado com *timestamp* incorreto em algumas situações, podendo gerar interpolações de dados incorretas. *Este bug ocorre desde a v2.5 Build 102*.
- · Corrigido um problema no Storage que fazia com que falhasse a criação de tabelas com mais de 100 campos no banco de dados Access. *Este bug ocorre desde a v1.00.021 Build 43*.
- · Corrigido um problema que apagava campos de Storage no banco de dados caso houvesse campos duplicados na configuração do Storage. *Este bug ocorre desde a v1.00.021 Build 43*.
- · Realizadas diversas melhorias no Storage para evitar que sejam criados campos duplicados no banco de dados, ou que dados duplicados sejam gravados em um campo do Storage. Os logs gerados pelo Storage foram melhorados para fornecer um diagnóstico mais preciso de erros de configuração e problemas encontrados em tempo de execução. *Este bug ocorre desde a v1.00.021 Build 43*.
- · Corrigido um problema na atualização das Stored Procedures utilizadas pelo E3 Storage no SQL Server, que eram sempre apagadas e criadas novamente sempre que o DBServer era ativado, o que poderia causar problemas em consultas de outros DBServers que utilizassem o mesmo banco de dados. *Este bug ocorre desde a v1.00.021 Build 26*.
- · Corrigido problema que ocorria quando o Storage era executado com mais campos do que licenças disponíveis, e que fazia com que o primeiro campo de cada tabela fosse apagado e o último campo fosse duplicado. *Este bug ocorre desde a v3.5 Build 285*.

#### **Expressões**

· Corrigido o comportamento dos operadores >= e <= nas expressões do E3, que retornavam 1 ao invés de -1. *Este bug ocorre desde a v2.5 Build 93*.

#### **IODriver / IOServer**

- · Corrigido vazamento de memória no arquivo Et32b.dll. Esse vazamento poderia afetar qualquer Driver que trabalhe com listas de valores, mas foi percebido inicialmente no driver DNP3 com *callbacks* habilitadas.
- · A banda morta configurada nos Elementos de Bloco agora funciona. *Este bug ocorre desde a v1.00.018 Build 147*.
- · Corrigido vazamento de memória de uns poucos KB que ocorria no E3Run e no E3 Studio sempre que um Driver era ativado e desativado. *Este bug ocorre desde a v1.00.018 Build 147*.

#### **Instalação**

- · Adicionado o arquivo de Notas da Versão em espanhol na instalação e3full-x86-esn.exe. *Este bug ocorre desde a v3.2 Build 242*.
- · Corrigidos os problemas de tradução para o espanhol nos objetos E3Alarm, Servidor de Alarmes e E3 Studio.
- · Foi testada a compatibilidade do RMChart com o Internet Explorer 6, 7 e 8. No IE8 é necessário o seguinte *workaround* para funcionar: Acesse a opção **Tools - Internet Options**. Na aba **Advanced**, na seção **Security**, desmarque a opção **Enable memory protection to help mitigate online attacks**. Após reiniciar o IE8, o WebViewer com RMChart será carregado corretamente.

· Corrigido um problema nos instaladores, que causava um *rollback* da instalação quando não estavam presentes os arquivos ped.exe, scrwiz.dll, ped.hlp, htmlr000.htm, htmlref2.htm, index.htm e vbsref.htm durante a configuração do componente Microsoft ActiveX Control Pad. *Este bug ocorre desde a v3.0 Build 268*.

#### **Interface**

- · Foi corrigido o posicionamento do editor de valores de **Variants** nas células das planilhas padrão do Studio, que estava sobrepondo o ícone que identifica o tipo de dado. *Este bug ocorre desde a v1.00.018 Build 147*.
- · Corrigido o funcionamento das janelas com a mensagem "Não mostrar esse aviso novamente", em que o aviso era mostrado novamente mesmo que o *checkbox* fosse selecionado. *Este bug ocorre desde a v3.2 Build 49*.
- · Bloqueada a abertura das caixas de seleção nas células apenas de leitura nas planilhas de edição dentro do E3. *Este bug ocorre desde a v3.2 Build 128*.
- · Modificadas as mensagens de quantidades de licenças na janela do E3 Admin para usar a concordância genérica plural ou singular, e simplificadas as mensagens no caso de não haver nenhuma licença. *Este bug ocorre desde a v1.00.018 Build 147*.

#### **Associações**

- · Corrigido problema que ocorria quando uma linha da Associação Múltipla era criada em tempo de execução e a Associação da linha criada ficava com qualidade ruim. *Este bug ocorre desde a v3.2 Build 85*.
- · Corrigido GPF que poderia ocorrer durante o tratamento de variações reentrantes de *links*. *Este bug ocorre desde a v1.00.018 Build 147*.
- · Melhorados os logs de falha dos envio de eventos de *links* do E3Run para o E3Server, bem como melhorada a lógica de desistência no caso de falhas repetitivas. *Este bug ocorre desde a v1.00.018 Build 147*.
- · Corrigido problema nos *links* usando Alias Local que não estavam reconectando corretamente. Agora, os *links* que usem Alias Local e que são criados desconectados, irão se comportar como os *links* que eram criados conectados, ou seja, eles são criados e mantidos sem considerar o Domínio como parte do caminho deles. *Este bug ocorre desde a v3.1 Build 203*.

#### **Driver OPC**

· Corrigido o comportamento do evento **OnTagWrite** do Driver OPC, que não era gerado ao serem feitas escritas assíncronas se a comunicação com o servidor usasse o padrão OPC DA 1.0, ou se as escritas assíncronas falhassem imediatamente. *Este bug ocorre desde a v3.2 Build 95*.

#### **Domínios Remotos**

- · Melhorado o tempo limite e implementado um *heartbeat* durante a conexão REC dos Domínios Remotos e Hot-Standby, bem como melhorado o tempo de limite de conexão do E3 Studio com o E3 Server. Isto corrige um problema do Domínio Cliente não reconectar ao Servidor após várias desconexões, em função de problemas na rede.
- · Corrigido problema na reconexão dos Domínios Remotos quando o Domínio Remoto Cliente demorava vários minutos para atualizar ou iniciar o Domínio. *Este bug ocorre desde a v3.0 Build 201*.
- · Corrigido problema nas *threads* de reconexão e envio de dados dos clientes de Domínios Remotos, para não mais serem sensíveis a excesso de mensagens do Windows, o que fazia com que o Domínio Remoto Cliente não reconectasse. *Este bug ocorre desde a v3.0 Build 201*.
- · Evitada uma possibilidade de travamento no E3 Server quando havia muitos acessos a um Domínio Remoto do qual se visualiza os alarmes. *Este bug ocorre desde a v3.0 Build 201*.
- · Melhorada a performance do método **GetObject** quando chamado do Viewer ou de Domínios Remotos.
- · Revisado o gerenciamento de conexões de assinaturas de alarmes no E3 Server, corrigindo falhas (GPFs) e aumentando o assincronismo das operações. *Este bug ocorre desde a v3.1 Build 68*.

#### **Scripts / Editor de Scripts**

- · Corrigido problema na habilitação ou desabilitação dos textos da janela de edição de eventos de usuário via janela de Edição de Associações. *Este bug ocorre desde a v3.2 Build 46*.
- · Corrigida a aparência do calendário aberto pelo método **ShowDatePicker** em computadores com o DPI da tela alterado. A janela ficava cortada, mostrando apenas os dias de domingo a quinta-feira.
- · Corrigido *bug* na ferramenta de Procurar/Substituir do Editor de Scripts, que tinha resultados estranhos quando havia linhas em branco adjacentes a linhas que contivessem o texto procurado. *Este bug ocorre desde a v3.1 Build 5*.
- · Corrigido problema na ferramenta de Procurar/Substituir do Editor de Scripts, que contava como substituídos textos encontrados na primeira e última linha do script (que não podem ser modificadas). *Este bug ocorre desde a v2.5 Build 110*.
- · Corrigidos *leaks* de objetos USER e GDI no E3 Studio ao utilizar a janela de Procurar/Substituir do Editor de Scripts. *Este bug ocorre desde a v2.5 Build 94*.

#### **Relatórios**

- · Corrigido o comportamento da janela de progresso dos Relatórios, que podia causar problemas nas janelas modais do Viewer. *Este bug ocorre desde a v2.0 Build 91*.
- · Foi corrigido o funcionamento do E3Chart, que ficava vazio quando era impresso isolado em uma página no Relatório. *Este bug ocorre desde a v1.00.022 Build 1*.

#### **Viewer**

- · Corrigido problema no método **Application.ESign**, que não funcionava se chamado por determinados eventos (por exemplo, **ComboBox.Change**) em telas não-modais. *Este bug ocorre desde a v1.00.020 Build 394*.
- · Corrigido problema no método **Application.ShowDatePicker**, que não funcionava se chamado por determinados eventos (por exemplo, **ComboBox.Change**) em telas não-modais. *Este bug ocorre desde a v1.00.020 Build 65*.
- · Corrigidos os métodos **ShowDatePicker** e **ShowPickColor** para que utilizem parâmetros omitidos ao invés do valor -1 para indicar as coordenadas da janela. Valores negativos podem ser válidos como coordenadas em casos com mais de um monitor. *Este bug ocorre desde a v1.00.020 Build 65*.
- · Corrigido vazamento de memória e *handles* que ocorria a cada queda de conexão em um cliente REC. *Este bug ocorre desde a v2.5 Build 135*.
- · Corrigido um problema que poderia fazer com que o E3Server cancelasse uma conexão de Viewer ou WebViewer durante ou após um *download* muito grande. Foram implementadas novas opções no Registry para configurar o **ping** que o E3Server envia para os clientes que tentam conectar a ele: **PingRetries** indica a quantidade de retentativas e **PingRequired** indica se é obrigatório que o cliente responda ao **ping**. *Este bug ocorre desde a v3.0 Build 303*.
- · Corrigido problema no valor de retorno do método **Viewer.ChangePassword**, que estava retornando False mesmo que a operação tivesse sido executada com sucesso. *Este bug ocorre desde a v3.0 Build 115*.

#### **E3 WebViewer**

· Modificado o comportamento do E3Downloader para:

- 1. Não instalar ou reinstalar o E3Web quando já existe um outro E3 instalado (por exemplo, Full ou Viewer).
- 2. Não instalar ou reinstalar o E3Web se a versão atual é igual ou maior que a do servidor.
- 3. Evitar baixar o instalador quando não for desejado instalar o E3Web. *Este bug ocorre desde a v1.00.020 Build 319*.

#### **ElipseX**

- · Corrigido problema que fazia com que instâncias de XObjects que contém filhos XObjects desaparecessem em tempo de execução ao atualizar um Domínio em execução após alterar a definição de um XObject filho. *Este bug ocorre desde a v1.00.020 Build 282*.
- · Corrigido problema de links indiretos entre propriedades de ElipseXs do tipo objeto, que poderiam não conectar, dependendo da ordem em que as propriedades fossem declaradas. *Este bug ocorre desde a v1.00.022 Build 60*.

#### **Outros problemas resolvidos**

- · O tempo de carga ou fechamento de aplicativos muito grandes (que tenham muitos objetos na mesma pasta) foi melhorado sensivelmente. *Este bug ocorre desde a v1.00.018 Build 147*.
- · Corrigido problema de tradução no Studio de "Covert to symbol" para "Convert to symbol".

#### **E3 Tweak**

- · Foi incluída no E3 Tweak a opção de controle do módulo **IOServer** na seção de log **Track**. *Este bug ocorre desde a v3.1 Build 32*.
- · Corrigido o caminho da chave de registro mostrada na interface do E3 Tweak quando o sistema operacional utilizado é 64 bits. *Este bug ocorre desde a v3.0 Build 30*.
- · Agora o E3 Tweak considera a faixa de valores do tipo **DWord** na edição de itens do tipo numérico. *Este bug ocorre desde a v3.2 Build 196*.
- · Corrigido um problema na validação de valores numéricos que ocorria em casos onde é usado um valor fora do intervalo de valores padrão para indicar que o item está desabilitado. *Este bug ocorre desde a v3.2 Build 196*.
- · Corrigidos os problemas na descrição e na criação da chave de registro para o item **Habilitação de Filtro** (opção **COMFilter**) do E3 Tweak. *Este bug ocorre desde a v3.1 Build 30*.

#### **Documentação**

- · Corrigidos problemas de formatação e exibição de *links* na documentação do E3 em formato PDF, incluída da seção de Downloads do site da Elipse. *Este bug ocorre desde a v3.2 Build 242*.
- · Adicionado um capítulo em todos os manuais do E3 com dicas de pesquisa em documentos no formato CHM. *Este bug ocorre desde a v3.2 Build 115*.
- · Corrigido o valor padrão da propriedade **EnableReadGrouping** do objeto Driver de Comunicação no item **Drivers - Driver de Comunicação - Métodos** do Manual de Scripts do E3. O valor padrão correto da propriedade é True. *Este bug ocorre desde a v2.0 Build 135*.
- · Corrigidos os exemplos de uso do método **LoadFormulaValuesQuiet** dos objetos Formula e Viewer no Manual de Scripts do E3. *Este bug ocorre desde a v1.00.022 Build 30*.
- · Adicionadas as descrições dos métodos **RenameValue**, **SaveFormulaValues**, **SetUnitData** e **SetValueData** do objeto Fórmula no Manual de Scripts do E3. *Este bug ocorre desde a v3.2 Build 140*.
- · Corrigida a descrição do método **Query** do objeto Relatório, para excluir a referência à propriedade **SourceQuery**, que é uma propriedade privada do Relatório. *Este bug ocorre desde a v1.00.020 Build 418*.
- · Corrigida a descrição da propriedade **AllowAckSelected** do objeto E3Alarm e o nome do capítulo sobre Bibliotecas do Usuário no Manual de Scripts, para manter a mesma nomenclatura do Manual do Usuário. *Este bug ocorre desde a v1.00.021 Build 150*.
- · Corrigidos os scripts de exemplo do método **AddObject** e das propriedades **Application** e **Links**, todos do capítulo **Programando no E3**, do Manual de Scripts. *Este bug ocorre desde a v3.2 Build 151*.
- · A propriedade **FillStyle** agora está descrita somente nas propriedades do objeto Tela, contendo todos os valores e restrições para todos os objetos de Tela. *Este bug ocorre desde a v1.00.022 Build 37*.
- · Adicionadas as descrições das propriedades **CommErrorBkColor**, **CommErrorText**, **CommErrorTextColor** e **EnableCommError** do objeto Viewer no Manual de Scripts. *Este bug ocorre desde a v1.00.021 Build 144*.
- · Foi adicionada ao Manual de Scripts do E3 a descrição da propriedade **nRetries** do objeto Banco de Dados. *Este bug ocorre desde a v3.0 Build 218*.
- · Adicionada a descrição do método **AboutBox** do objeto E3Alarm no Manual de Scripts do E3. *Este bug ocorre desde a v1.00.021 Build 109*.
- · Adicionada a descrição do método **AboutBox** do objeto E3Browser ao Manual de Scripts do E3. *Este bug ocorre desde a v1.00.021 Build 109*.
- · Adicionada a descrição da propriedade **Retentive** do objeto Propriedade de um XObject no Manual de Scripts do E3. *Este bug ocorre desde a v3.2 Build 151*.
- · Adicionadas descrições para diversas propriedades dos objetos IOFolder, OPCGroup, DrawGroup, DynamicRotate e XMethod, além de propriedades comuns a objetos de Tela.*Este bug ocorre desde a v3.2 Build 140*.
- · Adicionado o valor correspondente à opção de centralizar a janela (2048) na descrição do parâmetro *Flags* do método **SetFrameOptions**, do objeto FrameSet, no Manual de Scripts do E3. *Este bug ocorre desde a v1.00.021 Build 123*.
- · Corrigido o exemplo de código fonte que mostra como exibir um calendário na tela, no item **Consultas - Exercícios - Filtro na Consulta** do Tutorial do E3. *Este bug ocorre desde a v3.2 Build 121*.
- · Corrigidos diversos erros gramaticais e ortográficos em textos e exercícios do Tutorial do E3. *Este bug ocorre desde a v3.2 Build 121*.
- · Corrigidos diversos textos ao longo de todo o Tutorial do E3. *Este bug ocorre desde a v3.0 Build 192*.
- · Adicionado o botão **Locate** na Barra de Ferramentas dos arquivos CHM, que permite localizar o tópico selecionado na aba **Search** durante uma pesquisa. *Este bug ocorre desde a v3.2 Build 131*.
- · Substituída a figura que mostra uma Conexão Múltipla no capítulo de **Associações** do Manual do E3, para uma figura mais representativa deste tipo de conexão. *Este bug ocorre desde a v3.2 Build 136*.
- · Corrigida a descrição da funcionalidade do campo **Endereço para Ping de Integridade da Rede**, que não é encerrar imediatamente ao detectar problemas na interface de rede, mas sim entrar em modo **Standby**. *Este bug ocorre desde a v1.00.020 Build 364*.
- · Corrigida a descrição das opções de animação de menus do E3 Studio no Manual do Usuário para incluir o item **Default**, padrão do Windows, para diferenciar da opção **Nenhuma**, padrão do E3. *Este bug ocorre desde a v2.0 Build 124*.
- · Adicionados *links* diretos para eventos, métodos e propriedades no Manual de Scripts que estejam referenciados no Manual do Usuário do E3. *Este bug ocorre desde a v3.2 Build 131*.
- · Adicionada informação no Manual do Usuário sobre a necessidade de licença específica na *hardkey* para poder utilizar o E3 como Servidor OPC. *Este bug ocorre desde a v3.0 Build 233*.
- · Adicionada uma descrição dos procedimentos para habilitar portas no Firewall do Windows XP, Vista e 7 no Manual do Usuário do E3. *Este bug ocorre desde a v2.5 Build 28*.
- · Corrigida a descrição do item **Objeto Consulta** do capítulo **Relatórios** do Manual do Usuário. *Este bug ocorre desde a v1.00.020 Build 418*.
- · Corrigidos textos em diversos capítulos do Manual do Usuário do E3. *Este bug ocorre desde a v3.2 Build 131*.
- · Corrigida a descrição da unidade de medida da coluna **MaxRecTime**, no capítulo sobre **Configurações do Storage** no Manual do Usuário. *Este bug ocorre desde a v1.00.021 Build 135*.

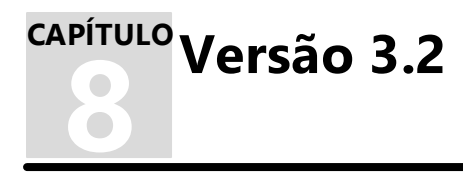

Esta seção contém as **Novas [Implementações](#page-67-0)** e os **Problemas [Resolvidos](#page-73-0)** na versão 3.2 do E3.

# <span id="page-67-0"></span>**8.1 Novas Implementações Playback**

· Foi implementada a ferramenta de **Gráfico Instantâneo** no E3Playback, onde o valor de um tag selecionado é mostrado diretamente na Linha de Tempo. Com essa ferramenta é possível acompanhar a variação do valor do tag de maneira rápida e prática. Veja a aplicação exemplo em *<http://kb.elipse.com.br/pt-br/questions/1967/>*.

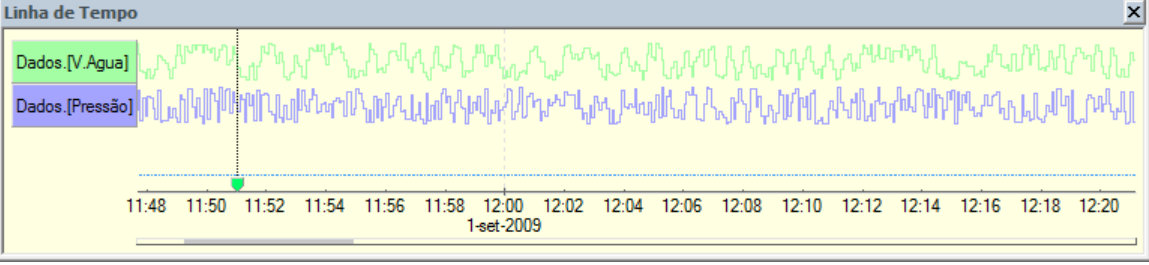

#### **Gráfico Instantâneo**

- · A ferramenta de gravação de vídeo foi aprimorada e agora também permite gravar áudio e o ponteiro do mouse.
- · O E3Playback agora possui **Marcadores**, permitindo que o usuário identifique determinados pontos na Linha de Tempo e defina marcas para ressaltar esses pontos. A Linha de Tempo mostra todos os Marcadores criados pelo usuário.

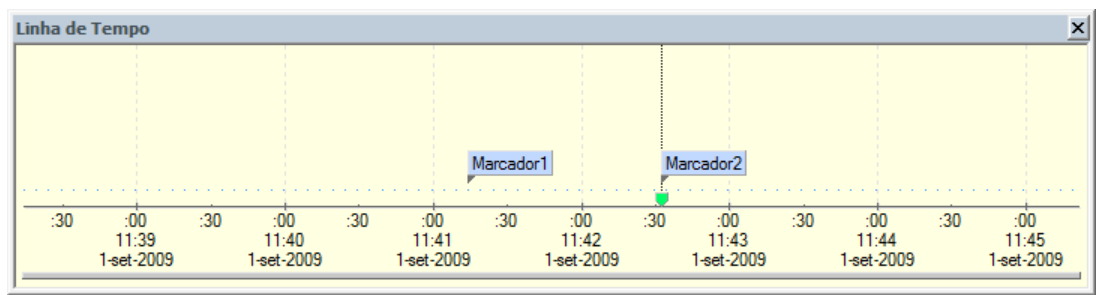

#### **Marcadores**

· As cores da janela que mostra a Linha de Tempo foram alteradas para torná-la mais clara e atraente.

#### **Alarmes**

· A aba **Cores** do objeto E3Alarm foi reformulada para permitir novas configurações. Agora, além de poder configurar cores para alarmes inativos e para alarmes reconhecidos, também é possível configurar a cor de texto, a cor de fundo e a opção de piscar texto e fundo para cada severidade dentro de cada tipo de alarme. A janela já mostra uma prévia de como a configuração de cores será visualizada em tempo de execução.

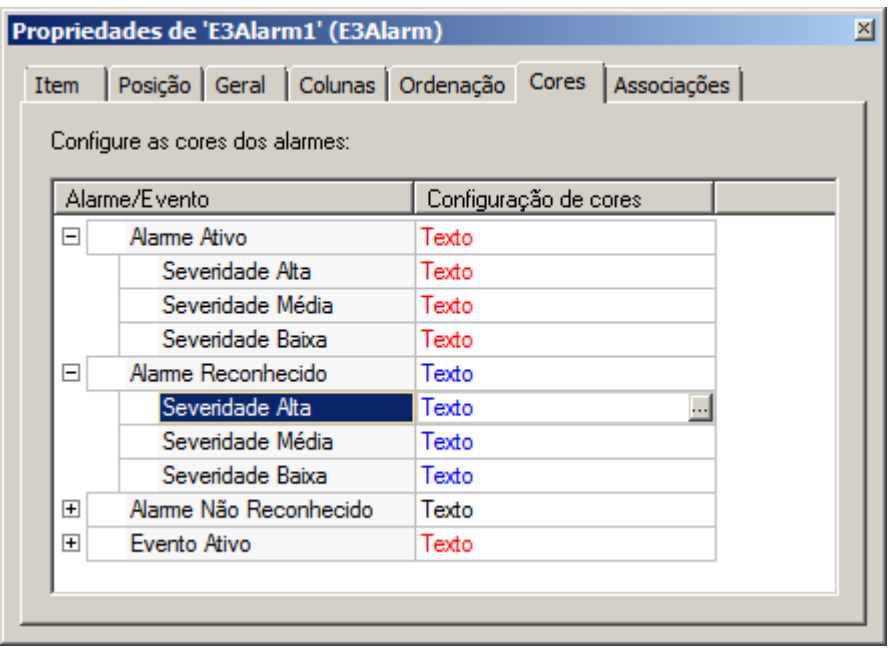

#### **Cores do E3Alarm**

· Foram adicionados três novos métodos para possibilitar o reconhecimento de alarmes via script: **AckSelected**, que faz o reconhecimento do alarme selecionado; **AckCurrentFilter**, que faz o reconhecimento de todos os alarmes do filtro atual; e **AckAll**, que reconhece todos os alarmes. Veja a aplicação exemplo em *[http://kb.elipse.com.br/pt](http://kb.elipse.com.br/pt-br/questions/1965/)[br/questions/1965/](http://kb.elipse.com.br/pt-br/questions/1965/)*.

#### **E3Chart**

· A aba **Penas** foi remodelada para facilitar a edição das Penas do E3Chart. Agora, as penas criadas são visualizadas através de uma tabela, que mostra também as principais propriedades da pena. É possível editar estas propriedades diretamente através da tabela, podendo inclusive selecionar mais de uma pena. Na coluna **Estilo**, é possível ver uma amostra de como a pena será desenhada em tempo de execução.

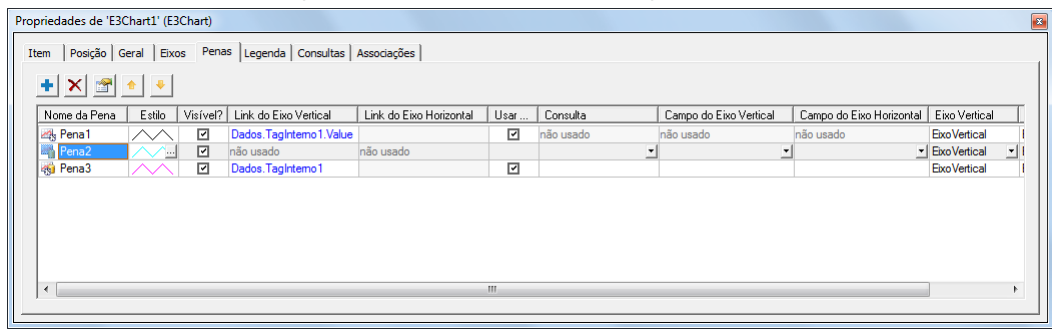

#### **Penas do E3Chart**

- · Além da nova visualização da aba **Penas**, agora também é possível utilizar a ferramenta **Procurar/Substituir** nas propriedades das penas, e também copiar e colar penas, dentro do mesmo E3Chart ou entre E3Charts diferentes.
- · O E3Chart tem três novas propriedades: **ShowPopupMenu**, que define se o menu padrão do E3Chart será mostrado ou não quando o usuário clicar com o botão direito do mouse sobre o gráfico; **MouseMode**, que permite controlar por script o modo de funcionamento do mouse: **Zoom**, **Pan**, **PanH**, **Search** e **Cursors**; e **Padding**, que permite configurar a espessura da borda que separa as partes internas do E3Chart e a borda do controle. Veja a aplicação exemplo em *<http://kb.elipse.com.br/pt-br/questions/1970/>*.
- · Foi implementado o método **SetCursorPos** para as penas e para a coleção de penas do E3Chart. Esse método posiciona o cursor de cada pena do E3Chart.
- · As penas também tem agora o método **GetPoint**, que retorna as coordenadas X e Y do ponto mais próximo ao valor de entrada. Além disso, as penas de tempo real tem agora a opção de mostrar ou esconder os pontos com qualidade ruim (**ShowBadPoints**). Essa opção, que antes era configurada apenas por script, agora está disponível também na janela de edição das propriedades das penas.
- · O método **AddPoint** das penas do E3Chart recebeu um parâmetro opcional para indicar a qualidade do ponto inserido.

### **Interface / E3 Studio**

· A versão 3.2 do E3 traz várias melhorias na interface. A primeira delas é que todos os ícones do E3 foram revisados e atualizados, deixando a interface mais clara, com ícones de 24 bits de cores. Além disso, o alinhamento e o espaçamento interno das janelas foram padronizados segundo recomendações da Microsoft.

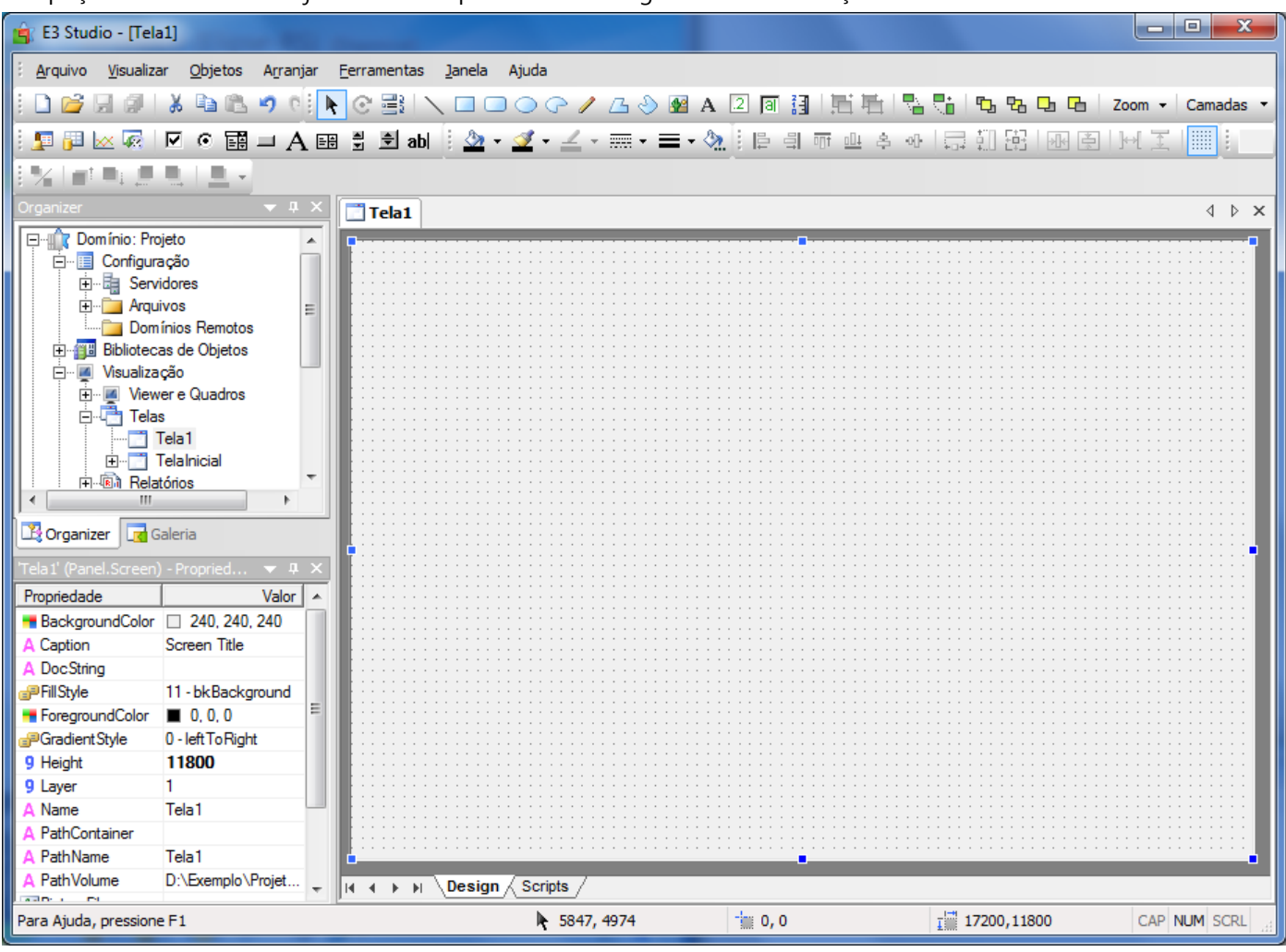

#### **Novos ícones**

· A aba **Associação** da Janela de Propriedades e a janela de Edição de Associações ganharam ícones para identificar cada tipo de associação, deixando a tarefa de criar links mais intuitiva.

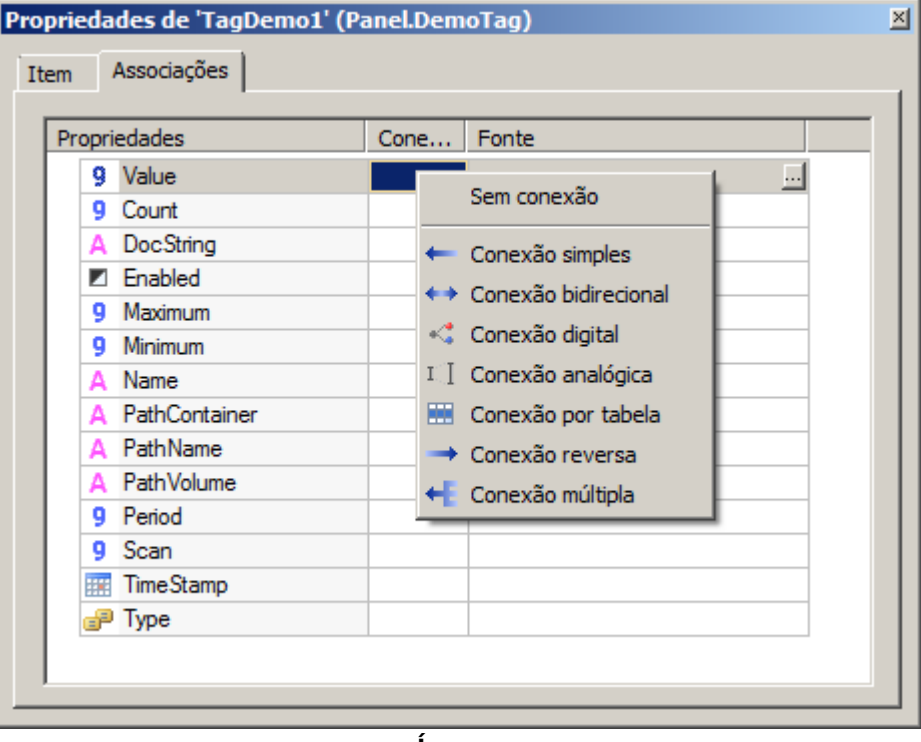

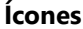

- · No Studio, todas as células que são apenas de leitura aparecem com o fundo um pouco mais escuro. Isso facilita a identificação de colunas ou propriedades que não são editáveis pelo usuário.
- · Foi criado o atalho F2 para editar o texto do objeto da classe DrawString que estiver selecionado na tela. O atalho também funciona para objetos que tenham as propriedades **Caption** ou **Value***,* e nestes casos a edição é feita na Lista de Propriedades.
- · Alterado na Lista de Propriedades o ícone das propriedades que contém caminho de arquivos de imagem (por exemplo, **Screen.PictureFile**, **DrawPicture.FileName**). O ícone agora deixa mais claro que se trata de uma imagem e não de um texto, como era antes.

#### **ElipseX**

- · Criado o evento **CustomConfig** nos ElipseXs. O evento é chamado dentro do Studio pelo menu de contexto das instâncias dos ElipseXs. O texto do menu é configurado na propriedade **CustomConfigText** na definição do ElipseX. Veja a aplicação exemplo em *<http://kb.elipse.com.br/pt-br/questions/1962>*.
- · As propriedades de XObjects agora podem ser configuradas como retentivas.

#### **Viewer**

- · Foram criadas cinco novas propriedades no objeto Viewer que permitem definir o comportamento padrão das janelas criadas pelo Viewer: **WindowBorder**, **WindowResizable**, **WindowMovable**, **WindowStayOnTop** e **WindowSmallTitle**.
- · Além disso, o objeto FrameSet tem agora o método **SetDisableTaskSwitching**, que permite habilitar ou desabilitar a troca de tarefas do Viewer em tempo de execução.

#### **IODriver / IOServer**

· Implementado mecanismo de *WatchDog* para monitorar o funcionamento do IOServer. Se um driver causar o travamento do IOServer por mais de um minuto, o processo será automaticamente destruído, evitando assim o travamento do E3Run (é logada uma mensagem de erro E00501).

#### **Cliente OPC**

· Implementados os eventos **OnTagRead** e **OnTagWrite** no objeto OPCDriver. A geração do evento é controlada em cada tag OPC pela propriedade **EnableDriverEvent**. Além disso foram adicionados logs às chamadas externas do cliente OPC, para permitir detectar travamentos do servidor OPC. As mensagens são gerados na seção **Full** de logs, nos módulos **Studio** e **E3Runtime**.

#### **Domínios Remotos**

· A janela de configuração de Domínios Remotos (**Opções** - **Domínios Remotos**) tem um botão **Avançado** para permitir o ajuste dos parâmetros de conexão de cada Domínio Remoto. Podem ser configurados o tempo limite de conexão, **ping** e *heartbeat*, além de configurar que a criação de links do Domínio Remoto será de forma assíncrona.

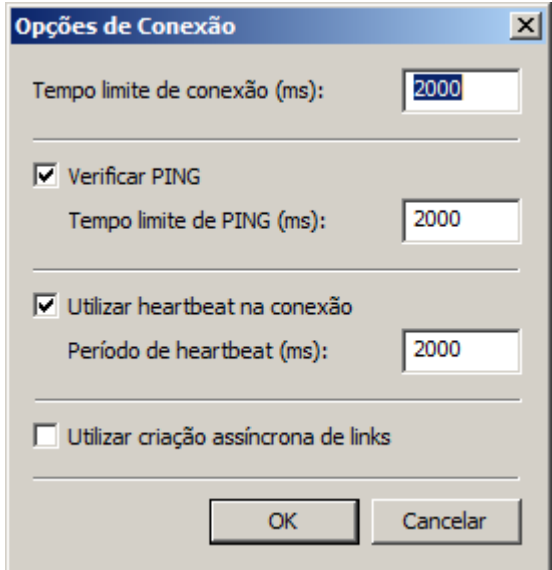

**Configurações avançadas**

· Agora o endereço *localhost*, ou qualquer outro que resolva para o IP de *loopback* (*127.0.0.1*), também servirá para que um Domínio Remoto seja considerado do tipo *alias local*.

# **Associações**

· Criada a associação do tipo **Conexão múltipla**, onde é possível especificar múltiplas fontes, selecionadas de acordo com o valor numérico da fonte principal.

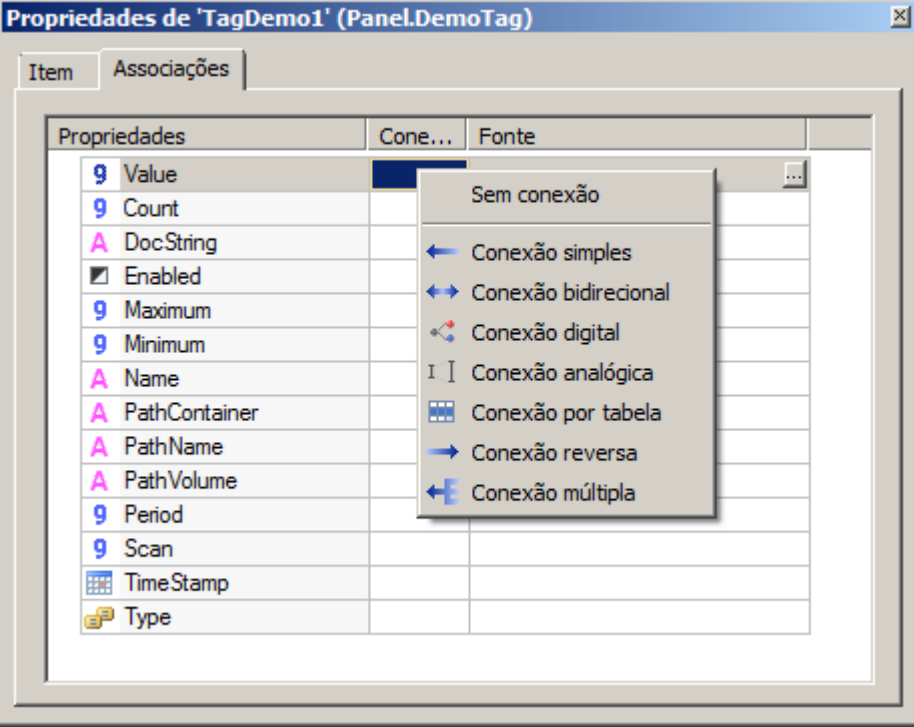

**Conexão Múltipla**

#### **Scripts**

- · Foi criado o objeto Application para scripts do Studio. Atualmente, o objeto possui apenas o método **GetObject***,* que retorna um objeto do Domínio que rode no servidor.
- · Foi adicionado a todos os objetos do E3 o método **GetChildObject** para buscar objetos filhos a partir de caminhos relativos ao objeto atual.

#### **E3 Tweak**

· A interface do E3 Tweak foi remodelada, para ser mais prática e mostrar de maneira mais clara o que é modificado no registro do Windows. Além disso, o E3 Tweak agora valida os limites mínimo e máximo das chaves.
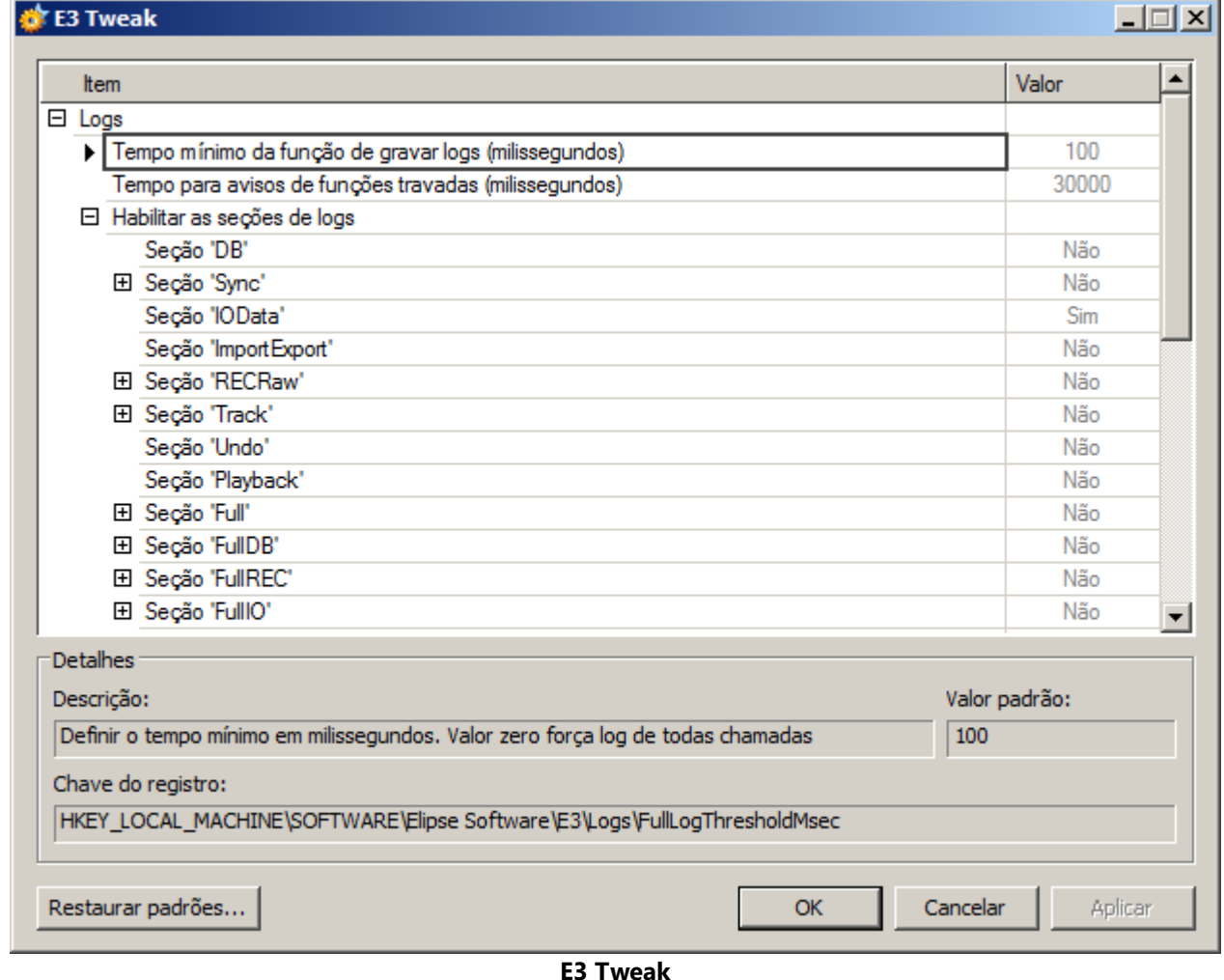

· O E3 Tweak também tem novas opções para configurar o tempo do *WatchDog* do IOServer, ou seja, a duração máxima antes que uma chamada ao IOServer seja considerada trancada (**StallTimeoutSec**), e para habilitar as seguintes seções de log Full: **StandbyAlgorithm**, **EventQueue**, **ServerLinkManager**, **ServerControl** e **RemoteDomain**.

#### **Outras novidades**

- · Todos os manuais do E3 e dos produtos distribuídos junto com o E3 (E3 Tweak, Elipse Event Log Viewer) são agora no formato CHM, mais leve e mais prático, permitindo acesso fácil através da estrutura hierárquica de cada manual. Além disso, os manuais contam com *links* diretos de um para o outro, facilitando a busca pelas informações nos diferentes manuais fornecidos pela Elipse Software.
- · O Manual de Scripts foi reestruturado. Agora, para cada tipo de objeto, são mostrados os seus métodos, propriedades e eventos. A organização do manual segue a estrutura do Manual do Usuário do E3, com os capítulos organizados na mesma sequência.
- · Foram adicionados logs **Full** para algumas chamadas do Domínio e objetos de banco de dados (AdoRowset e ADORecordSet) que podem rodar no servidor e serem acessados em Scripts do Viewer.
- · O IOKit instalado com o E3 foi atualizado para a versão 1.15.
- · Foi atualizado o certificado digital usado nos instaladores e demais arquivos binários (EXE, OCX, DLL, etc.) do E3. A nova assinatura digital vale até 13 de setembro de 2010.
- · A versão 3.2 traz a nova versão do Elipse Event Logs, 3.0, que conta com uma série de melhorias, principalmente envolvendo a usabilidade da interface gráfica:
	- · **Elipse Event Log Viewer**: permite agora inserir marcadores nos eventos, ordenar os eventos pelos campos e salvar as configurações de filtros, ordenação e marcadores de cada arquivo de log. Além disso, a visualização da data do evento é sempre no fuso horário do local onde o arquivo foi gerado
	- · **Elipse Event Log Export**: é possível escolher os campos dos eventos que serão decodificados na exportação

# **8.2 Problemas Resolvidos**

# **Servidor de Alarmes / Configurador de Alarmes**

- · Corrigido problema ao fechar o Domínio ou desativar o Servidor de Alarmes, que eventualmente causava a perda de algumas mensagens de alarme (no máximo 99) que ainda não tinham sido gravadas no banco de dados. {ativo desde a v1.00.018 Build 147 (ou antes)} Maiores informações em *<http://kb.elipse.com.br/pt-br/questions/1917>*
- · Corrigido problema que poderia causar erros de script no Viewer depois de chamar **Deactivate** em uma referência a um objeto Servidor de Alarmes. {ativo desde a v1.00.021 Build 96} Maiores informações em *<http://kb.elipse.com.br/pt-br/questions/1920>*
- · Corrigido o comportamento do Sumário de Alarmes quando o Domínio é parado. Antes, o Sumário estava sendo apagado ao parar o Domínio (sem fechá-lo). Agora as mensagens do Sumário só são apagadas caso o Domínio seja fechado. {ativo desde a v1.00.021 Build 96} Maiores informações em *<http://kb.elipse.com.br/pt-br/questions/1925>*
- · Agora, ao desativar e ativar o Servidor de Alarmes em tempo de execução, o Sumário de Alarmes some (na desativação) e reaparece (na ativação). Nenhuma mensagem é logada no banco neste processo. {ativo desde a v1.00.018 Build 147} Maiores informações em *<http://kb.elipse.com.br/pt-br/questions/1940>*
- · Corrigido comportamento dos Alarmes do E3, que permitia que uma mensagem de alarme ficasse ativa no Sumário caso a Fonte de Alarme relacionada fosse desabilitada (AlarmVerify = False) através do Studio e o Domínio fosse depois atualizado. Agora, ao atualizar o Domínio, esta mensagem será removida do Sumário, e será logada no banco de dados uma mensagem com o campo **Enabled** igual a 0. {ativo desde a v1.00.021 Build 96} Maiores informações em *<http://kb.elipse.com.br/pt-br/questions/1942>*
- · Agora os alarmes só começam a ser verificados após a ativação completa do Configurador de Alarmes, depois da execução de scripts de **OnStartRunning** e da criação de *links*. Isto permite que os alarmes sejam totalmente reconfigurados durante a ativação do aplicativo (ou na reativação de algum objeto através do método **Activate**), o que inclui renomear áreas, habilitar ou desabilitar a verificação de alarmes, alterar limites de verificação, etc. {ativo desde a v1.00.020 Build 242} Maiores informações em *<http://kb.elipse.com.br/pt-br/questions/1954>*
- · O estado de reconhecimento de um alarme não é mais perdido quando a Fonte de Alarme é reiniciada (por *refresh* no Domínio ou por *deactivate* ou *activate*). {ativo desde a v1.00.021 Build 96} Maiores informações em *<http://kb.elipse.com.br/pt-br/questions/1955>*

# **AppBrowser**

· Foram removidos os prefixos (como "v", "bstr", "str", "vb", "p", "var", "va", "d", "i", "l") dos nomes de parâmetros de métodos e propriedades dos objetos do E3

# **Servidor de Dados**

- · Corrigido problema que fazia com que o evento **OnPreset** de um Tag Timer configurado para *trigger* diário (**TriggerType** igual a **ttDaily**) fosse chamado apenas uma vez. {ativo desde a v3.0 Build 122} Maiores informações em *<http://kb.elipse.com.br/pt-br/questions/1956>*
- · Corrigido problema no Tag Contador, que às vezes pulava um dos números (por exemplo 1, 2, 3, 3, 5). {ativo desde a v3.0 Build 137} Maiores informações em *<http://kb.elipse.com.br/pt-br/questions/1963>*
- · Corrigido comportamento do Tag Interno que propagava alterações da propriedade **Quality** antes de atualizar a propriedade **TimeStamp** ao receber um novo valor por *link* ou através da função **WriteEx**. {ativo desde a v1.00.021 Build 96} Maiores informações em *<http://kb.elipse.com.br/pt-br/questions/1964>*
- · Corrigido travamento do E3Run quando cai a conexão com um banco de dados Oracle enquanto uma consulta para o mesmo banco está em curso. {ativo desde a v1.00.018 Build 147 (ou antes)}

# **Banco de Dados**

- · Modificada a formatação de valores texto no SQL gerado para o MS SQL Server, para suportar corretamente caracteres Unicode
- · Agora um Banco de Dados colocado dentro de um XObject funciona corretamente em tempo de execução. {ativo desde a v1.00.021 Build 96}

# **Domínio / E3 Server / Hot-Standby**

· Corrigida uma potencial falha do E3 Server quando um IOServer era terminado inesperadamente. {ativo desde a v3.0 Build 359}

- · Corrigida a implementação de Tags retentivos, que tratava o nome do Tag como sensível à caixa, e fazia com que um Tag renomeado de "tag" para "TAG" perdesse o seu valor retentivo. {ativo desde a v1.00.021 Build 96}
- · Corrigido problema que ocorria se fosse atribuído um objeto ao valor de um Tag Interno retentivo. Na próxima vez que o Domínio fosse iniciado (ou quando houvesse um *switchover*), todos os Tags Internos retentivos ficavam em erro. Agora um Tag Interno retentivo irá reter apenas o valor do objeto que foi atribuído a ele. {ativo desde a v1.00.021 Build 96}
- · Corrigido *memory leak* que ocorria no E3 Server (apenas com Hot-Standby) quando um objeto era atribuído a um Tag retentivo. Esse problema acabava culminando com um erro de *Out of Memory* após algumas horas. {ativo desde a v1.00.021 Build 96}

## **Verificador de Domínio**

· Corrigido problema do E3 Studio que fazia com que *links* válidos aparecessem em vermelho caso houvesse um objeto do Viewer (Telas, Frames, etc.) e do Servidor (Alarmes, Drivers, etc.) na raiz com o mesmo nome. {ativo desde a v3.0 Build 238}

## **E2Controls**

- · Corrigido GPF que ocorria ao alterar a propriedade **Value** do objeto E2Text quando o objeto não tinha uma zona padrão configurada. {ativo desde a v3.0 Build 219}
- · A aba de propriedades das zonas do E2Text agora é atualizada corretamente quando outro objeto é selecionado. {ativo desde a v3.0 Build 219}
- · A aba de propriedades do E2Text agora atualiza corretamente a caixa de texto *Tip* quando uma nova zona é selecionada. {ativo desde a v3.0 Build 219}
- · Corrigida a amostra das zonas na aba de propriedades do E2Text, que apresentava um problema devido à falta de atualização do fundo. {ativo desde a v3.0 Build 219}
- · As abas de propriedades do E2Controls agora possuem tradução para português (anteriormente, a versão em inglês era distribuída na versão do E3 em Português). {ativo desde a v3.0 Build 219}
- · Corrigido o funcionamento do botão **Deletar** da aba de zonas do objeto E2Animation (anteriormente, o botão não fazia nada). {ativo desde a v3.0 Build 219}
- · Corrigido problema do E2Button do tipo **Toggle**, que ficava alternando o valor caso o botão do espaço fosse mantido pressionado. {ativo desde a v3.0 Build 219}
- · A propriedade **Value** do E2Text agora é gravada juntamente com a configuração do objeto. O tipo da propriedade foi alterado de **Variant** para **Double**. {ativo desde a v3.0 Build 219}
- · Corrigido o funcionamento da lista de propriedades do E3 Studio, que não abria a janela para seleção de arquivo ao clicar no botão **de da propriedade FileName** do E2Bitmap. {ativo desde a v3.0 Build 219}
- · Corrigidos vários problemas de funcionamento na aba de zonas do E2Text
- · Corrigido o funcionamento da propriedade **Border** do E2Animation, que não desenhava a borda quando configurada em True. {ativo desde a v3.0 Build 219}
- · A lista de propriedades do E3 Studio agora permite configurar as propriedades **Bitmap0** e **Bitmap1** do E2Button, abrindo uma janela de escolha de arquivo ao pressionar o botão ..... {ativo desde a v3.0 Build 219}
- · Corrigida incompatibilidade no redesenho do E2Animation e E2Button, que estavam encolhendo ou esticando a imagem, ao contrário do Elipse SCADA, que sempre mantinha a imagem no tamanho original (cortando se fosse maior que o objeto, ou preenchendo com a cor de fundo se fosse menor). {ativo desde a v3.0 Build 219}
- · Corrigido o nome da aba de edição de zonas do E2Animation. O nome antigo era **E2Animation**, agora é **Zonas**. {ativo desde a v3.0 Build 219}
- · Corrigido o desenho do E2Text e E2Animation, que não estava preenchendo o fundo do objeto quando não havia nenhuma zona ativa no valor atual. {ativo desde a v3.0 Build 219}
- · Foram revisadas as descrições de propriedades dos E2Controls que apareciam incompletas no AppBrowser. {ativo desde a v3.0 Build 219}
- · Corrigido o comportamento da propriedade **Multiline** do E2Setpoint e E2Display, para que só possa ser ligada quando o objeto estiver configurado para os tipos **String** ou **Data**. {ativo desde a v3.0 Build 119}
- · Corrigida a quebra de linhas no E2Setpoint com **Multiline** habilitado, que não estava quebrando palavras com largura maior que a largura do controle. {ativo desde a v3.0 Build 119}
- · Quando um valor de tipo diferente do configurado no E2Setpoint é atribuído por script, o E2Setpoint agora aceita o valor no tipo original, mas mostra o valor formatado de acordo com o tipo do Setpoint. Se a conversão falhar, o Setpoint fica vazio. {ativo desde a v3.0 Build 119}
- · Corrigido o comportamento do E2Setpoint, que mostrava o cursor do teclado em um local incorreto quando estava com **Multiline** habilitado e tinha mais de uma linha de texto. {ativo desde a v3.0 Build 119}
- · O E2Bitmap agora mostra corretamente um "X" quando o caminho da imagem é inválido ou está vazio. {ativo desde a v3.0 Build 219}
- · Foram corrigidos problemas de redesenho nos botões de escolha de cor da aba de **Zonas** do E2Text. {ativo desde a v3.0 Build 219}
- · Na aba de zonas do E2Animation, foi adicionado um botão para selecionar o arquivo de imagem
- · A propriedade **BlinkTime** do E2Text e do E2Animation agora pode ser modificada em tempo de execução. {ativo desde a v3.0 Build 119}
- · Corrigido o funcionamento da aba de zonas do E2Text e E2Animation. Agora as opções de **Min**, **Max** e **Piscar** ficam desabilitadas quando a zona é a padrão. {ativo desde a v3.0 Build 119}
- · Foi melhorado o tempo de abertura de imagens nos E2Controls, principalmente naquelas que não usam transparência. {ativo desde a v3.0 Build 119}
- · Foi alterada a enumeração utilizada na propriedade **Type** do E2Button para que ela tenha nomes em inglês. {ativo desde a v3.0 Build 119}
- · Foi corrigido o desenho do E2Gauge, o texto dos *ticks* agora está centralizado em relação a estes. {ativo desde a v3.0 Build 119}
- · O E2Controls agora possui tradução em português e inglês (os demais idiomas ficam em inglês). {ativo desde a v3.0 Build 219}

# **E3Alarm**

· Corrigido problema que fazia com que o texto ficasse cortado ao utilizar uma fonte não TrueType com tamanho 12 ou inferior

# **E3Chart**

- · Corrigido problema na legenda do E3Chart, que mostrava a mensagem ":256" no estado da pena, mesmo a pena estando conectada corretamente. {ativo desde a v1.00.020 Build 385}
- · Corrigido o desenho das penas do E3Chart quando o estilo das penas é não sólido (por exemplo, tracejado) e a espessura da pena é maior que 1. Antes o desenho destas penas ficava contínuo
- · Corrigido o modo **Pesquisa de pontos** do E3Chart, que não funcionava se os dados do eixo X não estivessem ordenados de forma crescente
- · Corrigido o comportamento das coleções de penas e de eixos do E3Chart, que permitiam a criação de objetos (penas ou eixos) de nome repetido. {ativo desde a v1.00.021 Build 96}
- · Ao utilizar uma escala de tempo real, agora foi inserida uma margem de dois pixels no E3Chart para evitar que os dados atuais da pena fiquem escondidos atrás da linha do eixo. {ativo desde a v1.00.021 Build 96}

# **Storage**

- · A *cache* do Storage agora é esvaziada a cada um segundo, evitando que os dados fiquem muito tempo aguardando o preenchimento da *cache*. {ativo desde a v1.00.021 Build 96}
- · Corrigida a validação de valores na propriedade **Type** dos campos do Storage, para não mais aceitar valores inválidos passados por script

### **E3 Tweak**

· Agora o E3 Tweak permite configurar individualmente as seções de log **Full.E3Admin** e **Full.ServerControlMonitor**. {ativo desde a v3.1 Build 32}

### **Procurar / Substituir**

· Corrigida a procura do E3 Studio, que não encontrava valores nos campos das linhas das associações por tabelas. {ativo desde a v3.0 Build 88}

# **Quadros**

· Corrigido problema que fazia com que telas modais (**DoModal**) que herdavam configurações de um Viewer redimensionável não ficassem redimensionáveis

# **Histórico**

· Corrigido o alinhamento de textos na janela de propriedades do Histórico (aba **Histórico**) e do Storage (aba **Storage**). {ativo desde a v3.1 Build 188}

## **IODriver / IOServer**

· Foi reimplementada a informação de versão e *copyright* do arquivo IOServer.exe. {ativo desde a v3.1 Build 11}

# **Instalação**

· Removida a verificação de *Service Pack* para o Windows Vista. {ativo desde a v3.1 Build 115}

# **Interface**

- · Corrigida a entrada de valores limites da propriedade na janela de edição das associações quando a associação é uma conexão analógica, que não permitia a entrada de valores negativos ou fracionários
- · Corrigido um problema que impedia o E3 Server de registrar eventos no log de eventos do Windows. {ativo desde a v3.1 Build 1}
- · Modificado o comportamento das teclas MAIS, MENOS e ASTERISCO para abrirem a edição da célula, mesmo na primeira coluna, nas planilhas planas (não hierárquicas) do Studio. {ativo desde a v1.00.021 Build 96}
- Removido o botão @ presente no canto esquerdo inferior da janela Personalizar do Studio. {ativo desde a v2.0 Build 10}

# **Associações**

- · Corrigido problema que fazia com que alguns *links* de Domínio Remoto ficassem congelados após a desconexão do Domínio, ao invés de assumirem o valor Null e qualidade ruim
- · Corrigido o comportamento dos XControls no E3 Studio quando estes tem associações com expressões constantes ou complexas, bem como associações apenas entre objetos internos ao XControl (os *links* não eram ativados). Agora será possível visualizar já no E3 Studio o comportamento correto do XControl. {ativo desde a v1.00.021 Build 96}
- · Corrigida falha na atualização de Associações com expressões que referenciavam múltiplos Tags. {ativo desde a v3.0 Build 449}
- · Corrigido o comportamento do E3 para o caso de nomes de objetos ou propriedades com apenas uma letra, exceto letras ASCII, onde os colchetes poderiam não ser adicionados quando necessário
- · Corrigida falha no tratamento dos eventos de *link*, onde um evento que abrisse uma janela poderia não ser tratado completamente até que houvesse outra variação em uma propriedade referenciada por um *link*. {ativo desde a v3.0 Build 213}

# **Playback**

- · Corrigido problema que fazia com que consultas do E3Playback falhassem se a tabela de Alarmes utilizasse o campo **EventTimeDbl** e o banco de dados fosse Oracle. {ativo desde a v3.1 Build 115}
- · Corrigido problema na carga dos dados de *playback*, que falhava com erro 80020005 caso alguma tabela de definição de campos tivesse valor "NULL" (ocorria apenas se o usuário modificasse manualmente as tabelas)
- · A lista de eventos do E3Playback agora suporta duplo-clique em um evento para mover o relógio de *playback* para o horário do evento (funciona também no modo **Play** ou se o evento já estiver selecionado na lista). {ativo desde a v3.1 Build 189}

# **Domínios Remotos**

· Corrigida demora na tentativa de conexão inicial do Domínio Remoto cliente. Melhorado o tempo de detecção de falha ou sucesso do comando **ping** na desconexão ou reconexão

# **Objetos de Tela**

- · Modificado o comportamento da formatação de valores Booleanos para que sigam o idioma do usuário, como acontece nos scripts (por exemplo, "Verdadeiro", "Falso")
- · Corrigido problema no E3 Studio ao colar textos com caracteres não ocidentais (por exemplo, cirílicos)
- · Corrigido problema do editor de telas do E3 Studio que causava consumo excessivo de CPU (podendo até travar o processo) quando o usuário selecionava objetos DynamicMove ou DynamicRotate aplicados a desenhos com muitos detalhes. {ativo desde a v1.00.021 Build 96}
- · Corrigido problema na navegação por teclado, o objeto Label (MSForms) estava capturando a tecla TAB quando a sua propriedade **TabStop** estava em True, evitando que o foco passasse para outros objetos. {ativo desde a v1.00.021 Build 96}
- · Corrigido problema na edição de textos de objetos SetPoint ou Display no Studio, que incorretamente dobravam de tamanho cada vez que eram editados caso o texto estivesse vazio. {ativo desde a v1.00.019 Build 87 (aproximado)}

## **Editor de Scripts**

- · Corrigido o funcionamento do editor de Scripts do E3, que ao ganhar o foco movia o cursor novamente para o início do script, o que dificultava a edição de scripts grandes. {ativo desde a v3.1 Build 232}
- · Corrigido comportamento das listas de seleção de objetos e de eventos da barra de ferramentas do editor de scripts, que ficavam em branco se o objeto selecionado em outra *view* de scripts não ativa fosse apagado. {ativo desde a v2.0 Build 69}

## **E3 Studio**

- · Foram corrigidos pequenos erros de digitação ou tradução no E3 Studio. Nas abas **Barra de Ferramentas** e **Opções** no menu **Visualizar - Personalizar**, e no Wizard de criação de Domínios
- · Foram corrigidos alguns elementos da interface gráfica do E3 Studio que usavam uma fonte diferente (Segoe UI) da fonte padrão do restante do E3 (Tahoma). {ativo desde a v3.1 Build 1}
- · O E3 Studio voltou a gravar no Registro do Windows as preferências do usuário atual. Isto inclui a configuração padrão de novos objetos (cor de frente, cor de fundo, fonte, alinhamento, etc.) e a configuração da grade de edição de telas, entre outros. {ativo desde a v2.0 Build 52}
- · Corrigido o comportamento do comando **Colar** no menu de contexto dos objetos nas *views* de edição
- · Alterado o comportamento de arrastar e soltar na configuração do Storage, que mostrava o ícone de "+" ao arrastar um campo (indicando cópia). Agora foi removido o "+", já que a operação de cópia não é suportada

### **Tradução**

- · Atualizados textos traduzidos do inglês de *Packages* para *Packets*
- · Foi corrigido o posicionamento da palavra "contraseña" na aba de configuração do banco de dados (DBServer) no E3 Studio em espanhol
- · Foi corrigida a tradução do texto "Associações" na janela de configurações de Domínio do E3 Admin em inglês e espanhol
- · Corrigidos problemas de tradução na janela de propriedades das colunas da legenda, e na aba **Legend** do E3Chart em inglês
- · Corrigidos alguns pequenos problemas de alinhamento e tradução no E3 em inglês

#### **Viewer**

- · As teclas de atalho agora funcionam em telas modais que tenham sido abertas com outra tecla de atalho
- · Corrigido GPF que ocorria no Viewer sob algumas condições após o fechamento de uma tela modal que contivesse um E3Browser. {ativo desde a v1.00.021 Build 96}
- · Corrigido o método **GetFrame** do Viewer (e Application) para causar erro de script quando falhar. {ativo desde a v1.00.021 Build 96}

### **E3 WebViewer**

- · O arquivo rmchart.dll agora é instalado na pasta **System32**
- · Resolvido bug que deixava a tela em branco ao usar o E3 WebViewer com Internet Explorer 8. {ativo desde a v3.0 Build 288}
- · Corrigido o comportamento da barra de rolagem do E3 WebViewer, que estava sendo mostrada mesmo quando não era necessária

# **ElipseX**

· Corrigido problema que fazia com que um ActiveX qualquer criado no Viewer em tempo de execução através do método **AddObject(***"nonono"***,** *True***)** ficasse com a interface de usuário desabilitada. {ativo desde a v1.00.021 Build 96}

# **Outros problemas corrigidos**

- · Removida a dependência com a biblioteca Iprop.dll, que não existe no Vista x64, e que estava impedindo os executáveis do E3 64 bits de executar nesta plataforma
- · Corrigido o arquivo !register.bat para registrar também o OCX do E3Playback. {ativo desde a v3.1 Build 97}

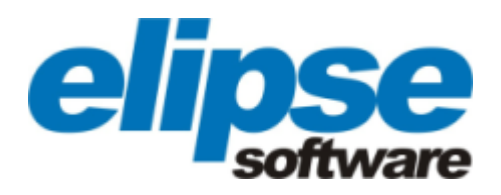

### **Matriz**

**Rua 24 de Outubro, 353 - 10º andar 90510-002 - Porto Alegre - RS Fone: (+55 51) 3346-4699 Fax: (+55 51) 3222-6226 E-mail: elipse-rs@elipse.com.br**

## **Filial PR**

**Av. Sete de Setembro, 4698 - Sl. 1705 80240-000 - Curitiba - PR Fone: (+55 41) 4062-5824 E-mail: elipse-pr@elipse.com.br**

**Filial RJ Av. José Silva de A. Neto, 200 - Bl. 4 - Sl. 109B 22775-056 - Rio de Janeiro - RJ Fone Comercial: (+55 21) 2430-5912 Suporte Técnico: (+55 21) 2430-5963 E-mail: elipse-rj@elipse.com.br**

**Filial SP Rua dos Pinheiros, 870 - Cj. 141/142 05422-001 - São Paulo - SP Fone: (+55 11) 3061-2828 Fax: (+55 11) 3086-2338 E-mail: elipse-sp@elipse.com.br**

**Filial MG Rua Antônio de Albuquerque, 156 7º andar - Sl. 705 30112-010 - Belo Horizonte - MG Fone: (+55 31) 4062-5824 E-mail: elipse-mg@elipse.com.br**

**Taiwan 9F., No.12, Beiping 2nd St., Sanmin Dist. 807 Kaohsiung City - Taiwan Fone: (+886 7) 323-8468 Fax: (+886 7) 323-9656 E-mail: evan@elipse.com.br**

**Consulte nosso website para informações sobre o representante do seu estado. [www.elipse.com.br](http://www.elipse.com.br) [kb.elipse.com.br](http://kb.elipse.com.br/pt-br) [elipse@elipse.com.br](mailto:elipse@elipse.com.br) [forum.elipse.com.br](http://forum.elipse.com.br/) [www.youtube.com/elipsesoftware](http://www.youtube.com/user/ElipseSoftware)**

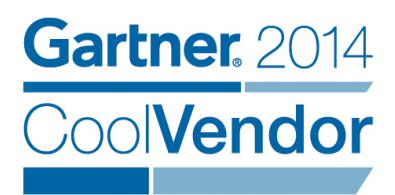

**Gartner, Cool Vendors in Brazil 2014, April 2014. Gartner does not endorse any vendor, product or service depicted in its research publications, and does not advise technology users to select only those vendors with the highest ratings. Gartner research publications consist of the opinions of Gartner's research organization and should not be construed as statements of fact. Gartner disclaims all warranties, expressed or implied, with respect to this research, including any warranties of merchantability of fitness for a particular purpose.**

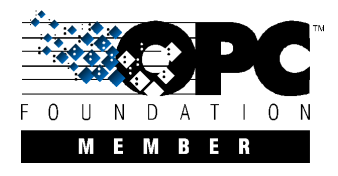

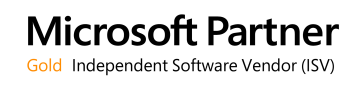